## **OP3BP\_DKTP** Komunikačnítechnologie – přednáška **OP3BK\_DIKT** Komunikační technologie

#### PhDr. Jan Válekvalek@ped.muni.cz

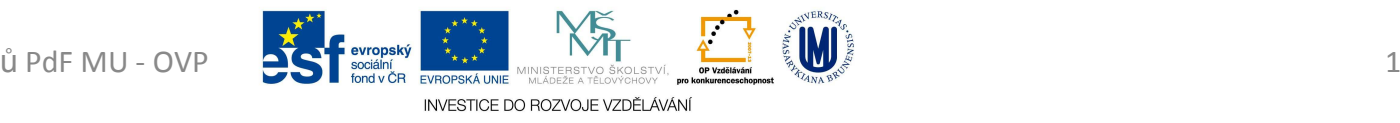

- před 5000 lety *Abakus* () do destičky se vkládaly kamínky (*calculli* - 4. st. př.n.l.) ve svých prvních fázích nepoužíval *nulu*, ta se poprvé vyskytuje u *Mayů*
- 1614 *Logaritmické tabulky* objevil John Napier novou matematickou metodu, umožňující realizovat násobení a dělení pomocí sčítání a odčítání s využitím logaritmů

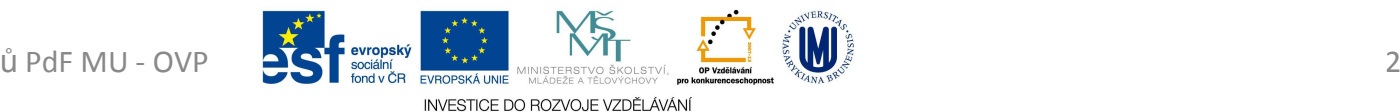

- 1822 model diferenčního stroje (od metody řešení matematických rovnic - "metoda diferencí")
	- – výpočty a tabulky dávající druhé a třetí mocniny čísel
	- and the state of the state Mechanický stroj

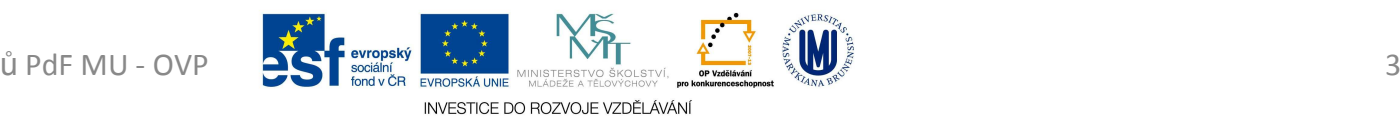

- 1890 sčítání lidu v USA s uchováváním informací na děrných štítcích
- 1943 USA, *Mark1* (*nultá generace PC - relé*) použit pro atomovou bombu
- 1943 1946 *ENIAC* (*první generace PC - elektronky*)
	- **Links of the Common** první Turing-kompletní elektronkový počítač
	- and the state of the 17 468 elektronek, 7200 krystalových diod, 1500 relé, 70 000 odporů, 10 000 kondenzátorů, okolo 5 miliónů ručně pájených spojů, vážil 27 tun, zabíral 63 m² (2,6 m × 0,9 m × 26 m), spotřebovával 150 kW elektrické energie a jeho<br>vývoj stál 500 000 dolarů vývoj stál 500 000 dolarů.

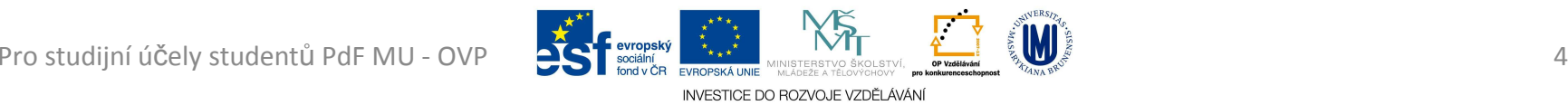

- 1951 až 1965 *druhá generace PC – tranzistory*
- 1965 až 1980 *třetí generace PC integorvané obvody*
- 1980 (*čtvrtámikroprocesory*) - Philips vyrobila první CD
- 1986 vyroben procesor Intel 80386 (12,5 33 MHz)

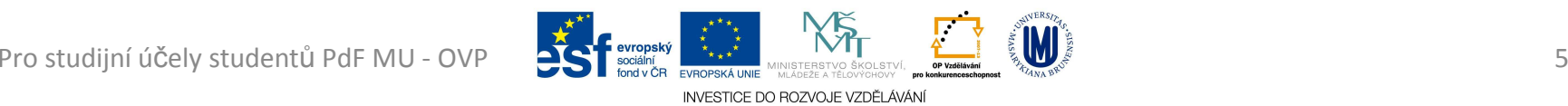

- 1991 80486 až 120 MHz 1993 Pentium (586), 60 – 200 MHz
- Současnost (2010) CPU až 6 GHz

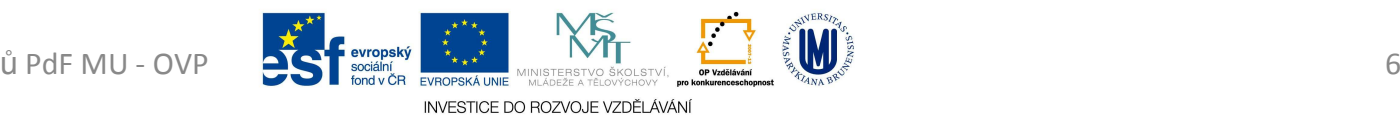

## Columbia Supercomputer NASA Advanced \_Supercomputing

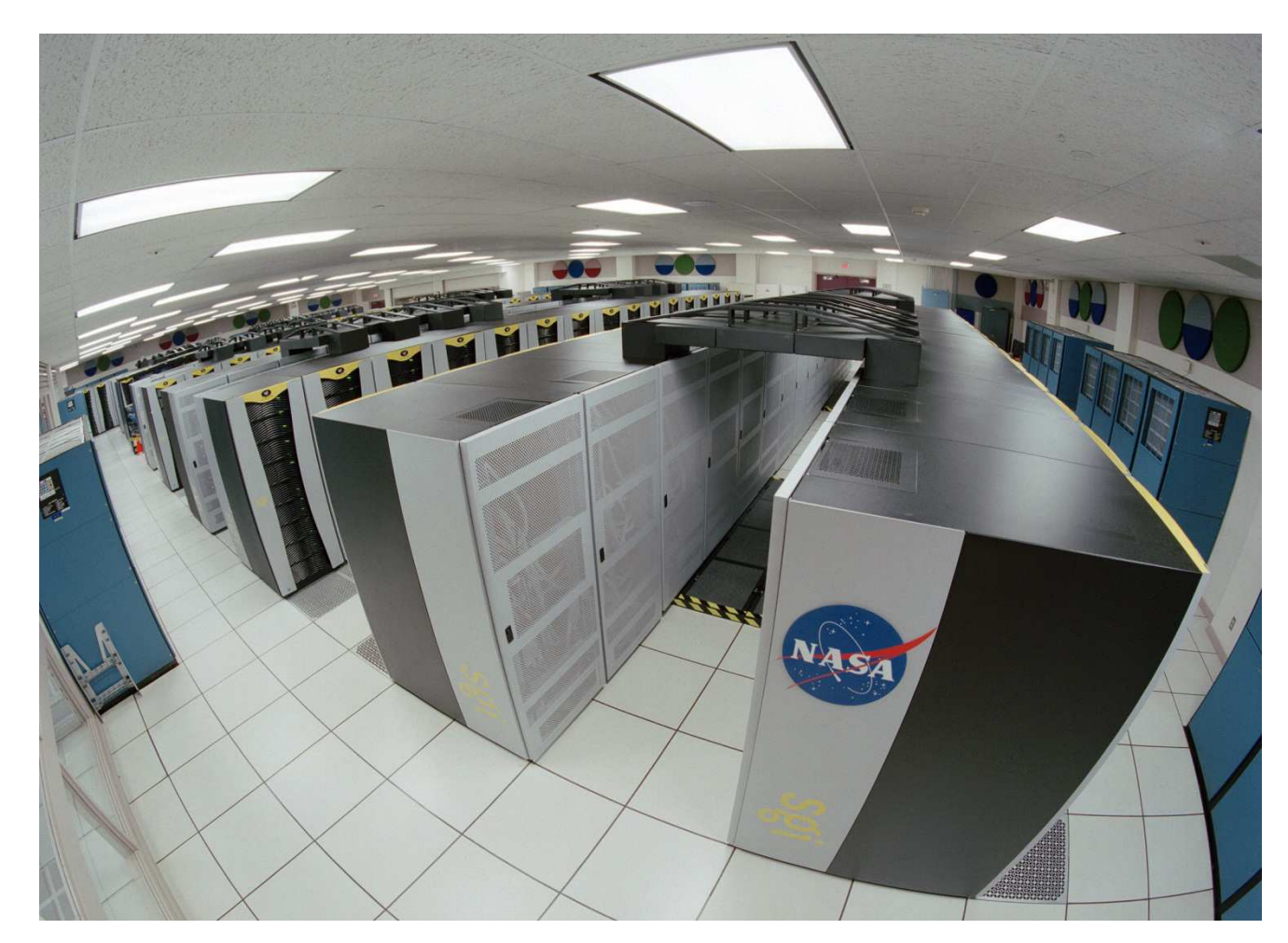

Trower<sub>o</sub> NASA; Imagine the Universe News - 10 May 2006 [online].<sup>6</sup>2006 [cit. 2011-01]. D<mark>ostu</mark>pný **na** Internetu:<br><http://imagine.gsfc.nasa.gov/Images/news/columbia\_computering\_everseaver\_everseaver\_everseaver\_everseaver <http://imagine.gsfc.nasa.gov/Images/news/columbia\_computer.jpg>.

## Základní pojmy u PC

- PC "Personal Computer" osobní počítač
- Hardware technické vybavení počítače
- Software programové vybavení počítače

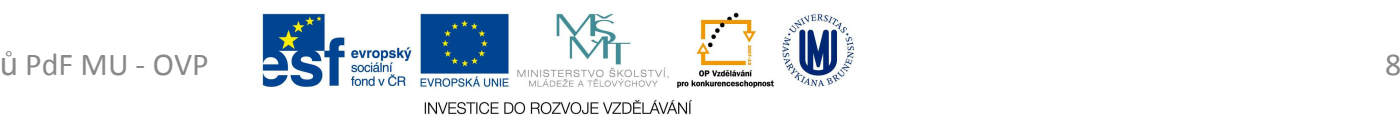

## Základní pojmy u PC

- Data ukládané informace do PC, v Bit
	- and the state of the state Bit (1948) - základní jednotka informace, z dvojkové soustavy, kde označuje dvě možné polohy či stavy zapnuto (1) či vypnuto (0)
	- and the state of the state byte - složen z osmi bitů a tvoří počítačové "slovo", osm bitů umožňuje 256 kombinací, je tedy možné jedním bytem vyjádřit 256 různých znaků
	- –*Je 16 GB opravdu 16 GB?* (viz prezentace 02)
- Pro studijní účely stvdentů PdF MU OVP v PRV Čhroka retaxor de tentou vydání v pro studijní účely studentů PdF MU OVP • Slot - konektor uvnitř počítače k vložení

## Základní pojmy u PC

- Notebook, touchpad
- Zapnutí PC, restart, vypnutí PC
- Zásady práce s počítačem
- Hygienické požadavky pracoviště

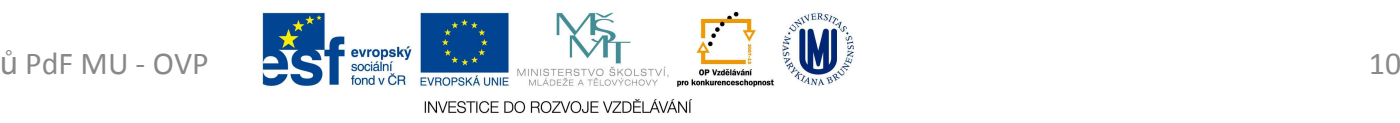

- CASE Skříň, která je vlastně tělem PC
- Obsahuje napájecí zdroj
- Zdroj
	- – $-$  AT
		- po vypnutí PC je od základní desky 100% odpojeno napětí

Je nutné PC vypínat manuálně

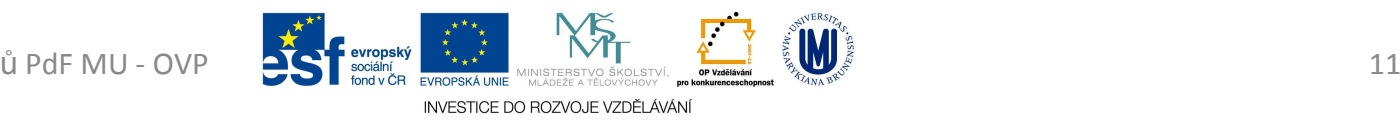

- –— ATX
	- po vypnutí PC je na základní desku stále přiváděno napětí, tzv. PROBOUZECÍ
	- PC se vypne samo po najetí na START / VYPNOUT / VYPNOUT
- Základní deska
- Procesor, RAM, SLOTy, LAN
- HDD, FDD, CD-ROM, DVD-ROM

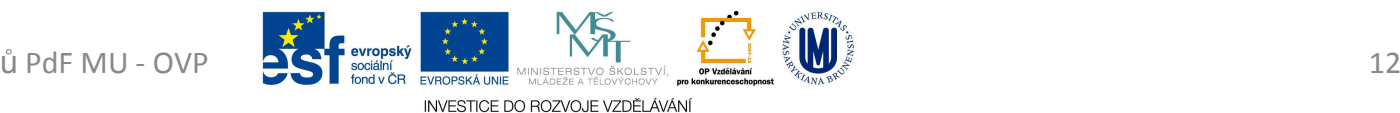

- Periferie
	- and the state of the state — Monitor
		- Úhlopříčky
			- 14", 15", 17", 19", 20" a 21"
		- Obrazová frekvence
			- Kolikrát za sekundu je monitor schopen překreslit obrázek
			- Neškodlivá hodnota je 85 Hz
		- Rozlišení
			- počet bodů na šířku x na výšku
			- 640x480, 800x600, 1024x768 a další

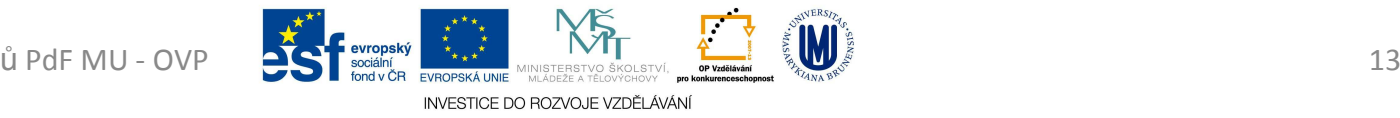

- Rozteč bodů
	- » Rozteč luminiscenčních bodů
	- » 0,25mm a méně
- and the state of the state Myš, klávesnice
- –— Tiskárny, scanery
- –Reproduktory, mikrofon, dataprojektory
- Uchovávání dat CD, DVD, FDD
- USB Flash Disky

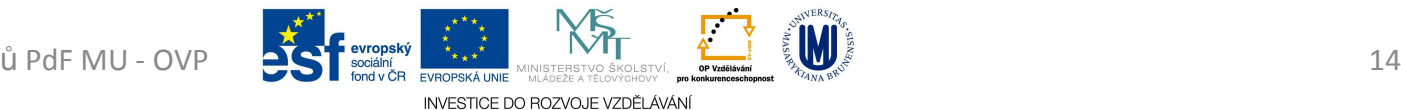

- Uspořádání dat na disku Soubor, složka
- Práce s WINDOWS Schránka (Ctrl + A, C, V, )
	- – $-$  WIN + M

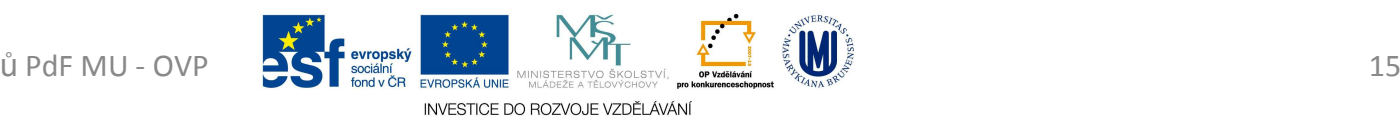

- *Desítková* (decimální) soustava
	- and the state of the state <mark>– Zahrnuje číslice 0, 1, 2, 3, 4, 5, 6, 7, 8</mark>, 9
	- –Primárním číslem je *<sup>10</sup>* (jeho mocniny)
- *Dvojková* (binární) soustava
	- and the state of the state <mark>– Zahrnuje číslice 0, 1</mark>
	- –Primárním číslem je *<sup>2</sup>* (jeho mocniny)

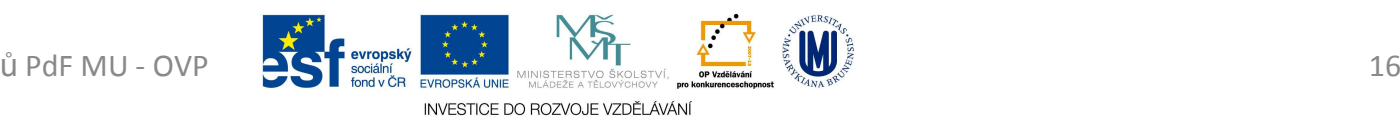

- – Převod decimálního čísla *157 do dvojkové* soustavy
	- neustálé dělení tohoto čísla dvojkou
	- pokud zůstane zbytek (1), bude hodnota 1
	- pokud nebude zbytek, bude hodnota 0
	- zbytky čteme odspoda nahoru a zapisujeme

 $(157)_{10}$ 

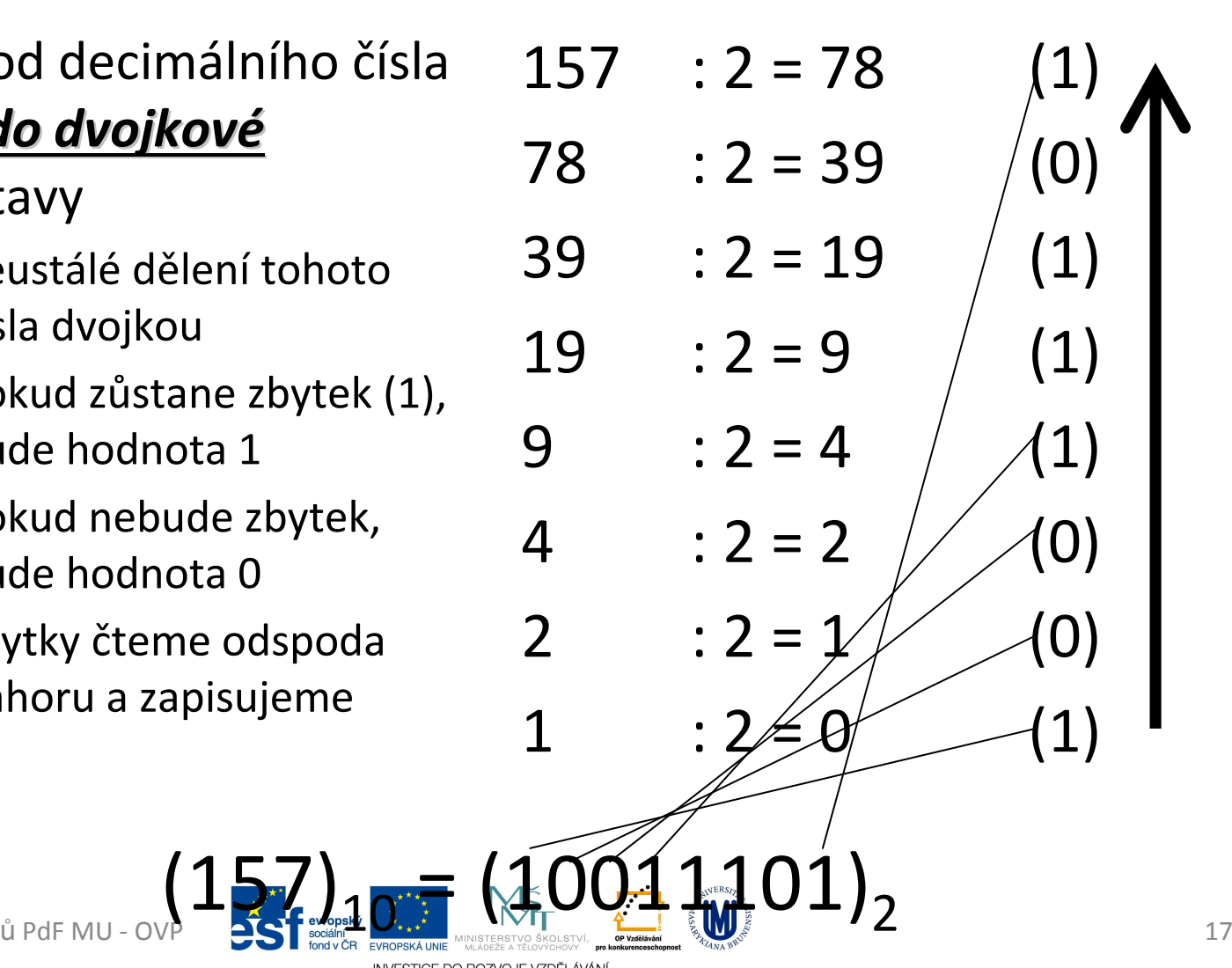

Pro studijní <sup>ú</sup>čely student<sup>ů</sup>

- – Převod dvojkového čísla *<sup>1010110</sup> do desítkové* soustavy
	- kde je 1 násobíme mocninou 2
	- sečteme výsledek

$$
\underline{\mathbf{1}} \cdot 2^6 + \underline{\mathbf{0}} \cdot 2^5 + \underline{\mathbf{1}} \cdot 2^4 + \underline{\mathbf{0}} \cdot 2^3 + \underline{\mathbf{1}} \cdot 2^2 + \underline{\mathbf{1}} \cdot 2^1 + \underline{\mathbf{0}} \cdot 2^0 =
$$

- $= 1.64 + 0.32 + 1.16 + 0.8 + 1.4 + 1.2 + 0.1 =$
- $= 64 + 0 + 16 + 0 + 4 + 2 + 0 =$
- $= 64 + 16 + 4 + 2 =$

 $= 86$ 

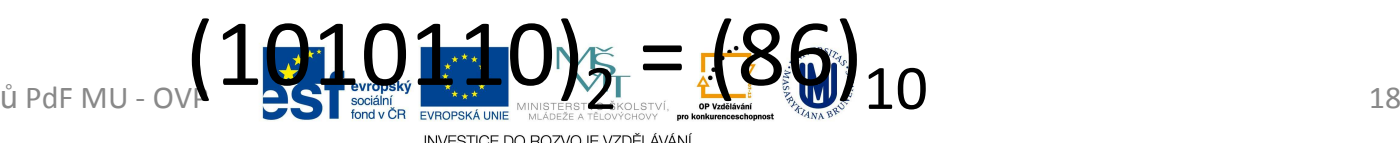

- *Osmičková* (oktalová) soustava
	- and the state of the state <mark>– Zahrnuje číslice 0, 1, 2, 3, 4, 5,</mark> 6 a 7
	- –Primárním číslem je *<sup>8</sup>* (jeho mocniny)
- • *Šestnáctková* (hexadecimální) soustava
	- and the state of the state <mark>— Zahrnuje</mark>
		- číslice 0, 1, 2, 3, 4, 5, 6, 7, 8, 9
		- znaky A, B, C, D, E, F
			- 10 = A; 11 = B; 12 = C; 13 = D; 14 = E; 15 = F
	- –Primárním číslem je *<sup>16</sup>* (jeho mocniny)

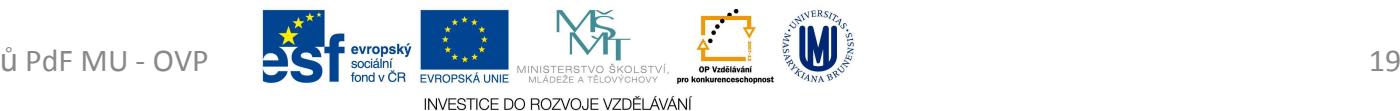

- Převod dec. čísla *<sup>157</sup> do osmičkové*
- • Převod dec. čísla *<sup>157</sup> do šestnáctkové*
- $157 : 8 = 19$  (5)  $19 : 8 = 2$  (3)
- $2 : 8 = 0$

<sup>157</sup> : 16 = 9 (13 = D) <sup>9</sup> : 16 = 0 (9)

 $(157)_{10}$  =  $(235)_{8}$  ${\rm (157)}_{10}$  =  ${\rm (9D)}_{16}$ 

 $\blacksquare$ *(157)10 = (10011101)<sup>2</sup> = (235)<sup>8</sup> = (9D)<sup>16</sup>*

- Přímé převody mezi soustavami
	- and the state of the state Je-li základ jedné soustavy mocninou základu druhé soustavy, můžeme převádět přímo
		- $\bullet$  dvojková  $\rightarrow$  osmičková
			- – $-8 = 2^3$  - každé tři číslice dvojkového čísla jsou právě jedna číslice osmičková
		- $\bullet$  dvojková  $\rightarrow$  šestnáctková
			- $-16$  = 2<sup>4</sup> každé čtyři číslice dvojkového čísla jsou právě jedna číslice šestnáctková

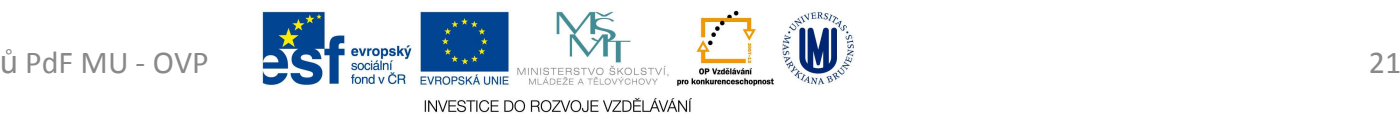

- Převod dvojkového čísla Převod dvojkového čísla *1111010101 na osmičkové*
	- *1111010101 na šestnáctkové*

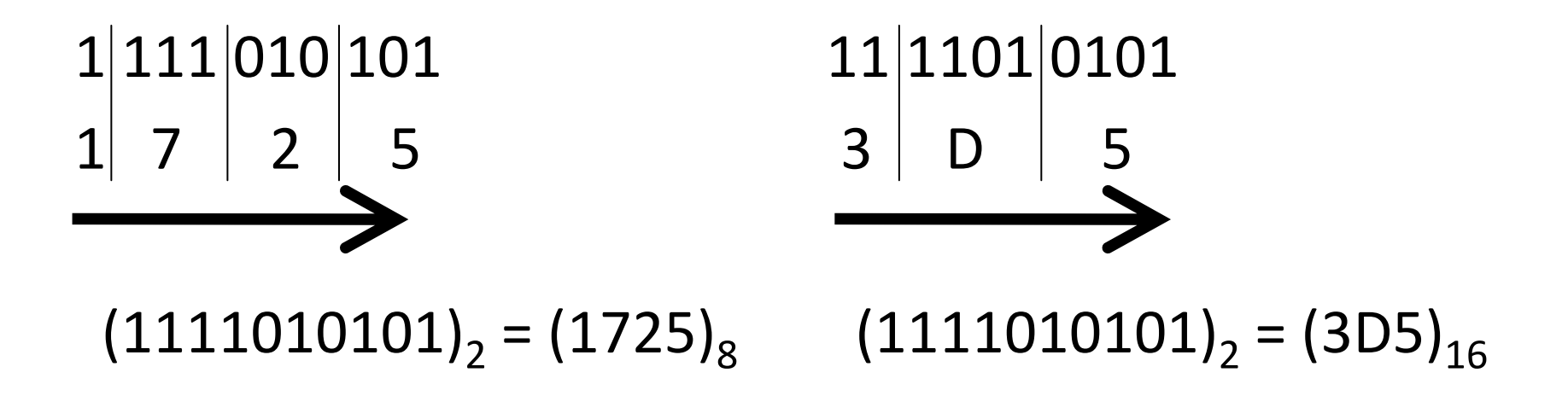

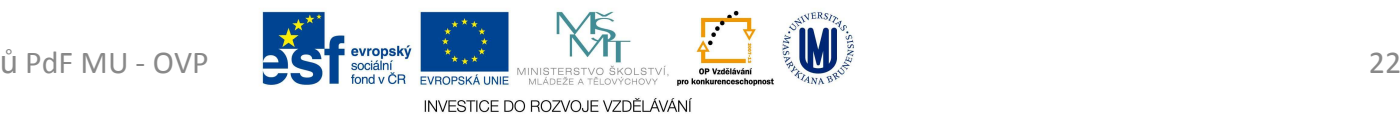

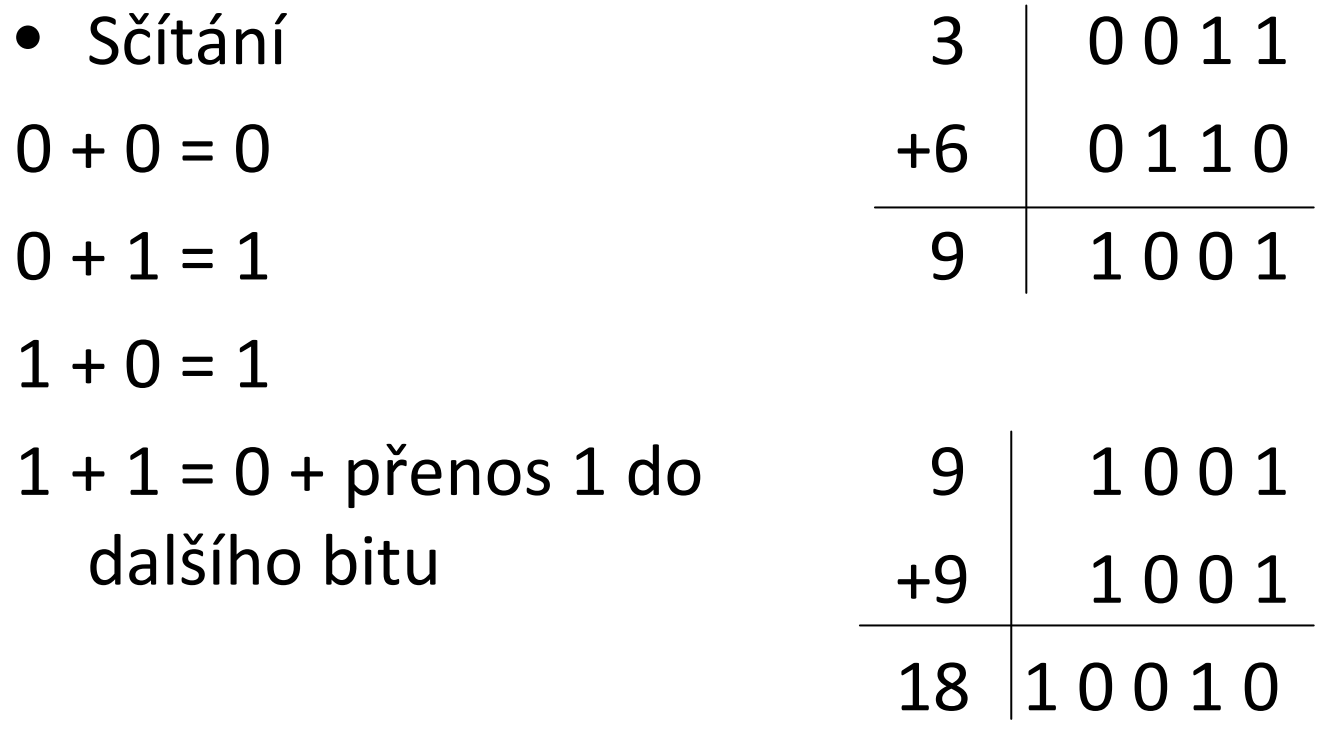

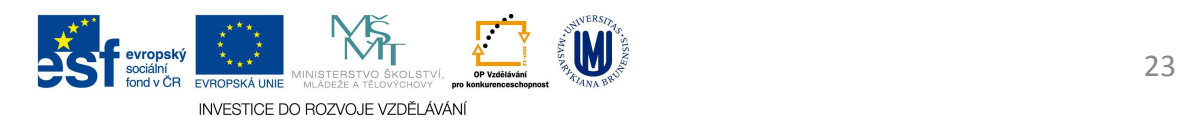

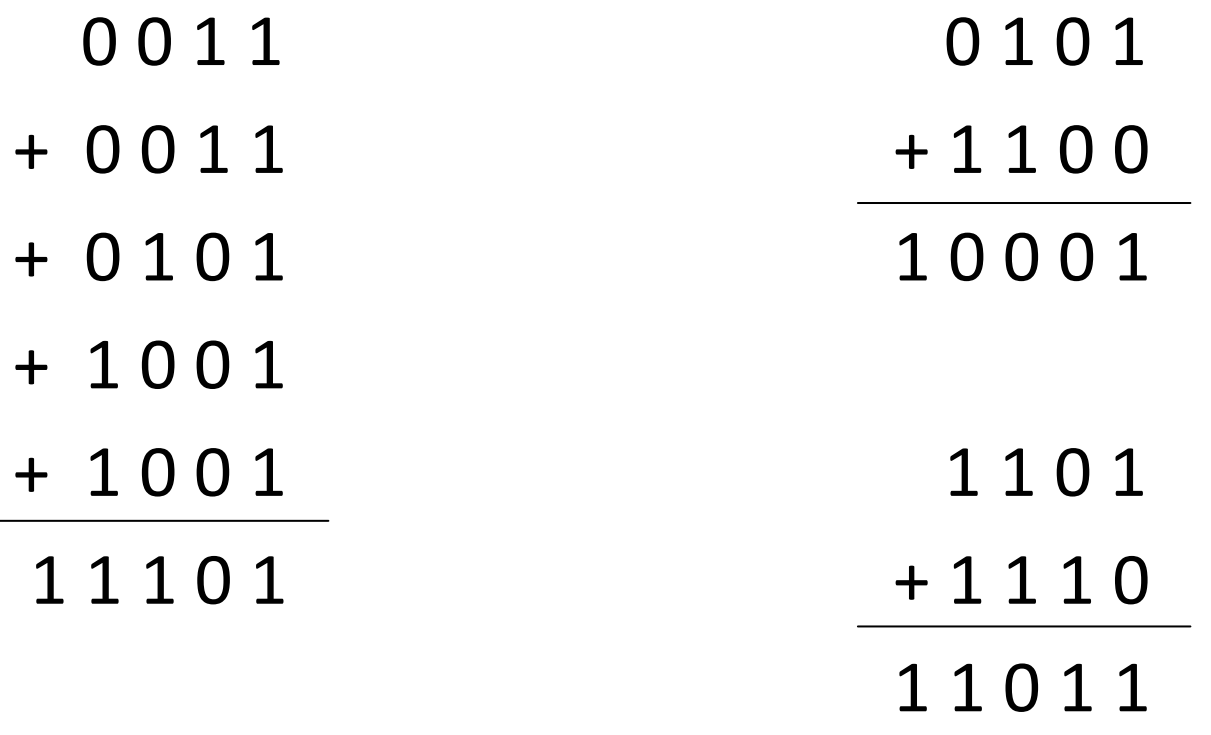

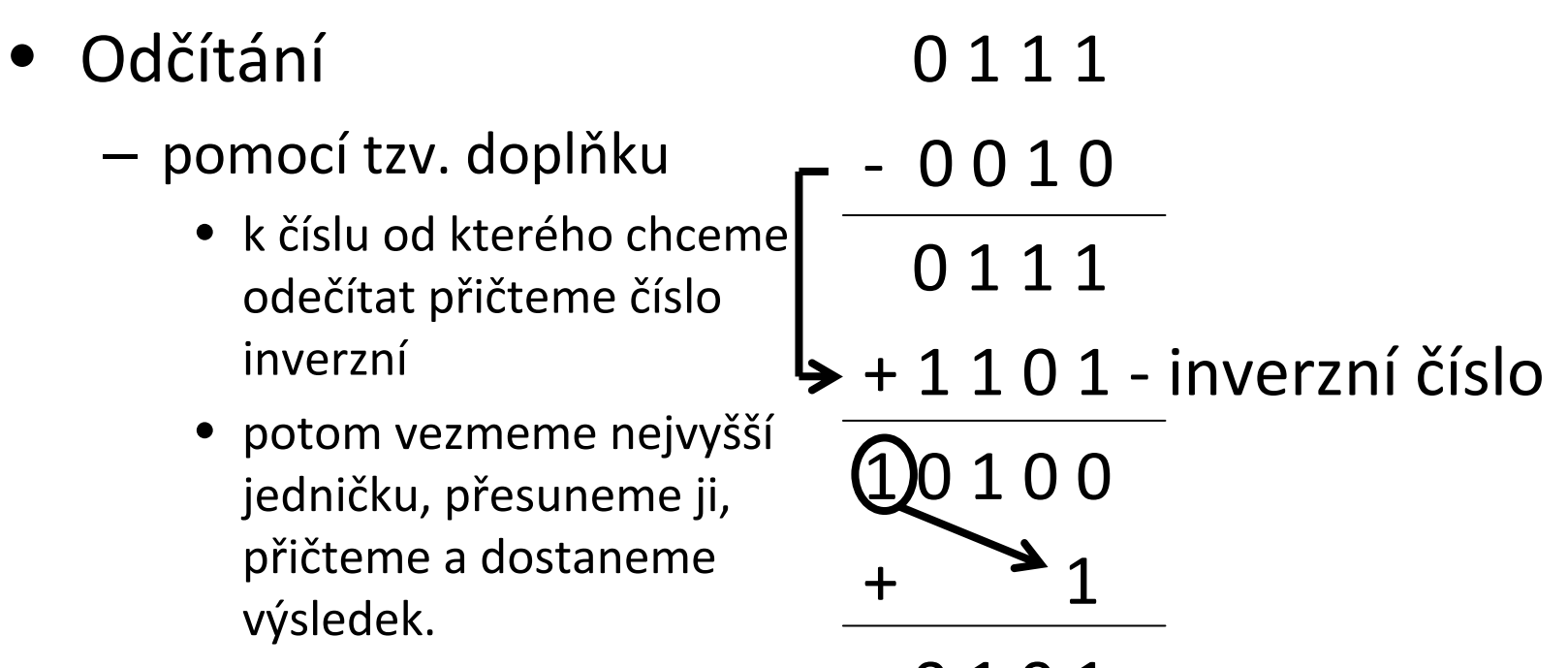

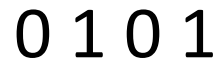

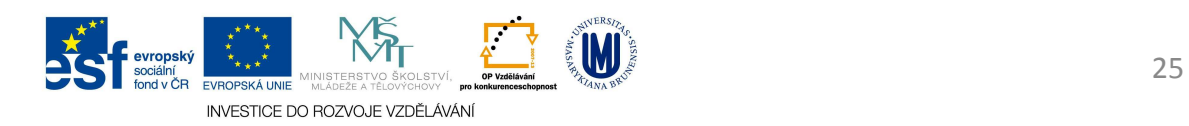

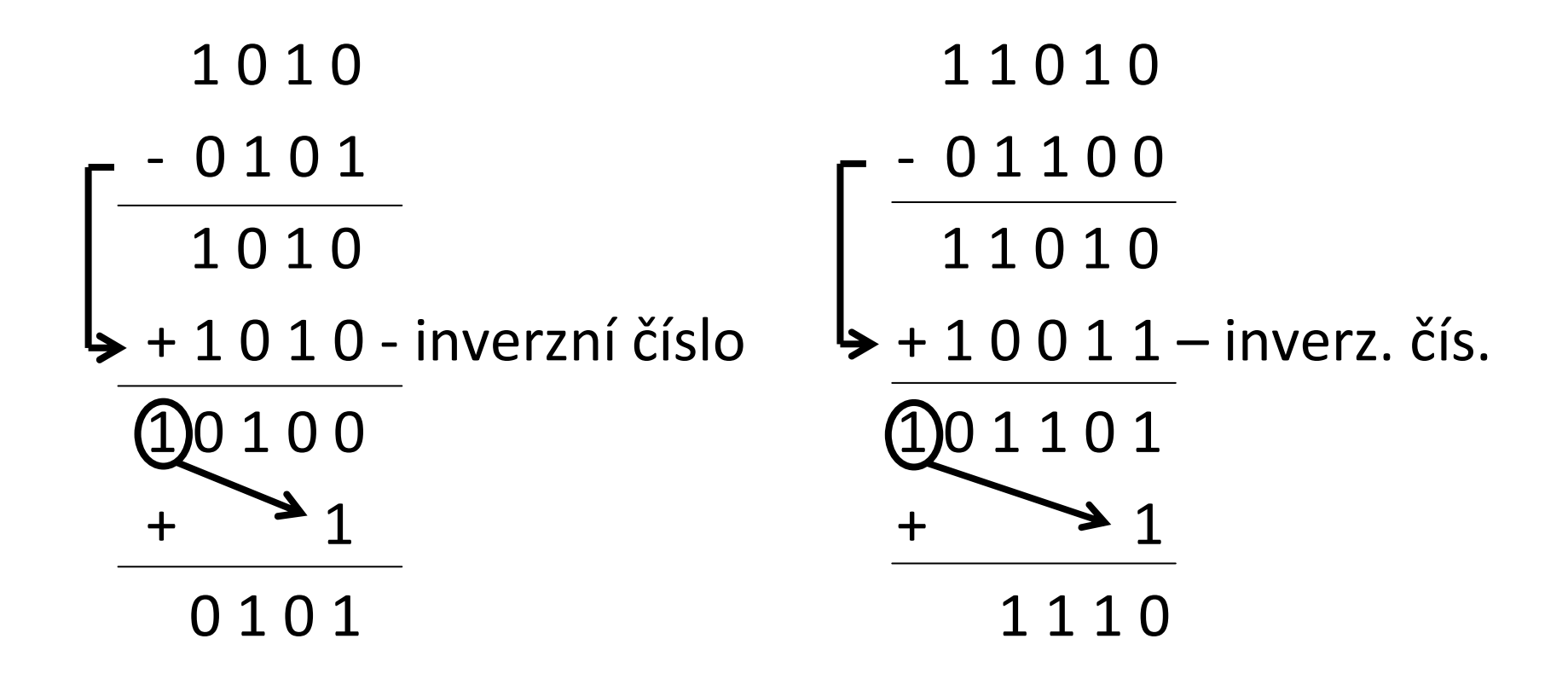

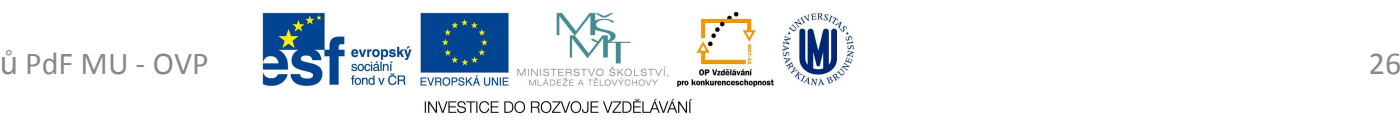

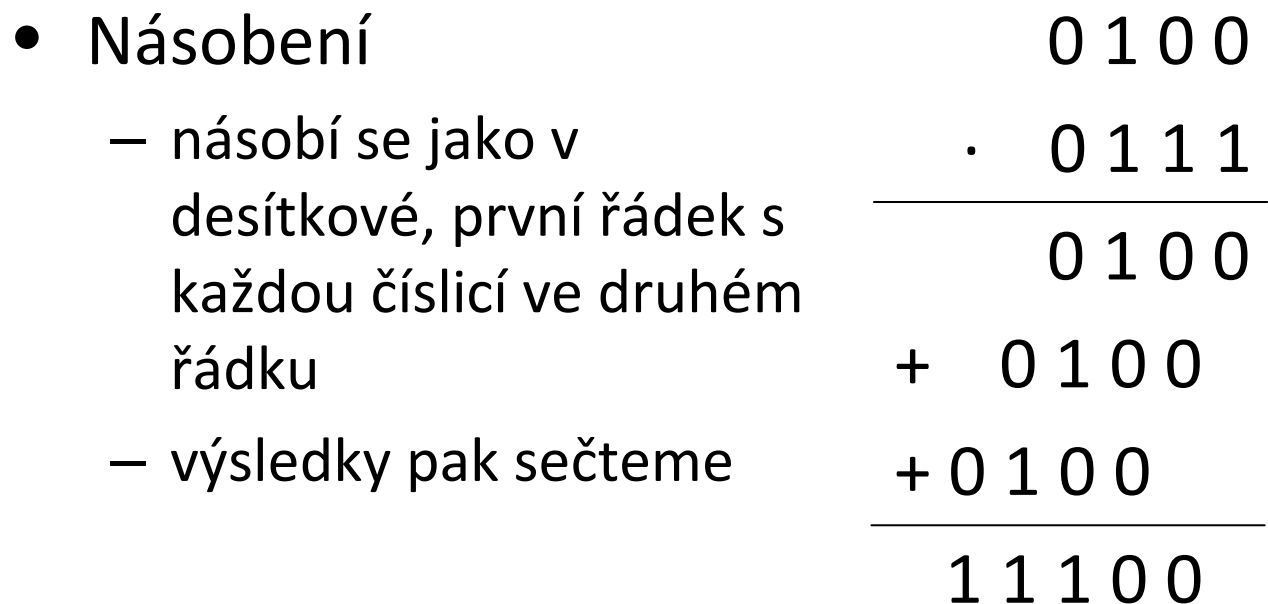

- $0 \cdot 0 = 0$
- $0 \cdot 1 = 0$
- $1 \cdot 0 = 0$

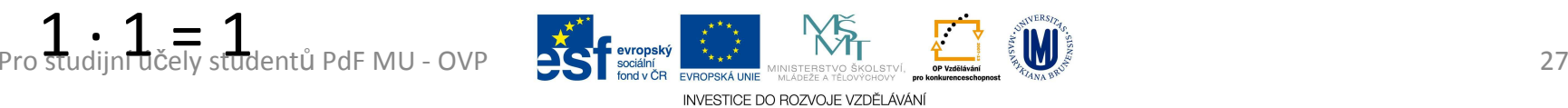

- • Dělení
	- –– používá stejný algoritmus jako v desítkové
	- Postup:
		- 110 : 101 = 1, zbytek 10
		- sepíšu <mark>0</mark>
		- 100 : 101 = 0, zbytek 100
		- sepíšu 1
		- 1001:101=1, zbytek 100
		- sepíšu 1
		- 1001:101=1, zbytek 100

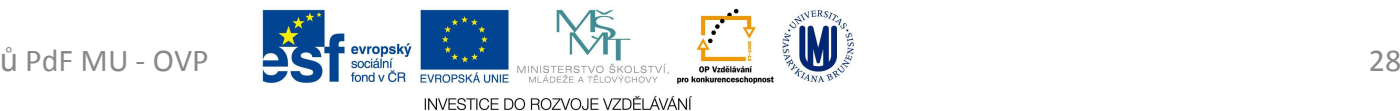

Pro studijní <sup>ú</sup>čely student<sup>ů</sup>

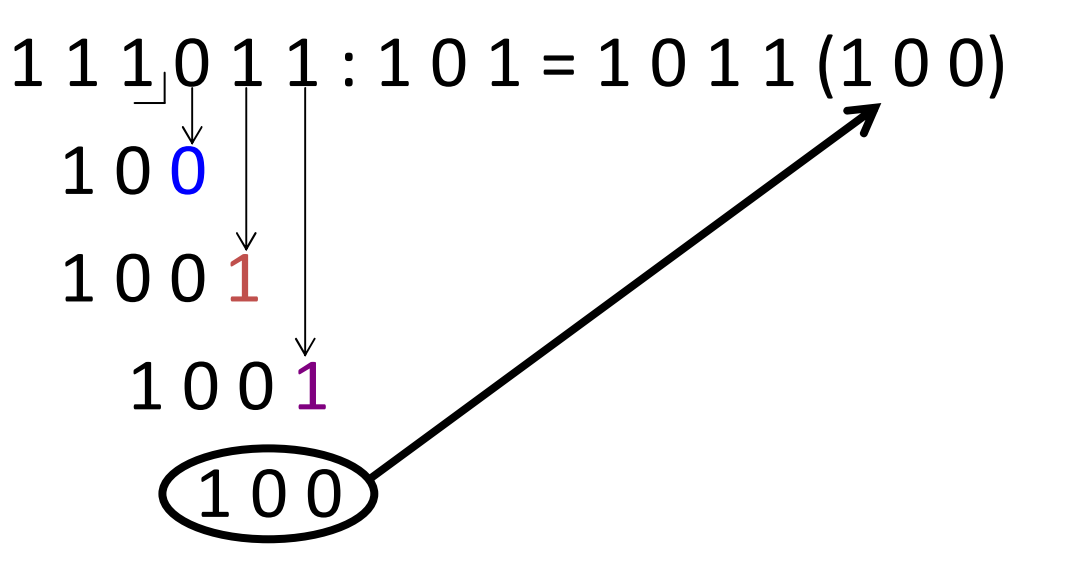

- v desítkové soustavě je
	- and the state of the state kilo => 1 000 (10<sup>3</sup>), předpona "*k*"
	- –mega => 1 000 000 (10<sup>6</sup>), předpona "*M*"
	- and the state of the state giga => 1 000 000 <sup>000</sup> (10 <sup>9</sup>), předpona "*G*"

INVESTICE DO ROZVOJE VZDĚLÁVÁN

• ve dvojkové soustavě je and the state of the state – kilo => · 1024  $= (2^{10})$ • předpona "*K*" nebo "*Ki*" – $-mega \Rightarrow 1024 \cdot 1024 = 1048576$ = $(2^{20})$ • předpona "*M*" nebo "*Mi*" – giga => · 1024 · 1024 · 1024 = 1 <sup>073</sup> <sup>741</sup> <sup>824</sup>  $= (2^{30})$ • předpona "Ginnebo "Gi<sup>n</sup><br>studentů PdF MU - OVP

• Početně se dostáváme na:

and the state of the state  $-1000000000:1073741824=0,93$ 

- Výrobce uvádí kapacitu disků spíše <sup>v</sup> desítkových předponách proto je (*orientačně*):
	- –*<sup>1</sup> GB* = 1 000 000 <sup>000</sup> B, v PC jako *0,93 GiB*
	- –*2 GB* = 2 000 000 <sup>000</sup> B, v PC jako *1,86 GiB*
	- and the state of the state *4 GB* = 4 000 000 <sup>000</sup> B, v PC jako *3,73 GiB*
	- –*8 GB* = 8 000 000 <sup>000</sup> B, v PC jako *7,45 GiB*

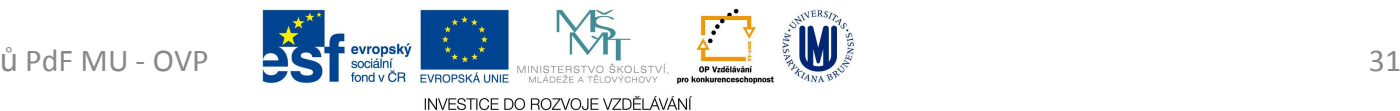

- –*16 GB* = 16 000 000 <sup>000</sup> B, v PC jako *14,90 GiB*
- –*32 GB* = 32 000 000 <sup>000</sup> B, v PC jako *29,80 GiB*
- –*250 GB* = 250 000 000 <sup>000</sup> B, v PC jako *232,83 GiB*
- and the state of the state *500 GB* = 500 000 000 <sup>000</sup> B, v PC jako *465,66 GiB*
- and the state of the state *1 000 GB* <sup>=</sup>*1 TB* = 1 000 000 000 <sup>000</sup> B, v PC jako *931,32 GiB*
- and the state of the state *2 000 GB* <sup>=</sup>*2 TB* = 2 000 <sup>000</sup> <sup>000</sup> <sup>000</sup> B, v PC jako *1862,65 GiB*

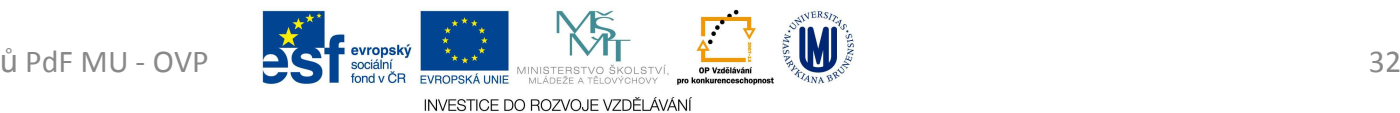

## Vývoj architektury počítačů

- von Neumannova
	- **Links of the Common** kolem roku 1946
	- – Počítač má obsahovat
		- procesor, řadič, operační paměť, vstupní a výstupní zařízení
	- – Je základem současných počítačů.

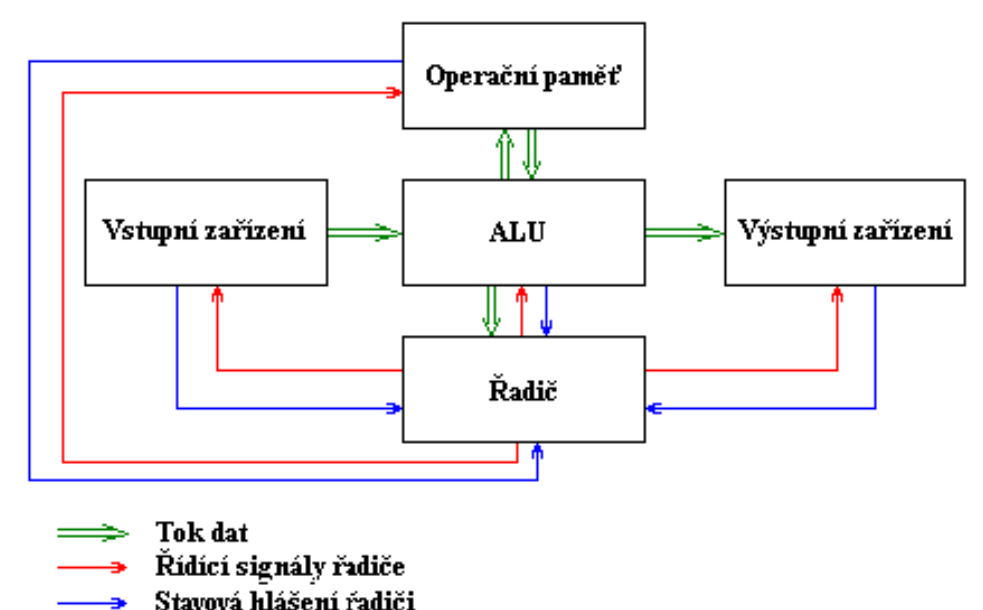

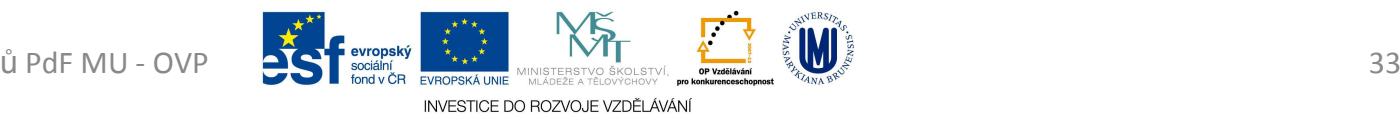

#### vonNeumannovo schéma

- Pět hlavních modulů
	- – Operační paměť
		- zpracovává data a výsledky výpočtu pomocí programů
	- **Links of the Common**  ALU Arithmeticlogic Unit (aritmetickologická jednotka)
		- provádí veškeré aritmetické výpočty a logické operace
	- **Links of the Company**  $-$  Řadič
		- řídící jednotka, řídí činnost všech částí počítače
	- – Vstupní zařízení
		- zařízení určená pro vstup programu a dat
	- and the state of the Výstupní zařízení
		- zařízení určená pro výstup výsledku, které program zpracoval

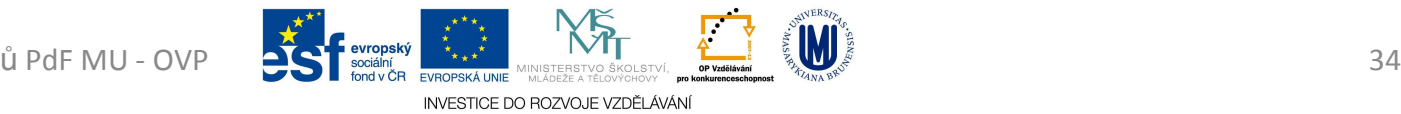

#### vonNeumannovo schéma

Princip činnosti počítače podle vonNeumannova schématu

- 1. Do operační paměti se pomocí vstupních zařízení přes ALU umístí program, který bude provádět výpočet.
- 2. Stejným způsobem se do operační paměti umístí data, která bude program zpracovávat

#### vonNeumannovo schéma

- 3. Proběhne vlastní výpočet, jehož jednotlivé kroky provádí ALU. Tato jednotka je v průběhu výpočtu spolu s ostatními moduly řízena řadičem počítače. Mezivýsledky výpočtu jsou ukládány do operační paměti.
- 4. Po skončení výpočtu jsou výsledky poslány přes ALU na výstupní zařízení.

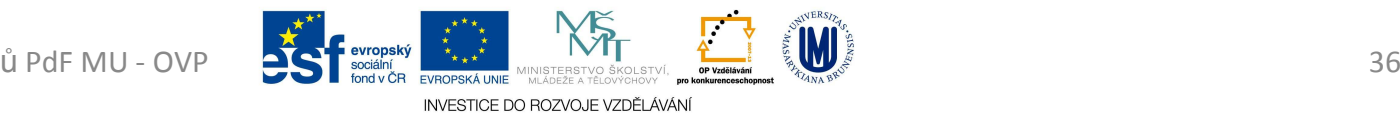
• Harvardská architektura

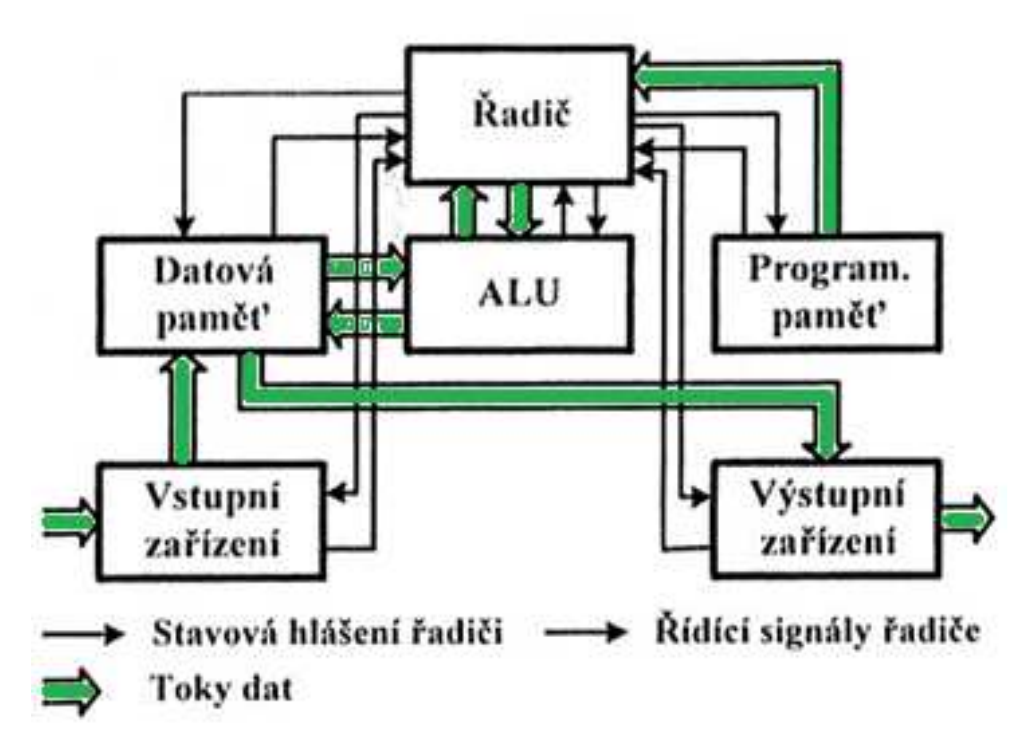

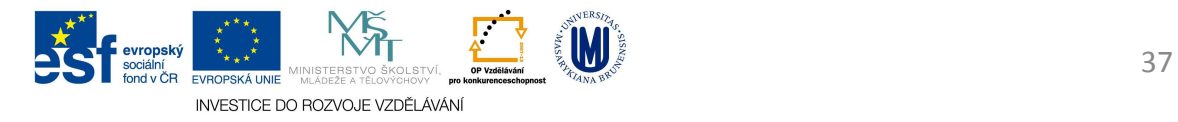

#### Harvardská architektura

- Základní principy (rozdíly vůči vonNeumannově archit.):
- 1. paměť programu je oddělena od paměti dat
	- 1. možnost ve stejném okamžiku načítat instrukci a přistupovat k datové paměti
	- 2. datová a programová paměť mohou mít odlišnou organizaci

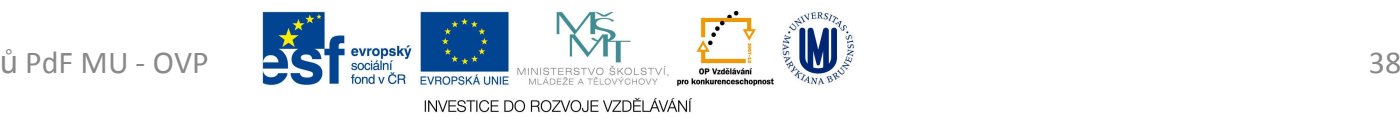

#### Harvardská architektura

- 2. oddělené sběrnice
- 3. řízení procesoru je odděleno od řízení vstupních a výstupních jednotek (nejsou napojeny přímo na ALU)
- • možnost rychlejšího zpracování většího objemu dat

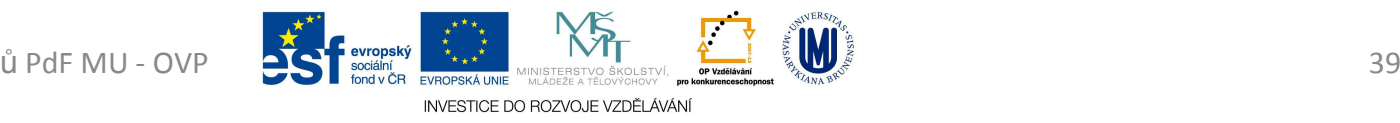

- Rychlé moderní procesory spojují obě architektury
- Uvnitř procesoru je použita Harvardská architektura, kde se paměť cache dělí na paměť instrukcí a paměť pro data.
- Procesor se "z venku" chová jako s architekturou von Neumannovou, protože načítá data i program z hlavní paměti na jednou.

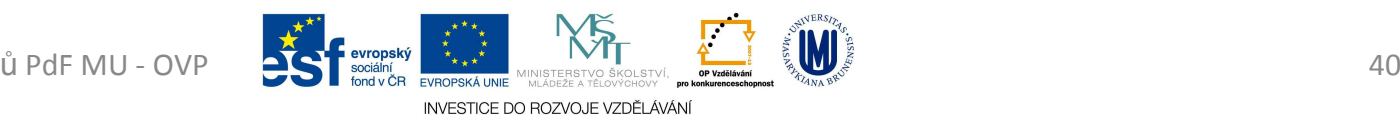

- *RISC* = Reduced Instruction Set Computer <sup>=</sup> počítač s redukovanou instrukční sadou
- Zjistilo se, že 80% výpočtů je prováděno s 20% dostupných instrukcí
	- and the state of the state redukovaná sada instrukcí obsahuje hlavně jednoduché instrukce
	- – $-$  délka provádění jedné instrukce je jeden cyklus

INVESTICE DO ROZVOJE VZDĚLÁV

- –<mark>– d</mark>élka všech instrukcí je stejná
- and the state of the state využívá se zde techniky řetězení instrukcí

- *CISC* = Complex Instruction Set Computer. Procesor s velkou sadou procesorových instrukcí a relativně malým počtem registrů.
	- – Každá instrukce je obvykle procesorem vykonána jako několik elementárních akcí a protože je každá instrukce obvykle tvořena různým počtem těchto elementárních kroků, trvá tak každá instrukce jiný počet taktů
- Pro studijní úče**k studentů Phervi PDVP I GREP MEGALINE ARCHIVER A PROFESSIVE A PROFESSIVE A PROFESSIVE A PROFESSIVE A PROFESSIVE A PROFESSIVE A PROFESSIVE A PROFESSIVE A PROFESSIVE A PROFESSIVE A PROFESSIVE A PROFESSIVE A** and the state of the state Výhodou je, že instrukce mohou být komplikované, tzn. že jedna instrukce zajistí určité komplexní služby

- *FSB* (*Front Side Bus*)
	- and the state of the state systémová sběrnice pro komunikaci mezi CPU a základní deskou
- *SCSI* (*Small Computer Systems Interface*)
	- and the state of the state sběrnice pro připojování diskových a jiných zařízení k počítači (scanner, CD drive, Zip)
	- – zařízení se připojují na sběrnici (až 16), jedno z nich musí být řadič
- Pro studijní účely studentů PdF MU OVP  $\text{U PdF} \text{MU - OVP}$   $\text{S}$   $\text{F}$  soliding  $\text{F}$   $\text{F}_\text{2006}$  for  $\text{MINISTERSTVO}$   $\text{SKOLSTVO}$  and  $\text{N}$  are the set of  $\text{F}$  and  $\text{F}$  and  $\text{F}$  and  $\text{F}$  and  $\text{F}$  and  $\text{F}$  and  $\text{F}$  and  $\text{F}$  and and the state of the state délka vedení až <sup>25</sup> m, poslední zařízení musí obsahovat impedanční přizpůsobení (terminátor)

INVESTICE DO ROZVOJE VZDĚLÁVÁL

- *P-ATA* (*Parallel Advanced Technology Attachment*)
	- and the state of the state 40-žilový kabel (80-žilový), max. 45cm,
	- and the state of the state  $-$  na každý kanál lze připojit až 2 zařízení
		- master slave
	- and the state of the state ATAPI (*ATA Packet Interface*) – pro CD-ROM, ZIP, LS-120

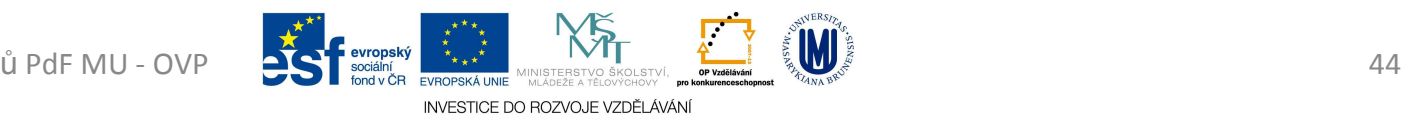

- – Přenos dat mezi zařízením (HDD, CD-ROM) a operační pamětí může být realizován dvěma režimy
	- PIO (*Processor Input Output*) přenos dat je řízen procesorem (veškerá data procházejí přes procesor) => pomalejší, občas se na něj přepne ve WIN XP DR-ROM
	- DMA (*Direct Memory Access*) speciální obvod řídí přenos dat bez účasti procesoru(varianty DMA: Singleword, Multi-word, Ultra)

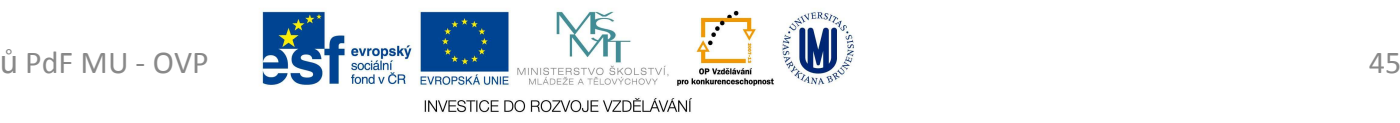

#### SběrniceFDD PATA COMPATA

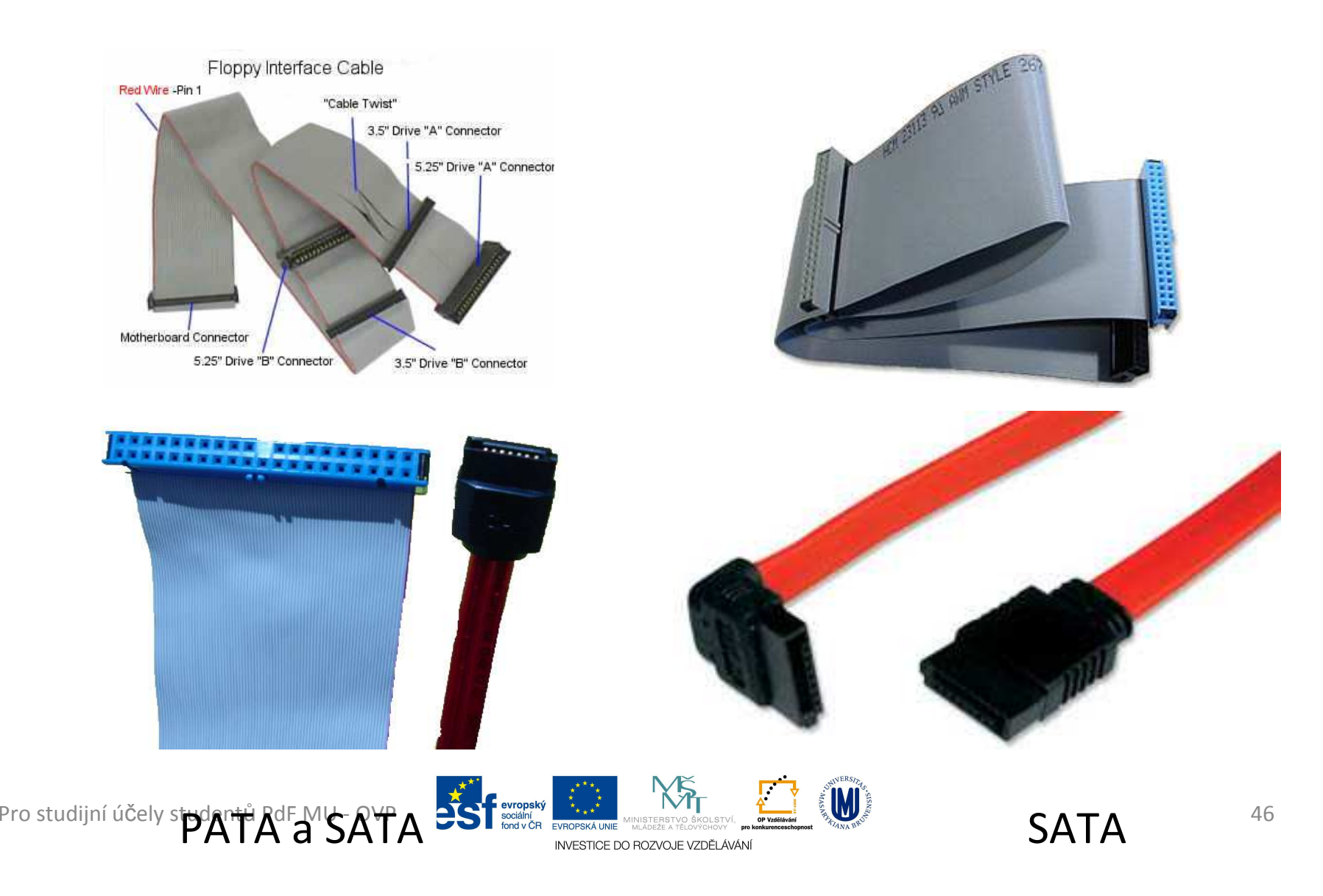

- *SATA* (*Serial Advanced Technology Attachment*)
	- and the state of the state – přenosová rychlost
		- S-ATA I 150 MB/s
		- S-ATA II 300 MB/s
	- and the state of the state na jednom kabelu jedno zařízení (point-to-point)
	- – délka kabelu až <sup>1</sup> m, diferenciální přenos signálů, dva datové páry a 3 vodiče na stínění

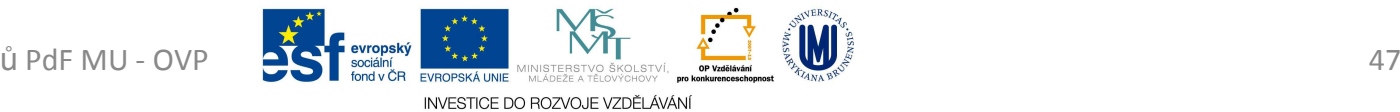

- *PCI* (*Peripheral Component Interconnect*)
	- and the state of the state od systémové sběrnice (CPU) oddělena north bridgem
	- and the state of the state kmitočet na sběrnici až <sup>33</sup> MHz, případně <sup>66</sup> MHz
		- datová sběrnice 32 nebo 64 bitů
		- propustnost od 132 MB/s (32 bit, 33 MHz) do 528 MB/s (64 bit, 66 MHz)
		- napájení <sup>5</sup> V/3.3 <sup>V</sup>

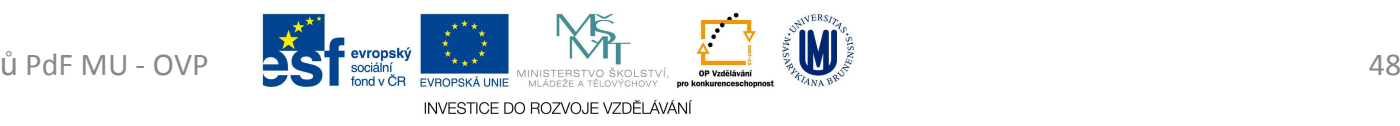

- *AGP* (*Accelerated Graphics Port*)
	- and the state of the state <mark>– vy</mark>chází z PCI, rychlejší přenos
	- – vytvořena z důvodu nedostatku datové propustnosti pro grafické akcelerátory
		- optimalizace pro přímý přístup do operační paměti
		- režimy 1x 2x 4x 8x (během jednoho taktu hodin, lze provést více datových přenosů)
		- kmitočty 33 MHz a 66 MHz
		- v systému obvykle jeden slot, přímo z north bridge

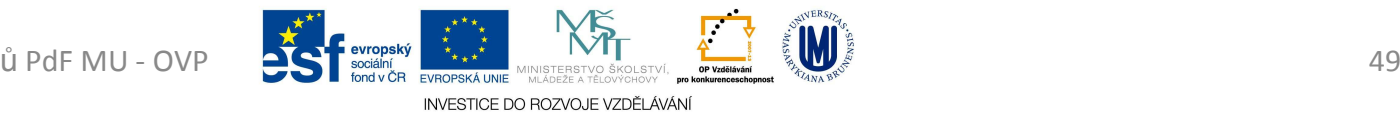

- *PCI Express*
	- and the state of the state  $-$  sériová sběrnice, komunikace v paketech
	- –zpětně kompatibilní (programově) s PCI
	- and the state of the state propustnost v řádu jednotek Gbps na jednu lane
	- and the state of the state v čipsetu lze propojit obvykle dvě různá zařízení

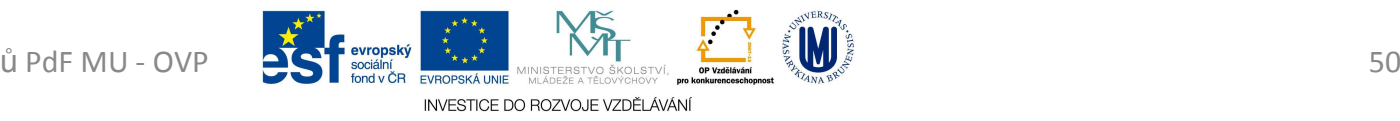

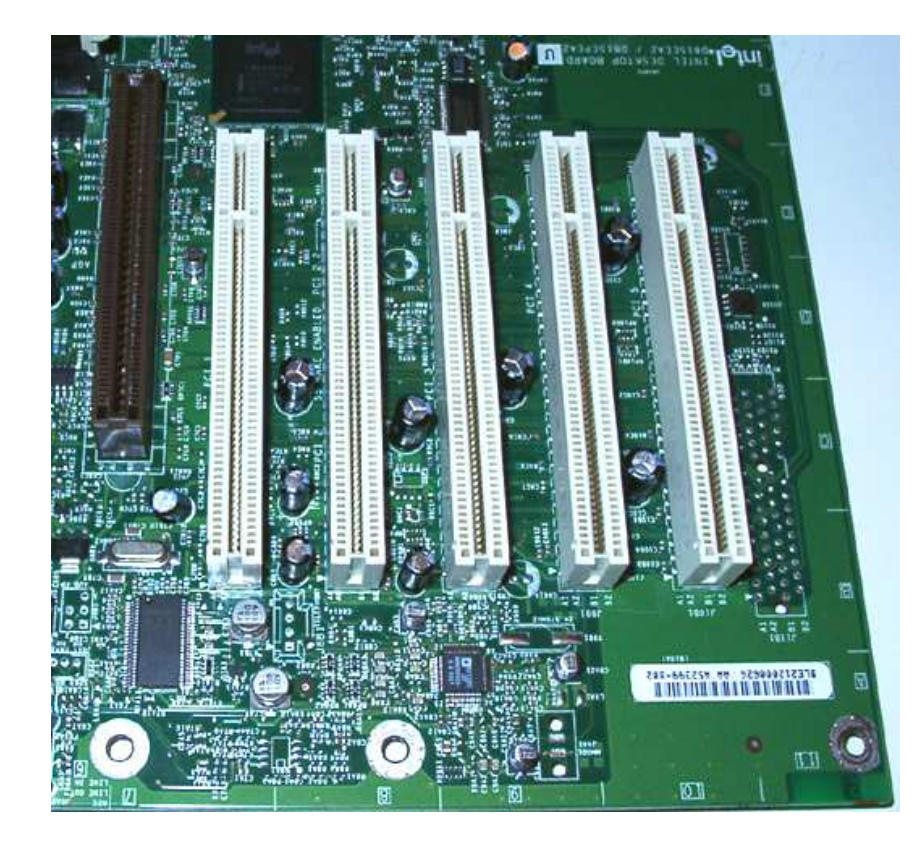

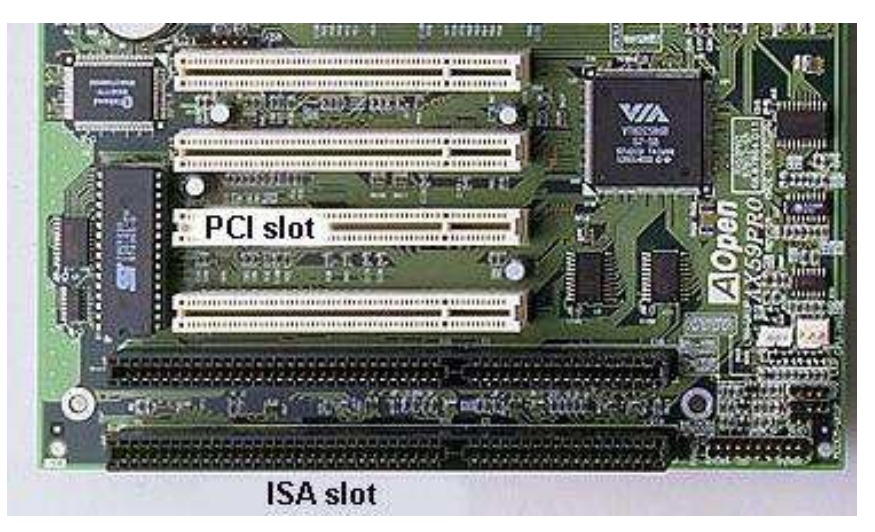

Pro studijní <sup>ú</sup>čely student<sup>ů</sup>

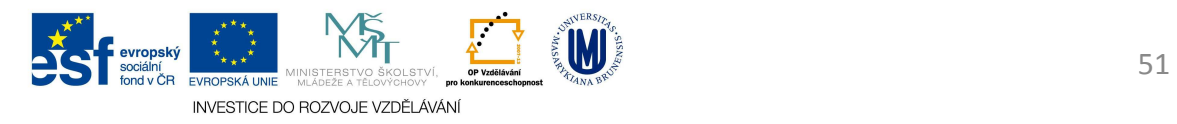

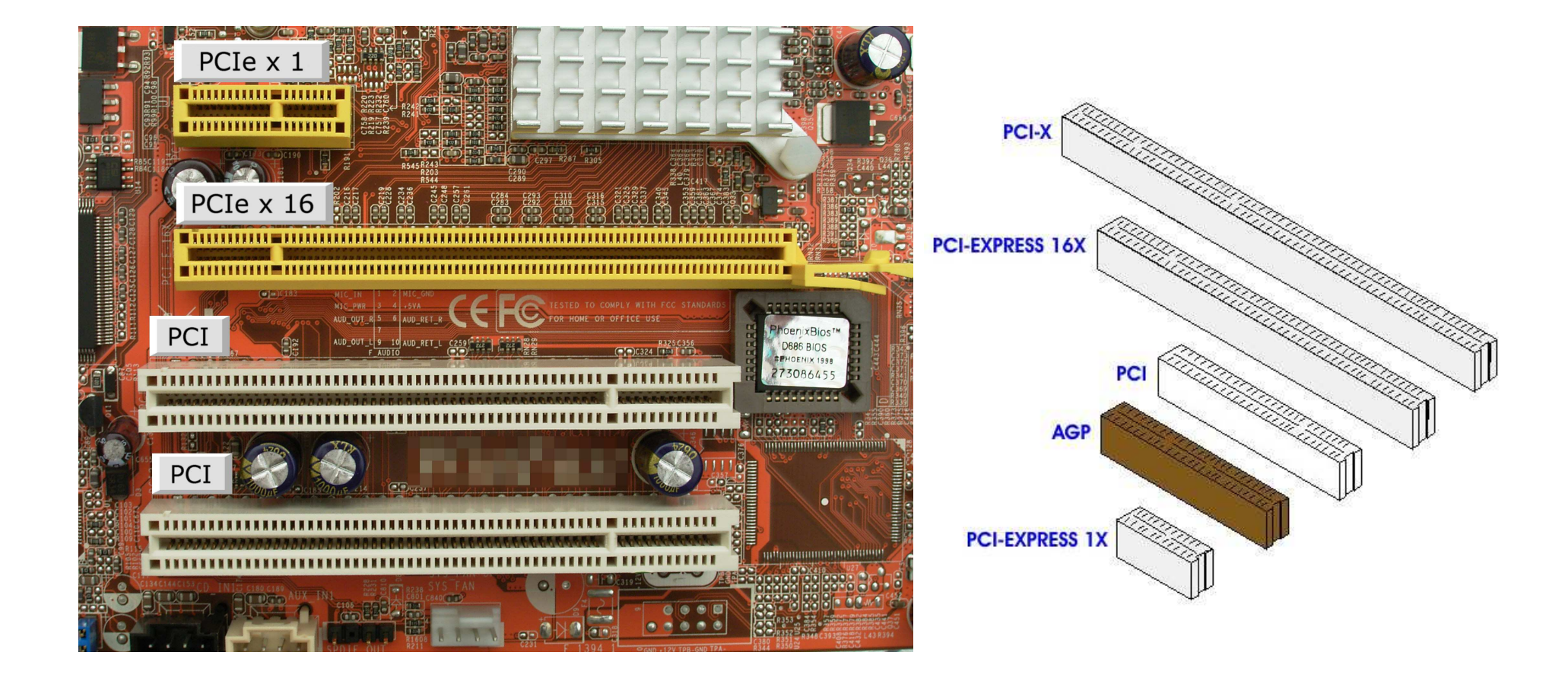

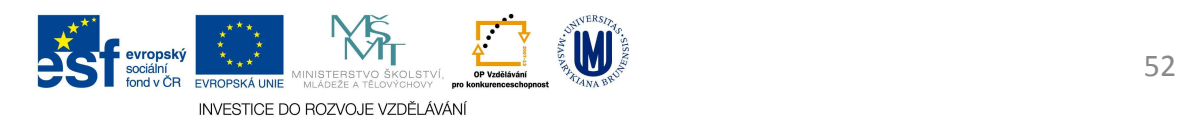

Pro studijní <sup>ú</sup>čely student<sup>ů</sup>

- •*PS* 
	- and the state of the state lze připojit myš, klávesnice případně čtečky čárového kódu
	- and the state of the state pro výpočty polohy využívá vlastní obvod, který sám provádí výpočty a předává již kompletní data, díky tomu jsou PS/2 *"výkonnější"* než USB

- *USB* (*Universal Serial Bus*)
	- and the state of the state lze připojit za chodu PC (jako S-ATA)
	- –– stejnosměrné napájecí napětí 5 V
	- and the state of the state proud až 100 mA, maximálně však 500 mA
		- někdy přímo ze zdroje počítače a USB zařízení tak může odebírat i mnohem vyšší proud
	- and the state of the state <mark>– navrženo 1995</mark>
	- and the state of the state masivní využití od 1998 (Apple iMac)

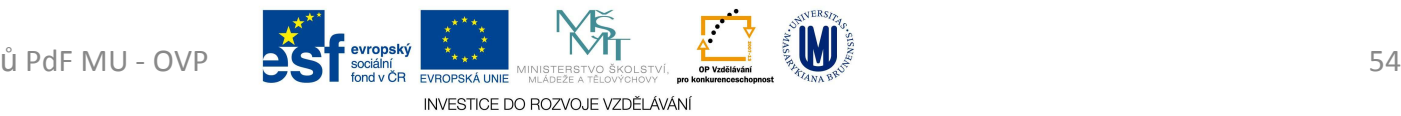

- – USB 1.0
	- Low-Speed s přenosovou rychlostí 1,5 Mb/s
- and the state of the state USB 1.1
	- Full-Speed s přenosovou rychlostí rychlostí 12 Mb/s
- and the state of the state USB 2.0
	- od 2000
	- Hi-Speed s maximální rychlost 480 Mb/s
	- zpětná kompatibilita s USB 1.1

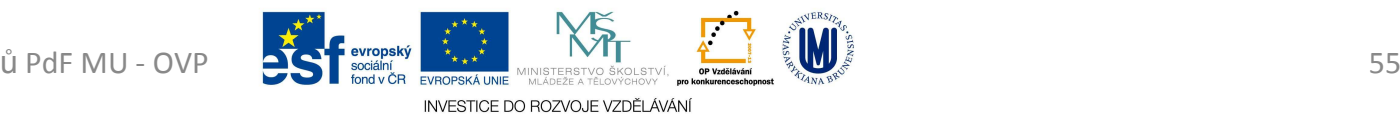

- – USB 3.0 (*modrý konektor*)
	- od 2010
	- Super-speed s přenosovou rychlostí 5 Gb/s
	- 8 vodičů místo původních 4 (datové vodiče jsou již 4)
	- zpětně podporuje USB 2.0
	- možná nižší spotřebu energie
- Maximální délka kabelu pro USB 1.0, 1.1, 2.0 je **5 metrů**, pro USB 3.0 pouze **3 metry**

INVESTICE DO ROZVOJE VZDĚLÁVÁN

• na USB lze připojit až 127 zařízení<br>Elektristi

Pro studijní účely studentů PdF MU - OVP Statem Statement Statement Maria Statement Statement Statement Statement Statement Statement Statement Statement Statement Statement Statement Statement Statement Statement Statemen

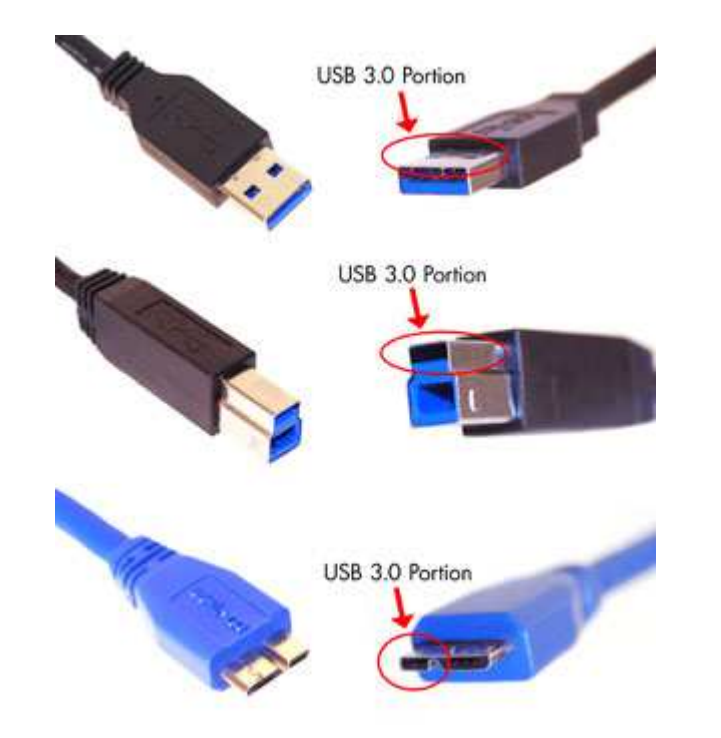

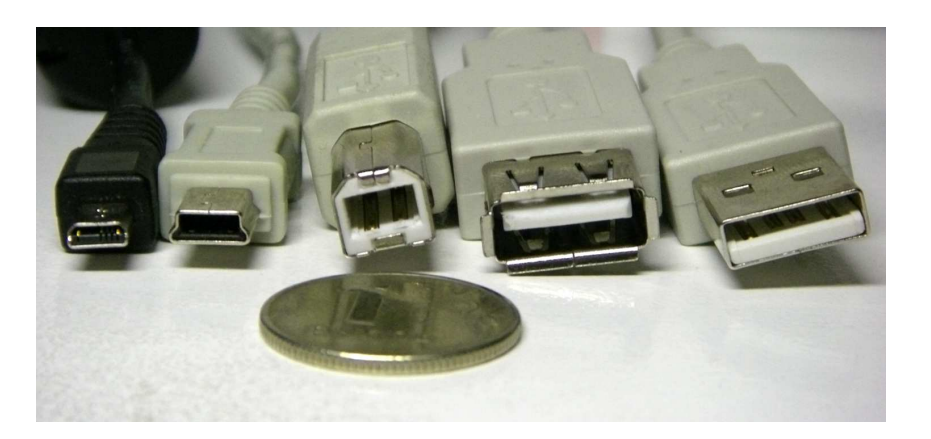

Pro studijní <sup>ú</sup>čely student<sup>ů</sup>

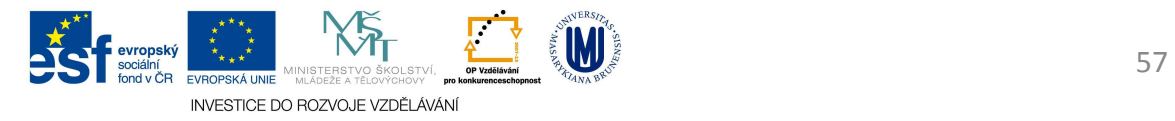

- *HDMI* (*High-Definition Multimedia Interface*)
	- and the state of the state bylo vytvořeno k vylepšení DVI pomocí menšího konektoru s podporou pro přenos zvuku
	- and the state of the state Přenos
		- videa ve standardní, rozšířené nebo HD kvalitě
		- až 8-kanálový digitální zvuk
	- and the state of the state přenáší nekomprimovaná video data
	- – $-$  HDMI nedefinuje maximální délku kabelu
		- omezením je útlum signálu
		- délka závisí na konstrukci a kvalitě materiálu

INVESTICE DO ROZVOJE VZDĚLÁVÁN

Pro studijní účely studentů PdF MU - OVP Statem Statement Statement Maria Statement Statement Statement Statement Statement Statement Statement Statement Statement Statement Statement Statement Statement Statement Statemen

- HDMI 1.0
	- and the state of the state  $-2002$
- HDMI 1.1
	- and the state of the state  $-2004$
- HDMI 1.2
	- – $-2005$
	- –Možnost HDMI konektoru v PC

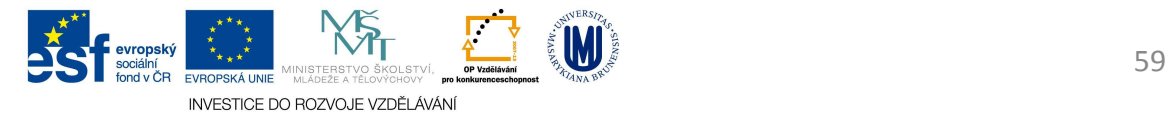

- HDMI 1.3
	- and the state of the state  $-2006$
	- – Podporuje možnost automatické zvukové synchronizace (Audio video sync)
	- and the state of the state podporuje TrueHD a DTS-HD, audio formáty použité v Blu-ray discích a HD DVD
	- – Dostupnost typu C mini-konektor pro přenosná zařízení

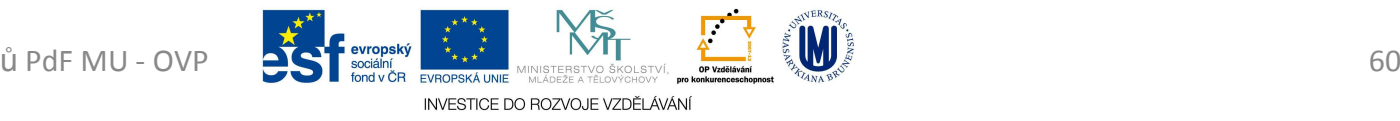

- HDMI 1.4
	- and the state of the state  $-2009$
	- –Přidána podpora pro 3D
	- and the state of the state <mark>— Přidán kanál pro Ethernet</mark>
	- and the state of the state Přidán kanál pro zpětnou komunikaci
	- – Přidána podpora pro rozlišení 3840x2160 24 Hz / 25 Hz / 30 Hz a 4096x2160 24 Hz
	- and the state of the state — Konektor D

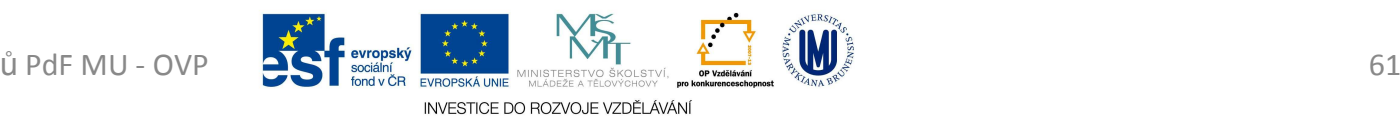

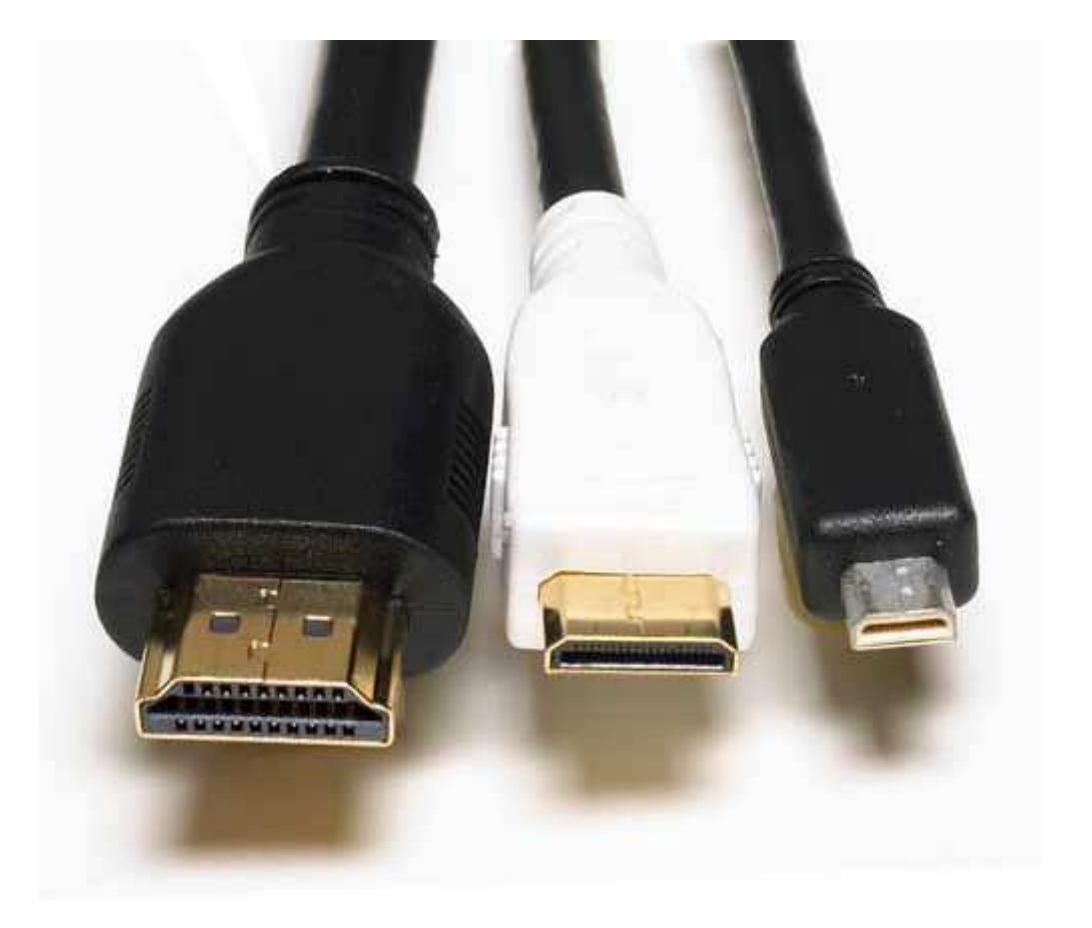

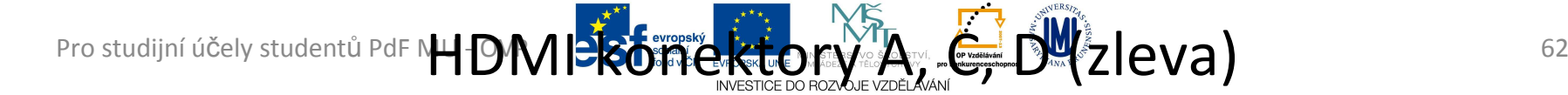

# Přednost HD před klasikou

- Obraz v maximálním rozlišení (HD) je celkově 2× až 5× podrobnější než obraz ve standardním rozlišení
- Mezery mezi řádky jsou menší nebo nepostřehnutelné
- Jeho větší podrobnost umožňuje pohodlné sledování na větších úhlopříčkách

- *VGA* (*Video Graphics Array*)
	- and the state of the state 1987 od IBM
	- mavimálně maximálně 720 horizontálních pixelů
	- and the state of the state maximálně 480 řádků
	- and the state of the state  $-$  obnovovací frekvence až 70 Hz

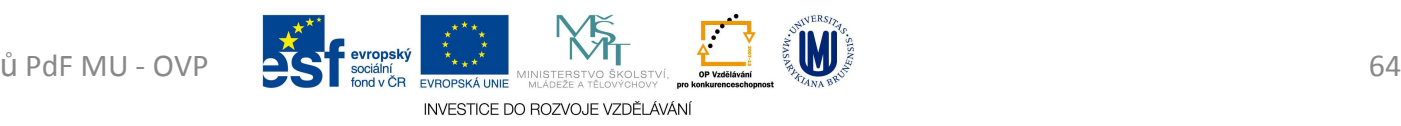

- *DVI* (*Digital Visual Interface*)
	- and the state of the state — DVI-D (digital only)
		- pouze digitální signál
	- –— DVI-A (analog only)
		- pro kompatibilitu s analogovými monitory
	- and the state of the state DVI-I (digital & analog)
		- digitální i analogový signál
	- and the state of the state Není použita žádná komprese

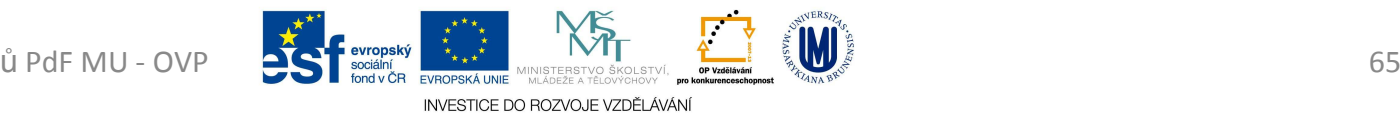

- and the state of Maximální délka DVI kabelů je odvislá od požadavků na rozlišení přenášeného obrazu (šířku pásma )
	- délka kabelu do 4,5 m bude pracovat pro zobrazení <sup>v</sup> rozlišení 1920 x 1200
		- speciální kabel až do 10 m
	- do 15 m je možné použít v rozlišení maximálně 1280 x 1024
	- Pro větší vzdálenosti je nutno použít zesilovač DVI signálu, aby se zmírnila degradace signálu. DVI zesilovače mohou použít i externí napájení z elektrické sítě.

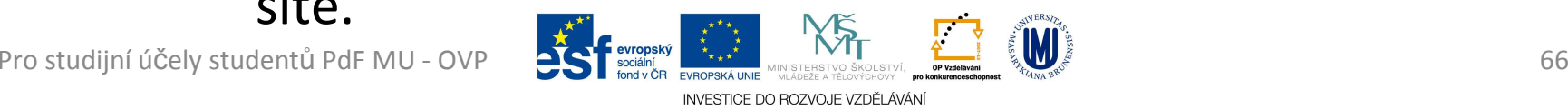

- *S-VIDEO* (*Separate Video*)
	- and the state of the state pro přenos analogového kompozitního videosignálu obrazu v rozlišení SD
	- and the state of the state na většině běžných analogových a některých digitálních videozařízeních (televize, videokamery)
	- and the state of the state postupně vytlačován digitálními normami/signály

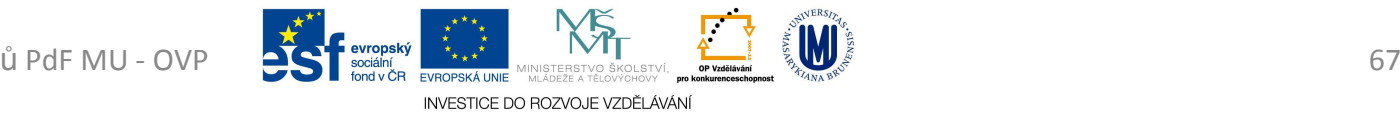

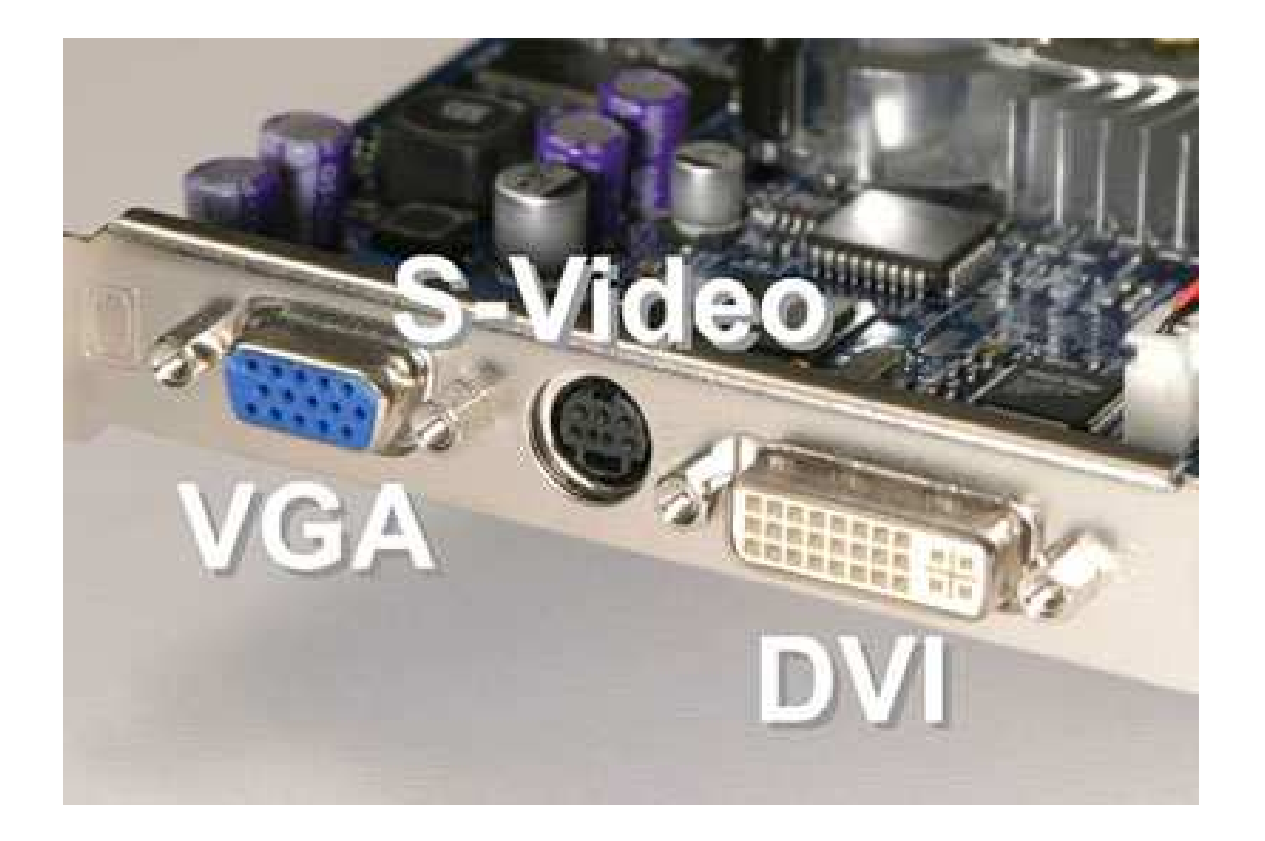

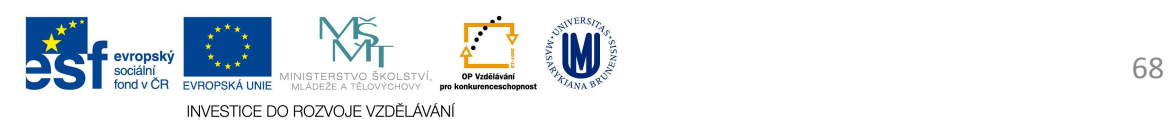

- *UTP* (*Unshielded Twisted Pair*)
	- and the state of the state <mark>– kroucená dvoulinka</mark>
		- zlepšení elektrických vlastností kabelu
		- minimalizují se přeslechy mezi páry a snižuje se interakce mezi dvoulinkou a jejím okolím
	- – $-$  tvořena páry vodičů
		- jsou po své délce pravidelným způsobem zkrouceny a následně jsou do sebe zakrouceny i samy výsledné páry

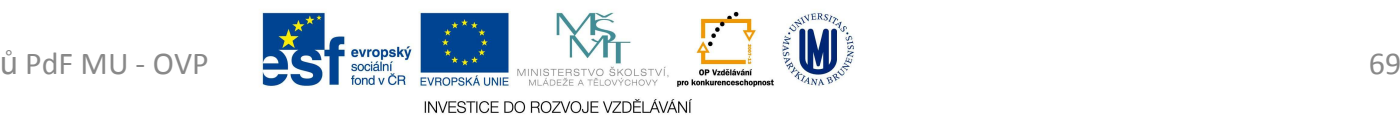

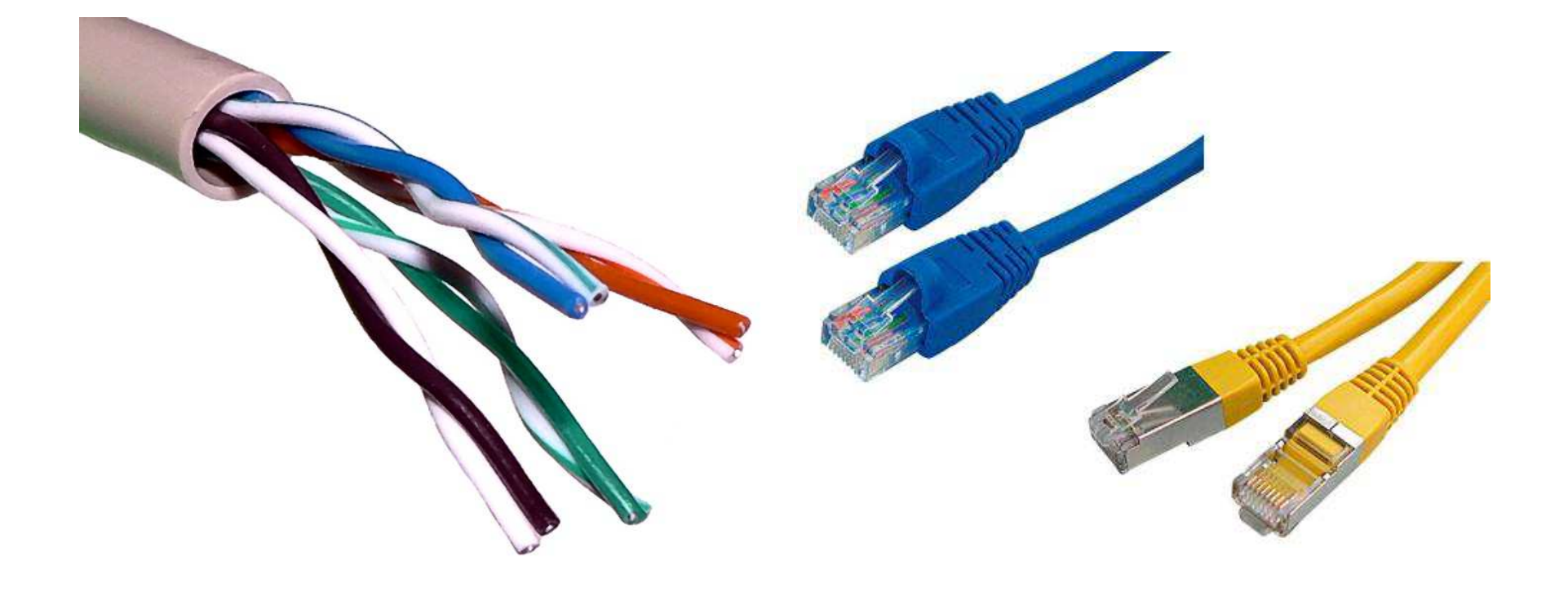

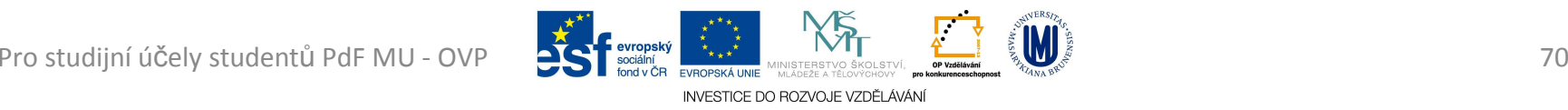

#### Vyhledávací techniky na Google.com

- Internetový vyhledávač
	- and the state of the state služba, která umožňuje na Internetu najít webové stránky, které obsahují požadované informace
	- and the state of the state uživatel zadává do vyhledávače klíčová slova
	- and the state of the state vyhledávač na základě své databáze vypisuje odkazy, které hledané informace obsahují
		- databáze udržována převážně automaticky na rozdíl odinternetových katalogů
	- and the state of the state cílem je poskytnout při odpovědi na dotaz co nejrelevantnější informace

Pro studijní účely Rud**entů ZMFá4U tránu termé z letech terminé po pozvole vzdělavaní kontránu keppen a vedecké terminé po pozvole vzdělavaní keppen a vedecké terminé po pozvole vzdělavaní keppen a vedecké terminé po pozvo** 

#### Vyhledávací techniky na Google.com

- Jak vyhledávač pracuje?
	- and the state of the state automaticky, využívá desítky až statisíce počítačů
	- – kvalita vyhledávače = jak kvalitní dá odpovědi => uživatel najde hledanou informaci na prvních místech
	- and the state of the state měřit kvalitu stránek, které vyhledávač má ve své databázi (např. PageRank u Google, S-Rank u Seznamu, JyxoRank u Jyxo)
	- and the state of the state majitelé modifikací svých stránek dosáhnout co nejvyšší pozice ve výstupu vyhledávače (SEO)

INVESTICE DO ROZVOJE VZDĚLÁV
- –– výsledkem = vyhledávač musí své metody<br>prodenševet elementavškám dál měším vylepšovat, aby vyhověl čím dál vyšším požadavkům svých návštěvníků a odstranil podvodníky
- – většina internetových vyhledávačů pracuje ve třech krocích
	- procházení webových stránek
	- vytvoření databáze výskytu slov
	- indexování
	- poskytování odpovědí na dotazy

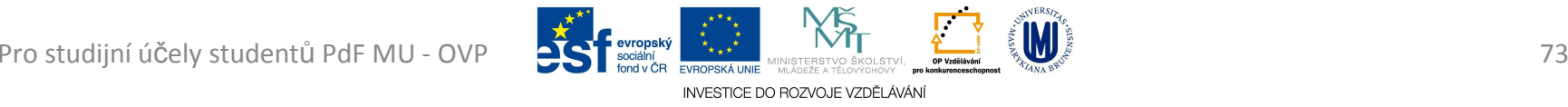

- Databáze výskytu slov
	- and the state of the state data uložena na disk se kategorizují do databází
	- – v databázi jsou uvedena všechna nalezená slova a adresy k nim, na kterých se tato slova vyskytují
	- and the state of the state protože sekvenční prohledání databáze by trvalo dlouho, následuje další krok, tzv. indexace

- SEO (anglicky *S*earch *<sup>E</sup>*ngine *<sup>O</sup>*ptimization)
	- and the state of the state aby se web umístil ve výsledcích vyhledávání co nejvýše
	- and the state of the state – SEO techniky se rozlišují na *"povolené"* a "*zakázané*"
		- tzv. Black Hat SEO, které vyhledávače tvrdě postihují například vyřazením ze svého indexu
	- – jakékoliv umělé zlepšování umístění ve výsledcích vyhledávání nežádoucí

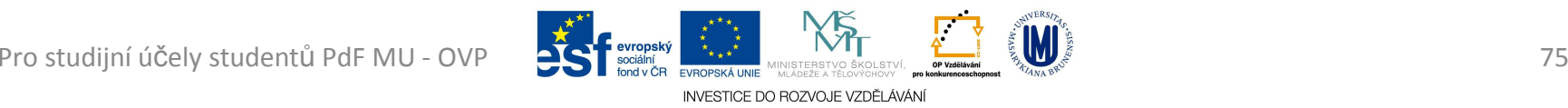

- Jako «*výraz*» lze použít jak jedno slovo, tak i slovní spojení či větu
	- and the state of the state «*výraz*» - Prosté hledání, najde všechny stránky které obsahují «*výraz*», i skloňovaný

#### • *sluneční brýle*

- – «*výraz*» - «*výraz2*» - Prosté hledání, najde všechny stránky které obsahují «*výraz*» i skloňovaný a současně neobsahují «*výraz2*»
	- *sluneční brýle -relax* najde sluneční brýle mimo značky Relax

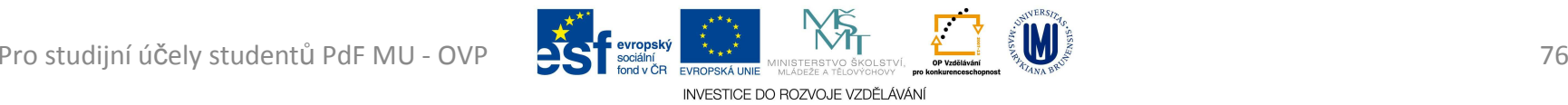

and the state of Aby Google doplnil chybějící údaje sám stačí přidat znak hvězdičky (\*) do věty či otázky, kterámá být doplněna, «*výraz*» \*

#### • *jaromír jágr vstřelil \**

- – «*výraz*» <sup>+</sup> «*výraz2*» - Prosté hledání, najde všechny stránky které obsahují «*výraz*» <sup>i</sup> skloňovaný a současně obsahují «*výraz2*»
	- *sluneční brýle +relax* najde sluneční brýle vč. značky Relax (tento způsob se již spíše nepoužívá)

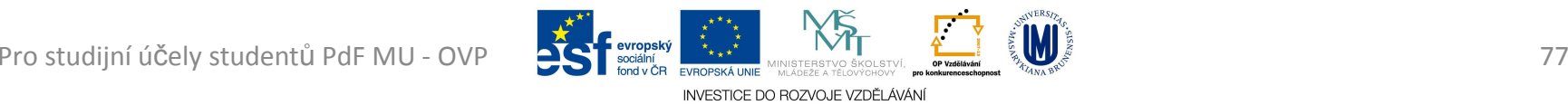

- and the state of "«*výraz*»" – Google najde přesně «*výraz*» jak je mezi uvozovkami (i s chybami)
	- *"sluneční brýle"*
- and the state of the state «*výraz*» site:cz - hledání «*výraz*» pouze na českých stránkách

#### • *relax site:cz*

- and the state of «*výraz*» site:auto.cz - hledání «*výraz*» pouze na stránkách které mají ve své adrese auto.cz
	- *relax site:www.maniashop.cz* hledá brýle Relax na webu www.maniashop.cz

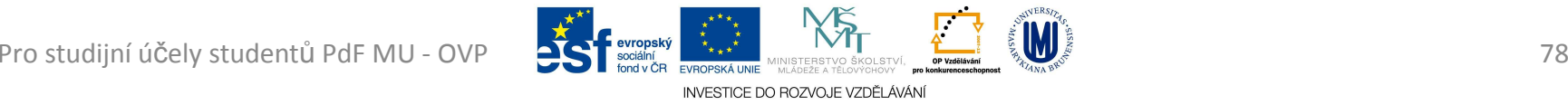

- and the state of define:«*výraz*» - Hledá definici «*výraz*» ve slovníku
	- *define:hmotnost*
- and the state of the state link:«*výraz*» - Hledání odkazu na «*výraz*»
	- *link:www.muni.cz* vypíše seznam všech webů které odkazují na www.muni.cz
- – «*výraz*» filetype:pdf - hledání dokumentů <sup>s</sup> názvem «*výraz*».doc
	- *navod filetype:pdf* hledá soubor navod.pdf
- and the state of the state 34.6 EUR in CZK - pro převod měn
	- *34.6 EUR in CZK* převede € na Kč

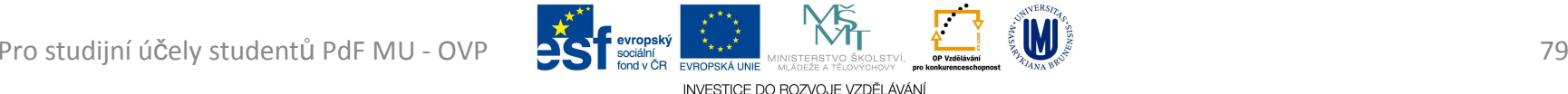

- and the state of «*výraz*» «*dolní\_mez*»..«*horní\_mez*» - hledá «*výraz*» v rozsahu hodnot od «*dolní\_mez*» do «*horní\_mez*»
	- *lyže za 10000..15000* hledá lyže v cenové relaci 10 000 až 15 000 Kč
- and the state of the state «*výraz1*» v «*výraz2*» - převod jednotek
	- *10.5 m v palcích* převede jednotky metry na palce

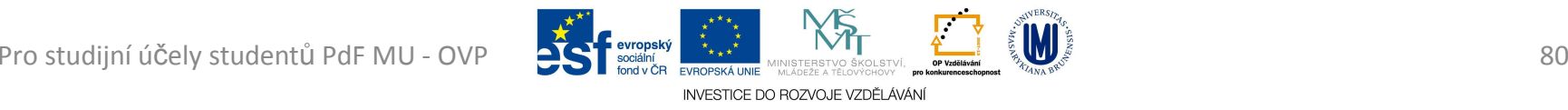

and the state of počítání

- *((12-2)\*8) = (12 - 2) \* 8 = 80*
- *log 100 = 10*
- *ln 1000 = 6,90775528*
- *pi = 3,1415*
- *e = 2,71828183*
- *sin (pi/2) = 1*
- *5! = 120*
- *3^4 = 81* nebo lze alternativně *3\*\*4*

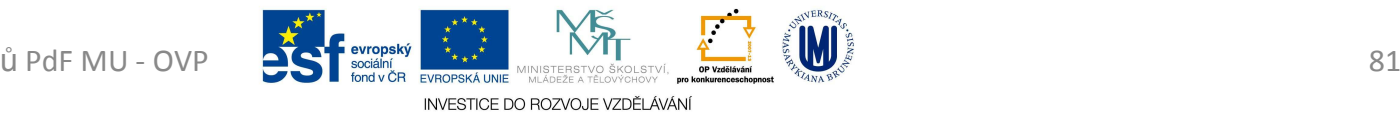

and the state of *27^(1/3) = 3* nebo lze alternativně *27\*\*(1/3)*

- *4th root of 16* čtvrtá odmocnina z 16
- *cube root of 109* třetí odmocnina ze 109
- *square root of 42* druhá odmocnina ze 42
- *sqrt(42)* druhá odmocnina ze 42
- and the state of *15 mod 9* nebo *15 % 9 = 6* – modulo (zbytek po dělení)

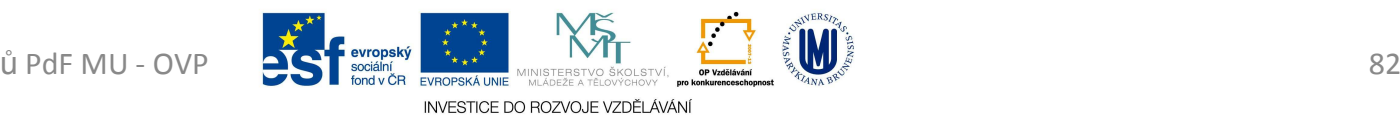

# Google Bombs

- Princip objevil Adam Mathes v dubnu 2001
- V roce 2007 Google vývojáři přijali opatření
- Zneužití vyhledávače, aby vracel na dotaz jiné výsledky než je žádoucí
	- – web která obsah dotazu neobsahuje, ale útočník na ni tak odkazuje
- Obvykle s humorným nebo politicko úmyslem
- Jsou spíše krátkodobé

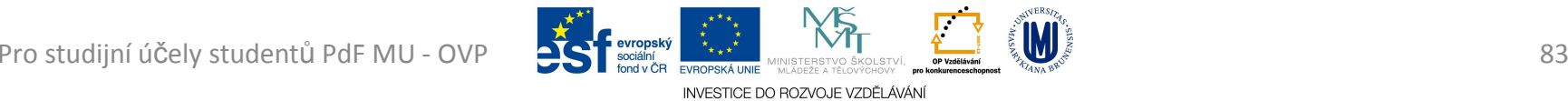

# Google Bombs

- Jak se to dá udělat?
	- and the state of the state Googlu zajímá nejen k obsah stránek, ale i text který na ně odkazuje = jak se o webu píše na jiných webech
	- and the state of the state Pokud mnoho stránek (20 až 30 = použitím blogů) obsahuje odkaz na web s urážlivým textem (např. "děd Vševěd") vrátí Google mezi výsledky i cílovou stránku
	- – Je-li odkazů mnoho, cílová stránka vyjde na první místa ve výsledcích

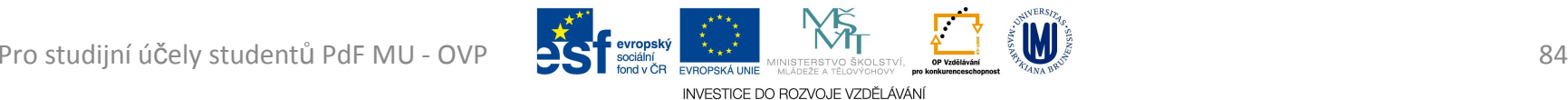

## Google Bombs

- Výsledky hledání pak lze interpretovat takto:
	- and the state of the state "*Google se domnívá, že web pojednává o dědovi Vševědovi*"
- Správnější je ale:
	- and the state of the state "*Mnoho stránek uvádí, že tato stránka pojednává o dědovi Vševědovi*"

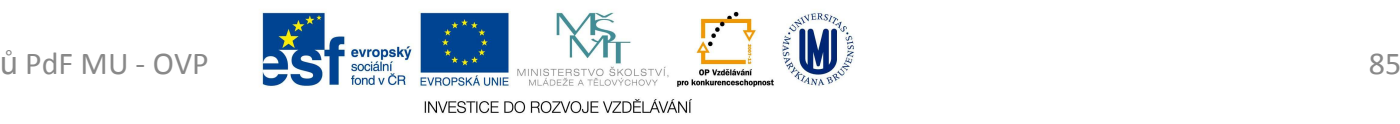

# Nástroje Google.com

- Vyhledávání
- Překladač
- Počasí (např.: počasí Brno)
- G-Mail \*
- G-Docs \*
- G-Calendar \*
- Google Knihy (books.google.com)
	- and the state of the state Vyhledávání knih

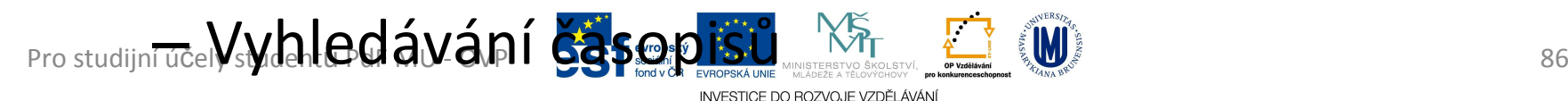

## Nástroje Google.com

- Počítání
- YouTube

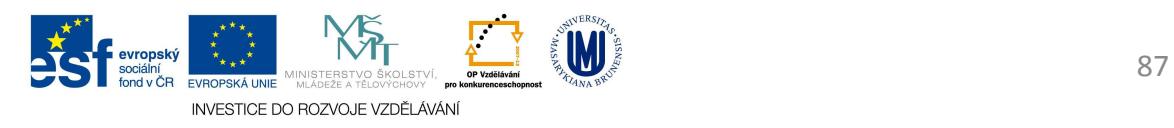

- První 32bit CPU vznikl v polovině 80. let 20. století (Intel 80386)
	- and the state of the state Ještě Windows Millenium z roku 2000 je z části 16bit
- Prvním 64bit CPU kompatibilním s instrukční sadou x86 byl Athlon 64 (od AMD, rok 2000)
- První Win na 64bit byla XP (bez CZE lokace)
- Následovala Win VISTA a 7

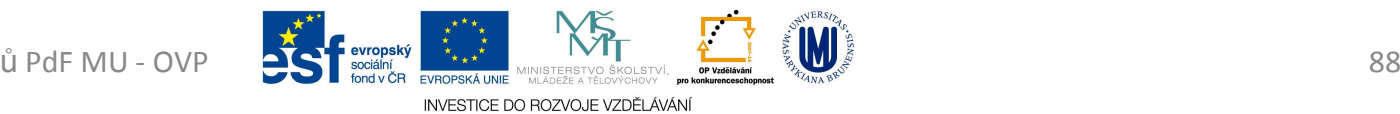

- Použití 32bit OS na 64bit CPU = vyhozené peníze za CPU
	- and the state of the state Ochuzujeme se o
		- zrychlení aplikací, které jsou pro 64bit navrhnuty
		- bezpečnost aplikací lepší stabilita
- Některé 32bit programy nelze v 64bit OS spustit vůbec

and the state of the state Při 64bit je nižší podpora na drivery periferií

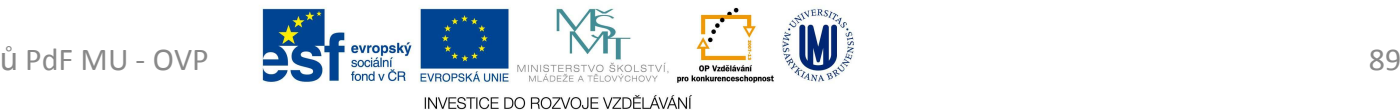

- Pokud bude na 64bit CPU používat 32bit OS, PC ztratí až cca 20 % výkonu
	- and the state of the state — CPU bude mít
		- nižší frekvenci
		- větší chybovost při komunikaci s grafikou => hráči her si užijí 64bit procesor jedině s 64bit Win

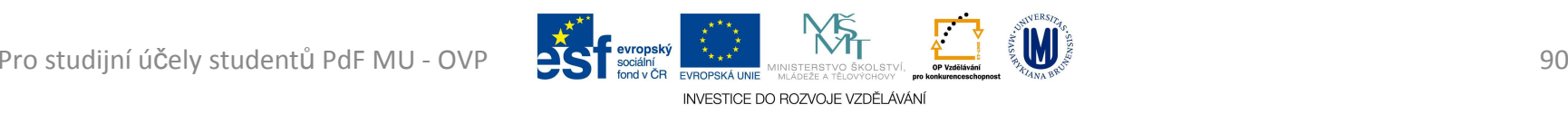

- 32bit OS nedokáže adresovat více jak 4 GB- RAM
- $\bullet\,$  64bit OS "uadresuje" operační paměť až 16 EB [exa bajty]
- v 64bit OS již nejsou přímo podporovány 8bit a 16bit programy
	- – $-$  vyjma WIN 7 Pro a SW pro emulaci WIN XP Mode

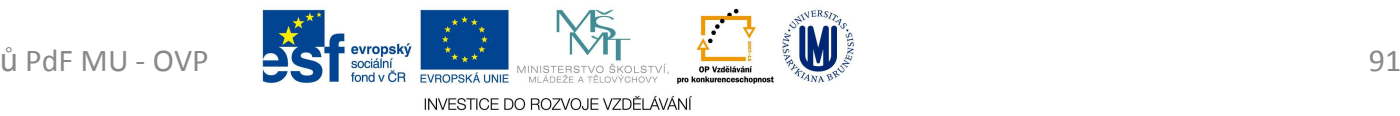

- Jakou velkou RAM uadresuje OS:
	- and the state of the state 16bit (Intel 80286 – adresace přes adresaci)
		- <sup>2</sup><sup>16</sup> = 65 536 B = *64 kB*
	- – 32bit (Intel 80386 a výše)
		- $2^{32}$  = 4 294 967 296 B =
			- 4 194 304 kB <sup>=</sup>
			- 4 096 MB =
			- *4 GB*

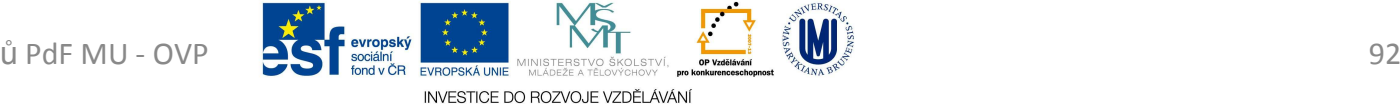

and the state of 64bit

•  $2^{64}$  = 18 446 744 073 709 551 616 B = 18 014 398 509 481 984 kB <sup>=</sup> 17 592 186 044 416 MB = 17 179 869 184 GB = 16 777 216 TB = 16 384 PB = *16 EB*

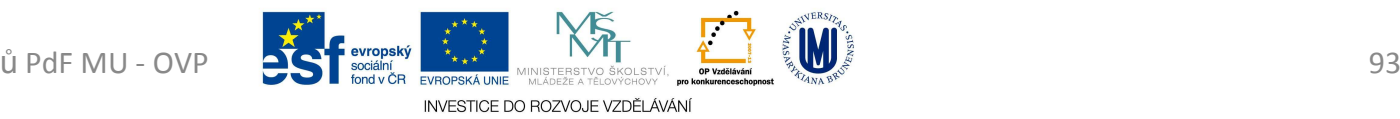

- V systému můžeme objevit dvě verze programu
	- and the state of the state Např.: Internet Explorer 7 je jak v 32bit tak 64bit
		- Proč?
			- 64bit SW potřebuje 64bit doplňky
			- Flash je 32bitový
- Programy pracující s obrovským množstvím dat v paměti na tom budou lépe v 64bit OS lépe

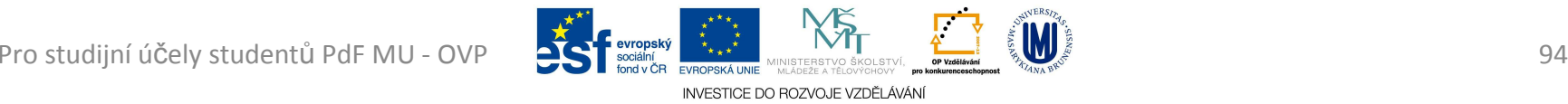

- OS není rozhodujícím prvkem pro výkon PC
- Samotné bit-y určuje CPU
- OS funguje, pouze pokud má operační systém stejný počet BITů, nebo menší než CPU
	- – CPU s 64bit jádrem bude kompatibilní s 64bit a 32bit OS
	- and the state of the state CPU s 32bit jádrem nefunguje s 64bit OS

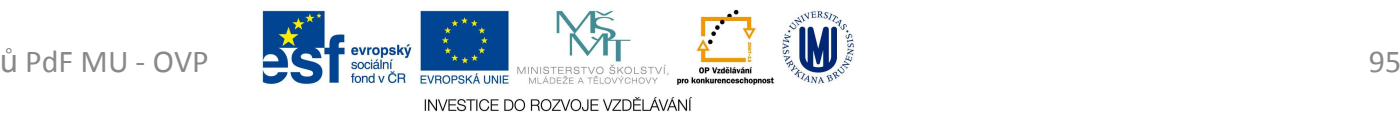

- Ethernet
	- and the state of the state v původní verzi používal rychlost *10Mbit/s*
	- – K přenosu využíval buďto koaxiální kabel, nebo nověji tzv. TWIST – tedy kroucený (twistovaný) kabel, který má 4 páry neboli 8 vodičů
	- and the state of the state Na tomto kabelu pracuje i novější varianta *FAST Ethernet*, který běží na rychlosti *100 Mbit/s* a konečně *Giga Ethernet* – *1 000 Mbit/s*
- Pro studijní účely  $\bullet$ ud ${\sf p}$ äľkd ${\sf h}$ ám $^\vee$ př ${\sf e}$ m ${\sf b}$ šő ${\sf v}$ á ${\sf w}$ nám ${\sf v}$ chlost kle ${\sf s}$ m ${\sf e}$ é na 6 8 Mbit/s $\quad$   $\quad$   $\rm s}$ 6 and the state of the state starý 10 Mbit Ethernet, ale i následovníci, se dá běžně využívat na cca 60 % – <sup>80</sup> %

- Proč je rychlost snížena na 60 % <sup>80</sup> %?
	- – Po síti přenášíme např. soubor 20 MB (80 %)
		- ve skutečnosti po síti posíláme větší počet dat, cca 25 MB (100 %)
			- v 5 MB navíc (20 % z 25 MB) jsou informace o souboru, kontrolní součty, životnost jednotlivých paketů
		- když je síť se šířkou pásma 100 Mbit (připojení 100 Mbit/s)
			- tak v 80 % běží přenos souboru 20 MB
			- ve zbytku, 20 %, přenos doplňujících dat, o kterých uživatel již neví
			- celé pásmo (kapacita sítě) je ale využité
	- **Links of the Company** Kolísání rychlosti (stahování) ovlivňuje mnoho faktorů:

INVESTICE DO ROZVOJE VZDĚLÁVÁN

- omezení rychlosti od odesílatele
- cíl dostává poškozené pakety => nevychází kontrolní součty => nechává si posílat pakety znovu<br>dentů PdF MU - OVP

Pro studijní účely studentů PdF MU - OVP **DEST** sociální **any propressával mile de la propress**ával studie v processor any propressával studie v processor any propressával studie v propressával studie v propressával studie

Př.1 : přenáším film 1,3 GB z PC do PC pomocí*Fast Ethernetu* (100 Mbit/s), jak dlouho to potrvá?

Předpoklad prostupnosti sítě je 60 %

1) 1,3 GB = 1 331,2 MB = 10 649,6 Mb2) reálná přenos. rychlost = 60 Mbit/s  $3)$  t = 10 649,6 : 60 = 177,5 s = 2,9 min

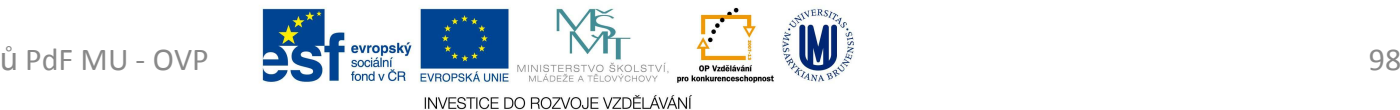

Př.2 : přenáším film 1,3 GB z PC do PC pomocí*Wifi*standardu *n* (300 Mbit/s), jak dlouho to potrvá?

Předpoklad prostupnosti sítě je 60 %

1) 1,3 GB = 1 331,2 MB = 10 649,6 Mb2) reálná přenos. rychlost = 180 Mb/s 3)  $t = 10649,6:180 = 21 s$ 

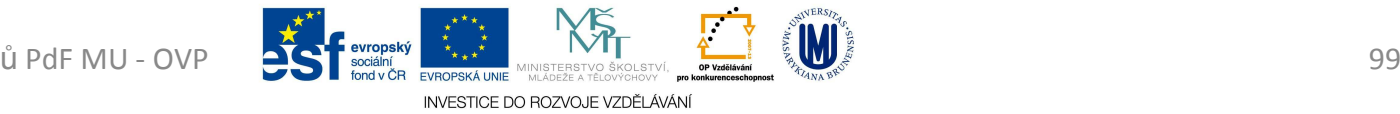

Př.3 : přenáším film 1,3 GB z PC do PC pomocíinternetu (*12 Mbit/s bez agregace*), jak dlouho to potrvá?

Předpoklad prostupnosti sítě je 80 %

1) 1,3 GB = 1 331,2 MB = 10 649,6 Mb2) reálná přenos. rychlost = 9,6 Mb/s = 1,2 MB/s  $3)$  t = 10 649,6 : 9,6 = 1109 s = 18 min

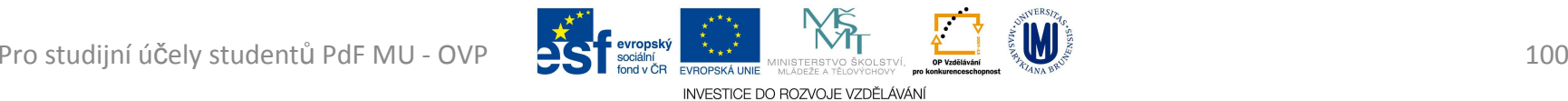

- Př.4 : přenáším film 1,3 GB z PC do PC pomocíinternetu (*12 Mbit/s s agregací 1:10*), jak dlouho to potrvá?
	- Předpoklad prostupnosti sítě je 80 %
		- 1) 1,3 GB = 1 331,2 MB = 10 649,6 Mb2) reálná přenos. rychlost = 9,6 Mbit/s =  $= 0.96$  Mbit/s
		- 3)  $t = 10649, 6: 0, 96 = 11093 s = 185 min$

- prostředek pro automatizovaný sběr dat
- Je tvořen černo-tiskem
	- <u>— wrtietanými nruhy da</u> <mark>– vyt</mark>ištěnými pruhy definované šířky
	- and the state of the state mozaikou černých a bílých míst
	- and the state of the state čtení pomocí technických prostředků - čteček (pro jednorozměrné kódy) či skenerů (pro jedno- <sup>i</sup> dvourozměrné kódy)
- Patent na čárový kód byl poprvé udělen v roce 1949

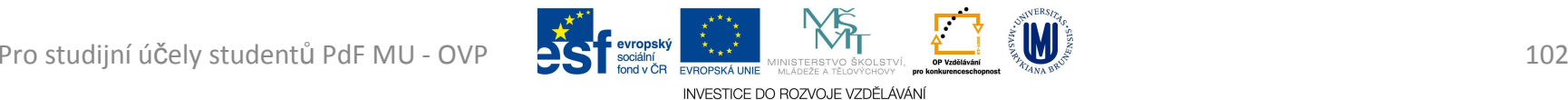

- *EAN* (*European Article Number*)
	- and the state of the state Každý čárový kód je tvořen sekvencí čar a mezer s definovanou šířkou
	- and the state of the state Ty jsou při čtení transformovány podle své sytosti na posloupnost elektrických impulsů
	- and the state of the state Nositelem informace je nejenom tištěná čára, ale i mezera mezi jednotlivými dílčími čarami
	- and the state of the state – Krajní skupiny čar slouží jako synchronizační pro čtecí zařízení, které podle nich generuje signál Start/Stop

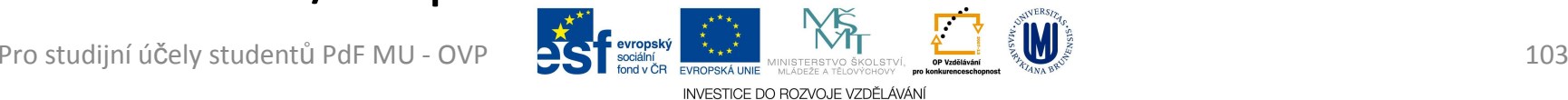

- – Technická specifikace pak vyžaduje ochranné světlé pásmo bez potisku před a za synchronizačními čarami
- – *Nejčastější* EAN kód a pravděpodobně nejčastější čárový kód vůbec je *EAN-13*
	- upravená podoba tohoto kódu umí uchovávat ISBN kódy knih nebo ISSN kódy časopisů a jiných periodik

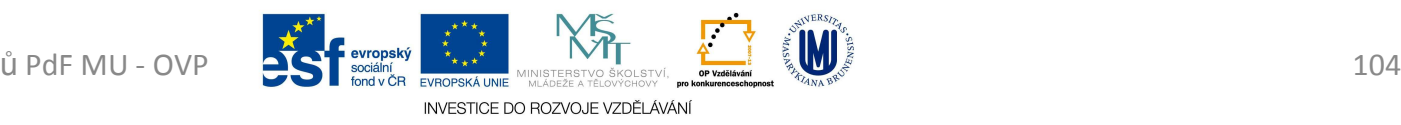

- – V EAN-13 jednotlivé symboly kódují 13 čísel, které jsou rozděleny do čtyř částí:
	- Systémová číslice, *první dvě nebo tři číslice, obvykle identifikují zemi*, kde je zaregistrovaný výrobce (nemusí označovat zemi původu výrobku)
		- V případě, že EAN-13 vznikl konverzí z ISBN nebo ISSN kódu, systémový kód je 978 nebo 979 v případě ISBN nebo 977 v případě ISSN.
	- *Kód výrobce, skládající se ze čtyř nebo pěti* číslic v závislosti na systémovém kódu.

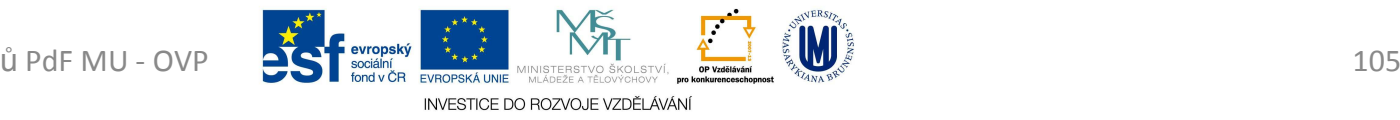

- *Kód výrobku, skládající se z pěti číslic*
- *Kontrolní číslice* je dopočítána pomocí funkce modulo10 (jedná se tedy o tzv. samodetekující kód)

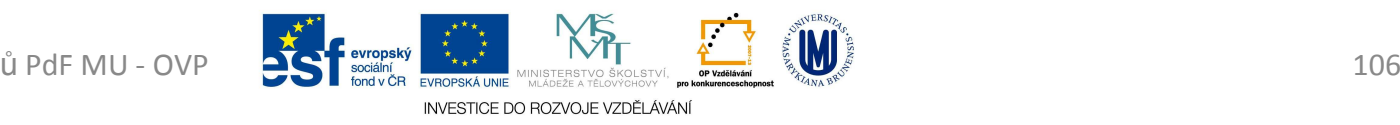

- – $-$  Ověření pravosti EAN kódu
	- Postup výpočtu, kód *<sup>8593026341407</sup>*
	- Sečtu číslice na lichých pozicích
		- (8+9+0+6+4+4)=31
	- Přičtu součet číslic na sudých pozicích vynásobený třemi

– ((5+3+2+3+1+0)\*3=42)

- Tento součet zaokrouhlíme na desítky nahoru
	- (31+42=73) => 80
- Kontrolní číslici získám odečtením
	- 80-73 = 7

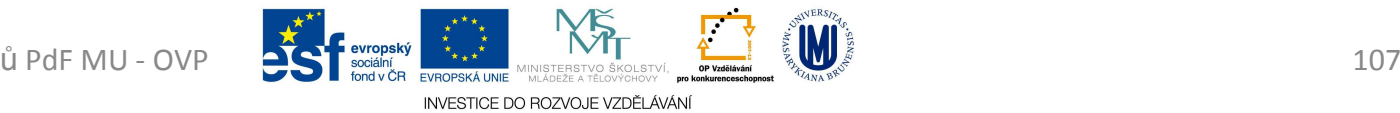

- **Pozná se z čárového kódu země původu? Údajně je 859 ČR. Dotaz z vysílání ČRo?**
	- **Ano, původ země se z čárového kódu skutečně pozná, většinou jde o první tři (výjimečně první dvě) čísla na kódu**
- • ČR má skutečně kód 859
	- – to znamená, že *výrobky z České republiky mají čárový kód začínající 8*

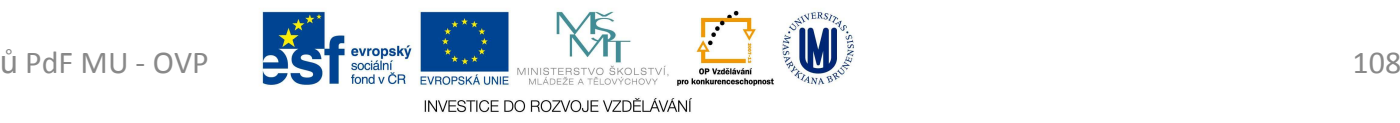
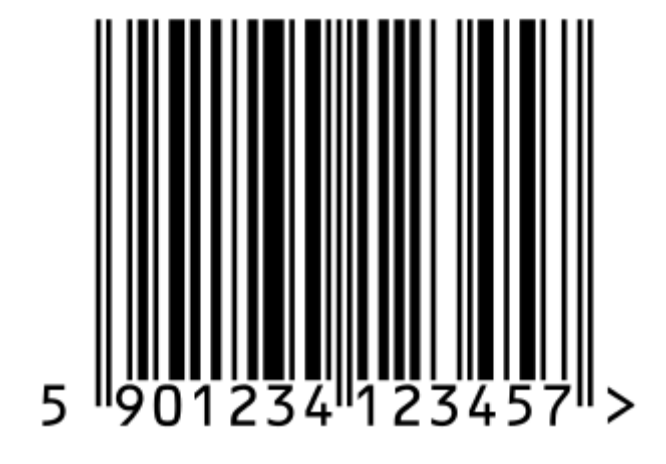

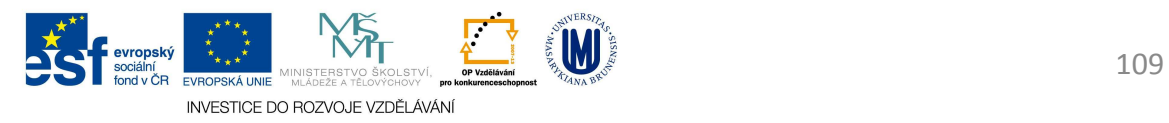

- • *QR Code*
	- and the state of the state dvojrozměrného kódu, zapisovaného do čtverce
		- ve třech vrcholech poziční značky ve formě soustředných čtyřúhelníků
			- ve čtvrtém vrcholu značku ve tvaru menšího čtyřúhelníku a ve spojnicích mezi těmito hraničními čtyřúhelníky úsečky tvořenéstřídavě bodem a mezerou
	- and the state of the state U menší verze micro QR některé tyto prvky chybí <sup>a</sup> je schopna zaznamenat menší objem dat.

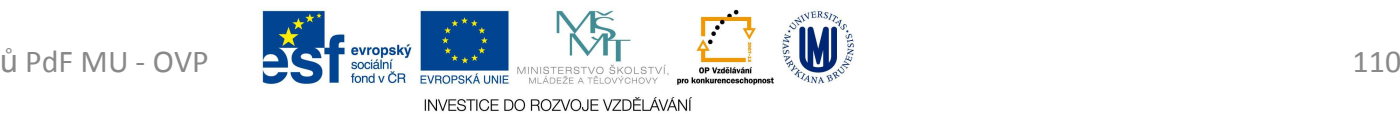

- and the state of Velmi výhodně kóduje japonská (a obecně některá asijská) znaková písma, proto je v těchto zemích oblíbený
- – Má vyspělý mechanizmus kontroly chyb, který dokáže obnovit až 30 % dat
- and the state of the state Patentová práva nejsou vykonávána = je volně šířitelný a lze jej volně používat

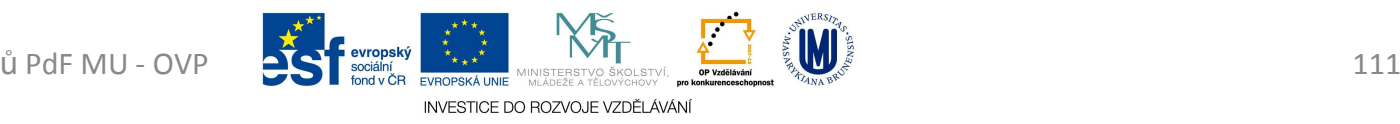

- and the state of QR Code má 40 tzv. verzí, které jsou určeny velikostí samotného kódu v bodech
	- Kód nejmenší verze 1 má velikost *21 × <sup>21</sup>* bodů
	- Každá *následující verze je 4 body širší a vyšší*
	- Poslední (verze 40) má tedy velikost *177 × <sup>177</sup>* bodů
- and the state of the state Výpočet přenositelnosti informací
	- QR code verze *<sup>v</sup>*
		- o délce strany *n = 17 + 4 · <sup>v</sup>*
		- –může data zaznamenat do *n<sup>²</sup> – 193 – 2 · (n – 16)* bodů

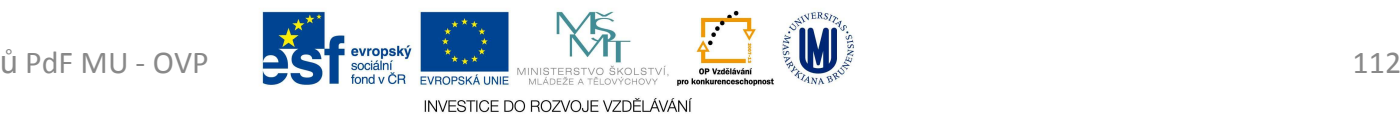

- and the state of Bývá uveden v novinách, nebo na turistických značkách
	- často jako různé hry, které se hrají pomocí fotoaparítua nainstalované aplikace v mobilu
		- QR čtečka Seznam.cz
		- Disney qr kódy v metru (Japonsko)
		- McDonalds složení jídla u McDonalds máte v mobilu
		- QR kódy ve videoklipu Pet Shop Boys Integral (qr code in the music)
		- Mall.cz otevřel QR obchod. Je nalepený na zdech metra (z Mobilmania.cz)

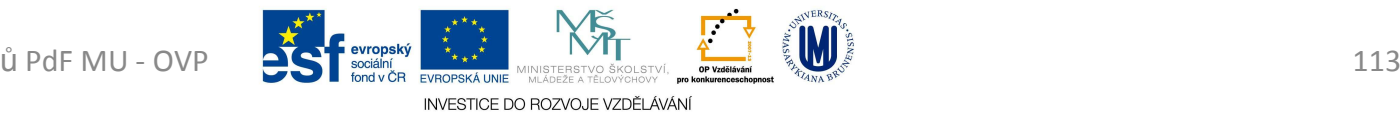

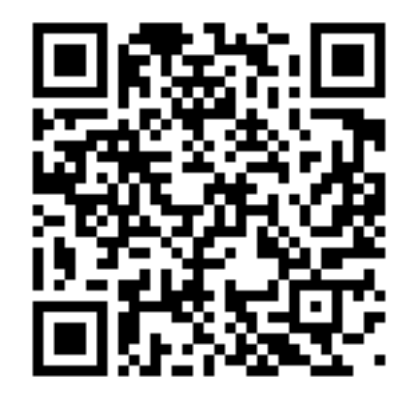

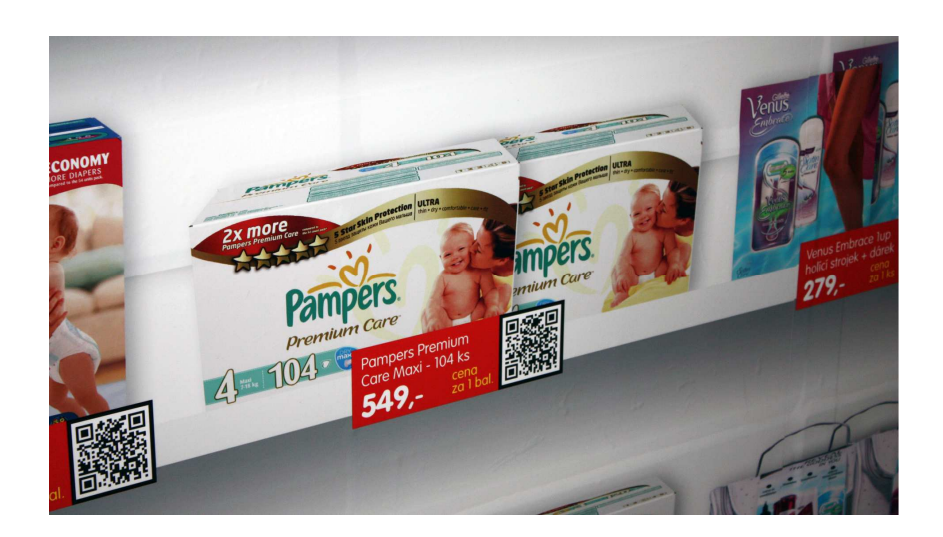

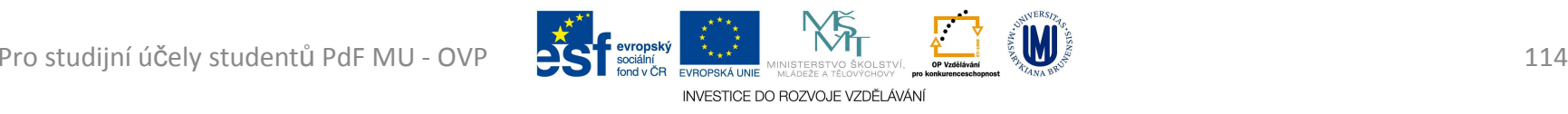

- • *Data Matrix*
	- and the state of the state dvojrozměrný čárový kód, který umí zakódovat celou ASCII tabulku znaků
	- and the state of the state Je čtvercový s velikostmi od *8 × <sup>8</sup>* po *144 × <sup>144</sup>* bodů
	- and the state of the state Pro větší vstupní data se dělí na menší části, z nichž každý obsahuje tzv. "*tichou zónu*" (levý a dolní černý okraj), která *nenese žádné informace*

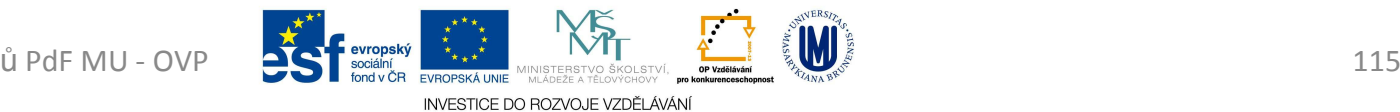

- and the state of Užívá se v některých průmyslových úsecích:
	- jsou jimi označována sériová čísla některých počítačových komponent
	- Nokia samotný přístroj, baterie
	- Bosch takto označuje čerpadla
	- KB na výpisech z účtů

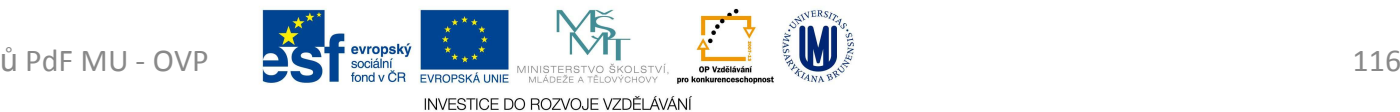

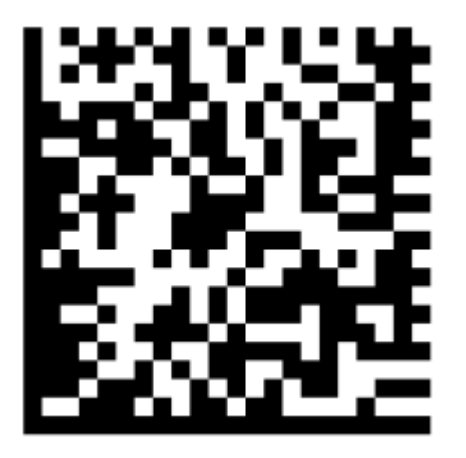

Pro studijní účely studentů PdF MU - OVP

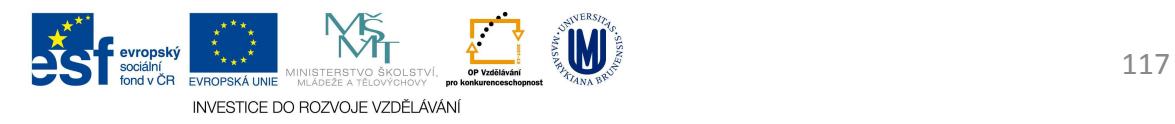

- Vstupní polohovací zařízení PC
- Kuličková (mechanická) myš
	- –<mark>– N</mark>ejstarší princip
		- Kulička se pohybem odvaluje a přenáší pohyby na dva hřídele
			- vertikální a horizontální
		- Pohyb je elektrickými dotykovými senzory přenášen jako elektrický signál do PC ke zpracování programem

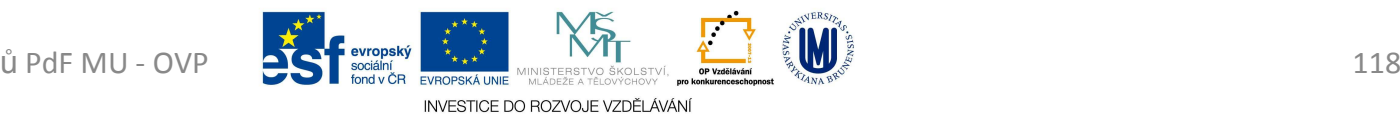

INVESTICE DO ROZVOJE VZDĚLÁVÁNI

- – Novější princip je optomechanická myš
	- využívá infra senzory
	- na osách je děrovaný disk, který propouští světlo z IRDA diod
	- Pak je již princip shodný s •předchozím tipem
- **Links of the Company**  Vždy dochází ke kontaktu myši (kuličky) s podložkou na stole
	- prachové částice a nečistoty se přenáší na válečky a tím se myš stává nepřesnou

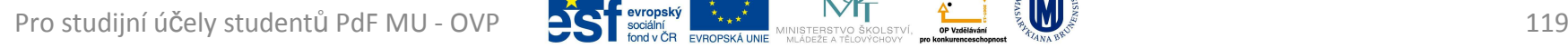

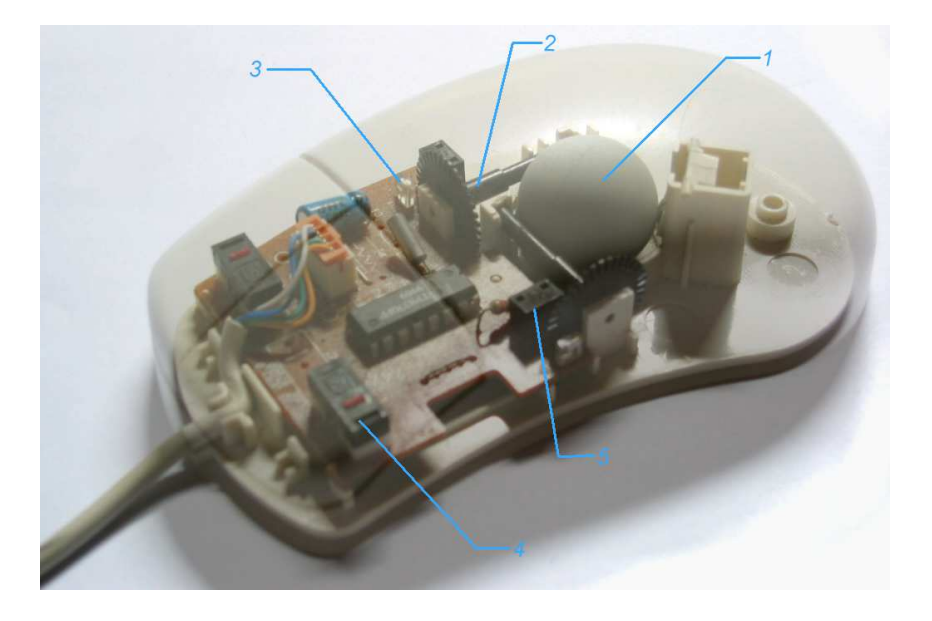

- Optické myši
	- and the state of the state lze použít na takřka jakémkoli povrchu (kromě zrcadla)
	- and the state of the state mnohem přesnější, pohyb ja snadnější, je lehčí (myš)
	- and the state of the state V myši je umístěn optický snímač povrchu
		- nejčastěji červená LED dioda
			- nejlevnější a nejpřesnější, nejsou vyloučeny ani jiné barvy
			- snímač o rozlišení i 1 600 DPI
				- » kolik pixelů se vejde do délky jednoho palce, 1" = 2,54 cm

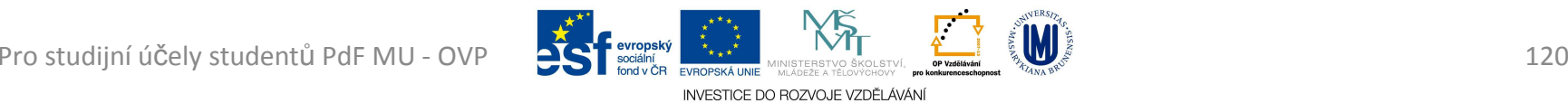

- laserové diody
	- zvýšenou přesnost
	- fungují na různých površích (již i na zrcadle)
	- snímač o rozlišení i 2 500 DPI
	- vyšší energetické nároky a vyšší cena laserové diody
- and the state of the state optická myš povrch snímá rychlostí <sup>1</sup> <sup>000</sup> až <sup>6</sup> 000-krát za sekundu
- –data zpracovává chip zabudovaný přímo v myši
- and the state of the state  $-$  výsledky posílá do PC
- Hygiena zařízení

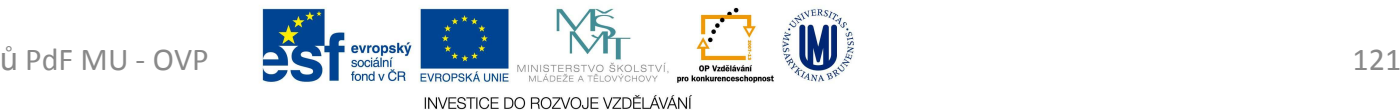

- Vstupní zařízení PC
- Logické rozdělení částí klávesnice
	- –<mark>— alfanumerická část</mark>
	- and the state of the state <mark>– numerická část</mark>
	- and the state of the state – funkční klávesy
	- –<mark>– ovládací klávesy pro ovládání kurzor</mark>u
	- –— další nestandardní klávesy
		- internetový prohlížeč, poštovní program, …

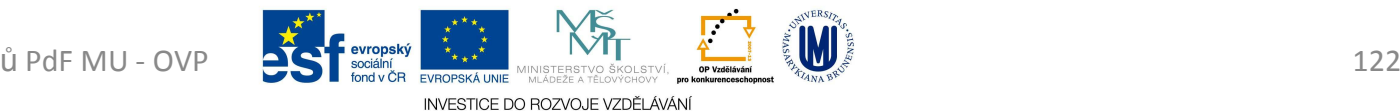

- Jak funguje klávesnice
	- and the state of the state každá klávesa má přiřazen jakýsi druh kódu (SCAN)
	- and the state of the state – po stisku klávesy jde signál s daným kódem do PC<br>(\*inu na MB), kde jej skolužný nuoznam nžaveda (čipu na MB), kde jej obslužný program převede do ASCII kódu a uloží do vyrovnávací paměti.
	- – $-$  SCAN kód nerozlišuje malá velká písmena
		- obslužný program zkoumá zda byla nebo nebyla stisknuta i klávesnice Shift (nebo CAPS lock)

INVESTICE DO ROZVOJE VZDĚLÁ

• omezená kapacita vyrovnávací paměti, tj. stiskneme-li

- Rozpoznávání stisku kláves
	- and the state of the state Dnes je dominující mechanické rozpoznávání
		- Membránové
			- pod klávesami jsou tři spojené fólie
			- 1. a 3. fólie obsahují vodivé cesty, jsou odděleny 2. fólií
			- klávesa dopadající na 1. fólii spojit s 3. folií a uzavře el. obvod.
	- –<mark>– Další jsou mechanické</mark>
		- přímé spojení elektrického obvodu a tzv. kapacitní vazba, kde se měří kapacita na speciální vrstvě kovu
		- v praxi vzhledem k vysoké cenové náročnosti nepoužívá

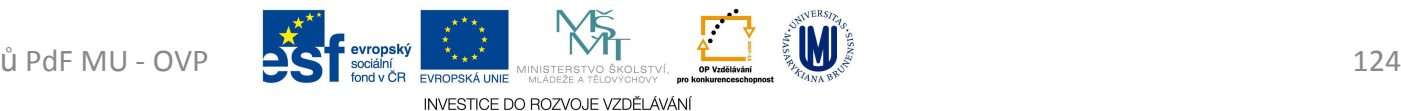

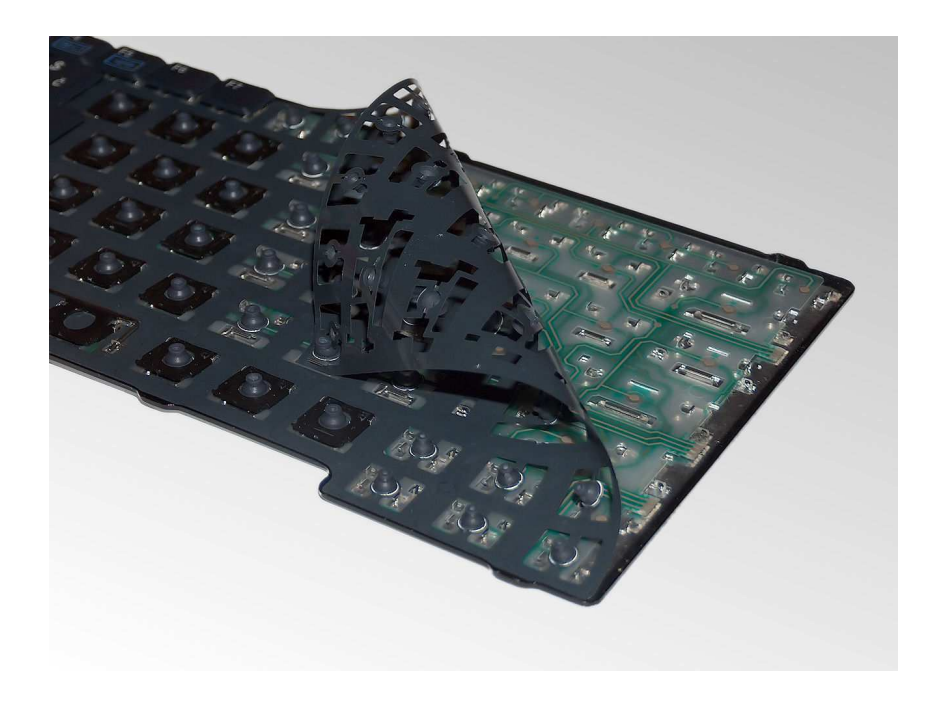

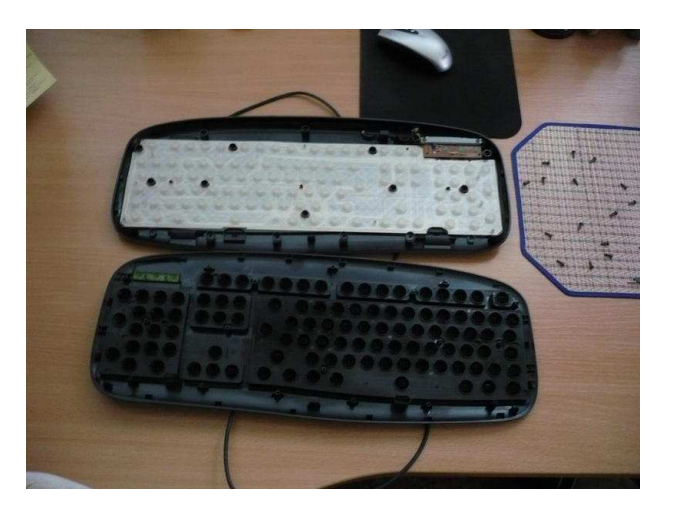

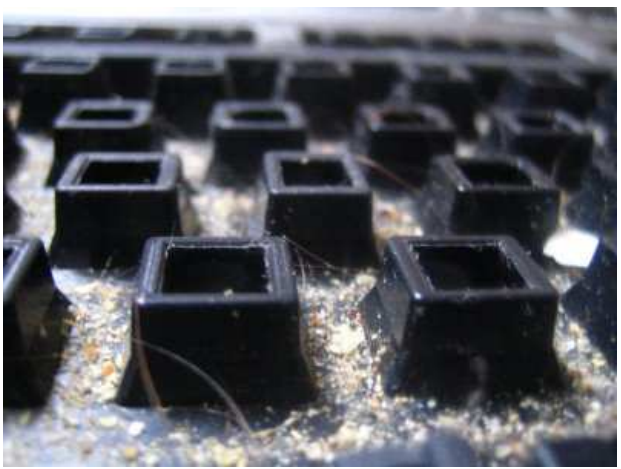

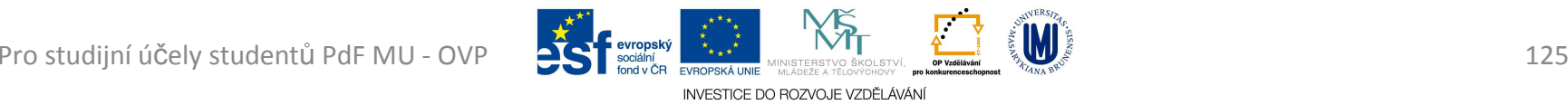

- Vstupní zařízení PC
- Slouží k digitalizaci obrazu z předlohy do PC
- Snímání barev světla RGB
- Tipy
	- –— Stolní (flatbed)
		- s odklopným víkem na horní straně
			- předloha se položí na sklo a vše ostatní obstará skener
		- průběžný skener
	- and the state of the state — Ruční (hand-held)

předloze

• uživatel konstantní rychlostí "pojíždí" na snímané

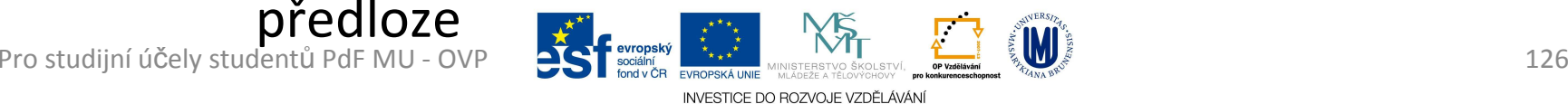

- –<mark>– Bubnové (drum)</mark>
	- předloha nalepena na rotujícím válci, je snímána paprskem
	- vysoká cena
	- pro snímání velmi velkých předloh
- Barevná hloubka
	- – množství odstínů barev, které je schopen skener nasnímat
	- and the state of the state počet *bitů* vyčleněných pro uložení barevné informace o jednom pixelu

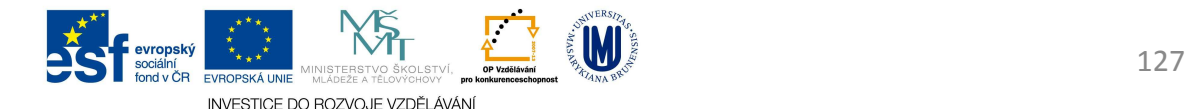

- – 24-bit snímáním dosáhneme (8 bitů na kanál)
	- $2^{24}$  = 16 777 215 + 1 barev
- and the state of the state 30-bit snímáním dosáhneme (10 bitů na kanál)
	- 2 $30$  = 1 073 741 823 + 1 barev
- and the state of the state 36-bit snímáním dosáhneme (12 bitů na kanál)
	- 2 $36$  = 68 719 476 735 + 1 barev
- – 48-bit snímáním dosáhneme (16 bitů na kanál)
	- 2 $48$  = 281 474 976 710 655 + 1 barev

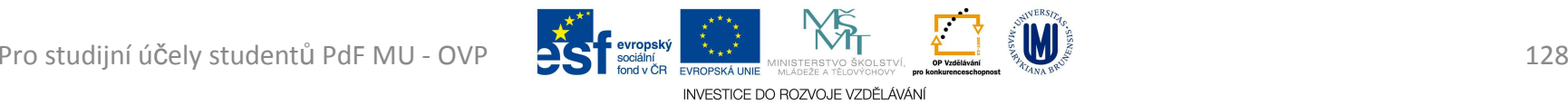

- – grafické karty a monitory zobrazují maximálně 16,7 milionů barev, tiskárny méně
- and the state of the state lidské oko rozezná kolem 1 000 000 odstínů barev
- and the state of the state většina grafických programů pracuje maximálně <sup>s</sup> 24-bitovými výjimečně 30-bitovými barvami

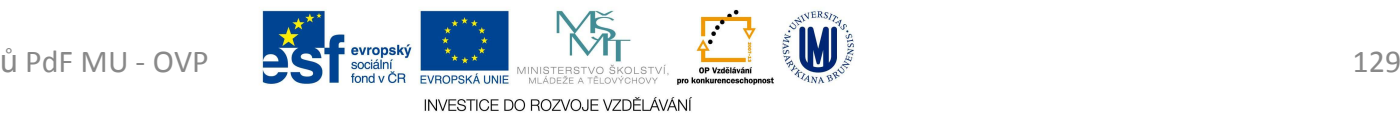

- Snímání
	- and the state of the state Osvětlíme předlohu (zářivkou všech barev, nebo LED diodami)
		- Světlá plocha odráží více světla, tmavá méně
		- Odražené světlo se soustavou zrcadel soustředí na detektory CCD (také ve fotoaparátech a videokamerách) nebo CIS
			- přeměňující světlo na elektrický proud, jehož intenzita odpovídá množství odraženého světla

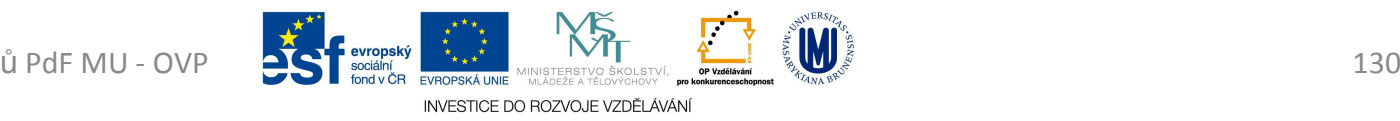

#### – CCD

- » skládá se z tisíců světlo-citlivých buněk (pixelů)
- » je prvek menší než šířka snímané stránky, proto se od předlohy odrážené světlo na něj musí směřovat pomocí optiky

– CIS

- » v sobě zahrnuje jak světelný zdroj (LED diody) i snímací body
- » šířka odpovídá šířce snímané stránky, není proto třeba žádná další optika

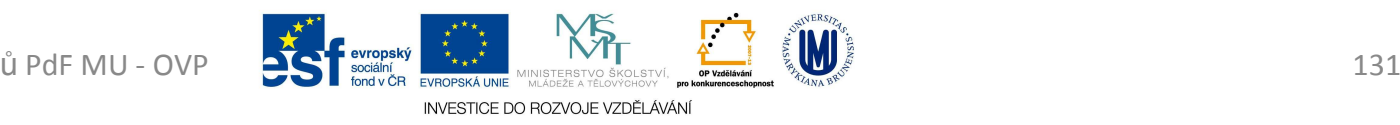

- Rozlišení obrazu
	- and the state of the state obvykle v DPI (*D*ots *<sup>P</sup>*er *I*nch)
	- – jemnost snímacího rastru a s tím spojená datová velikost naskenovaného obrázku
	- and the state of the state hardwarové (ovlivněné vlastní optickou sestavou a snímačem)
	- – softwarové (ovlivněné ovladačem)
		- $\bullet\,$  "vždy" vyšší (zpravidla dvojnásobně)
		- používaná rozlišení se pohybují mezi 1 200 a 5 900 DPI

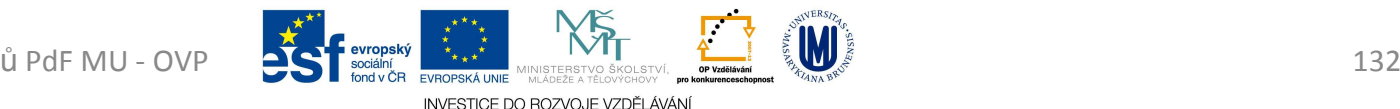

- –Pro snímání knihy do PC postačí 300 DPI
- –FAX – 200 DPI
- and the state of the state naskenované obrázky se uloží jako bitmapový soubor v daném barevném režimu

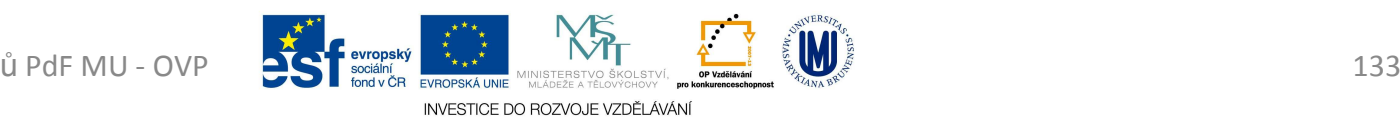

- Například:
	- 1) hodnota rozlišení je 300 DPI
		- pak jeden palec (na šířku, i na výšku) předlohy je rozložen na 300 bodů a stejným způsobem je vložen doPC
		- Jeden čtvereční palec je pak rozložen do 300 x 300, tedy 90 000 bodů
	- 2) hodnota rozlišení je 700 DPI
		- Jeden čtvereční palec je pak rozložen do 700 x 700, tedy 490 000 bodů

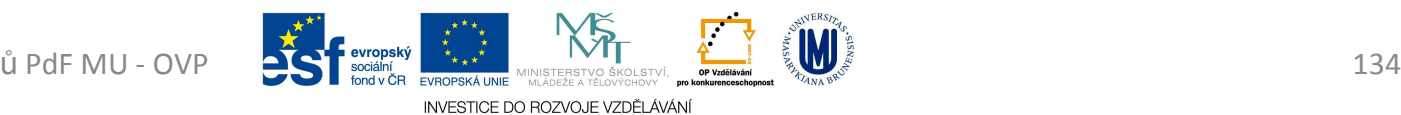

- Jakou velikost v centimetrech bude mít obrázek, jehož velikost je *3264 x 2448 pixelů*, jestliže se vytiskne:
	- a) na tiskárně s rozlišením 600 DPI
	- b) na tiskárně s rozlišením 1 200 DPI
	- A kolika MegaPixelovým fotoaparátem byla asi vyfocena?

3264 x 2448 pixelů => 7 990 272 pix => *8 MP*

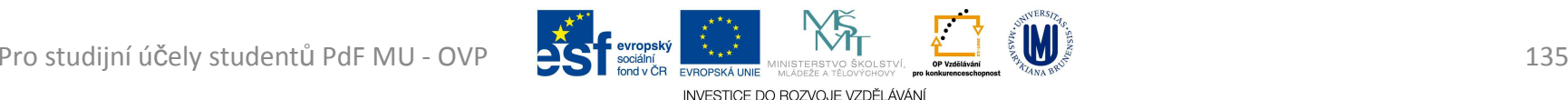

#### a) *600 DPI* => na palec se vytiskne 600 bodů

and the state of the state  $-$  bude mít tedy rozměry:

3264 x 2448 pixelů $=$  5,44" x 4,08" 600 600 DPI

 $5,44''$  x 4,08" =  $(5,44 \cdot 2,54)$  x  $(4,08 \cdot 2,54)$  =  $= 13,8 \times 10,4 \text{ cm}$ 

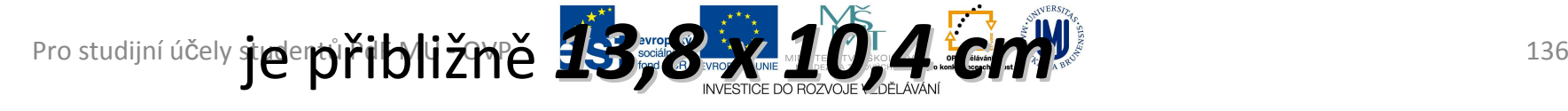

#### b) *1 200 DPI* => na palec se vytiskne 1 200 bodů

and the state of the state  $-$  bude mít tedy rozměry:

3264 x 2448 pixelů $=$  2,72" x 2,04" 1200 1200 DPI

 $2,72''$  x 2,04" = (2,72 · 2,54) x (2,72 · 2,54) =  $= 6.9 \times 5.2 \text{ cm}$ 

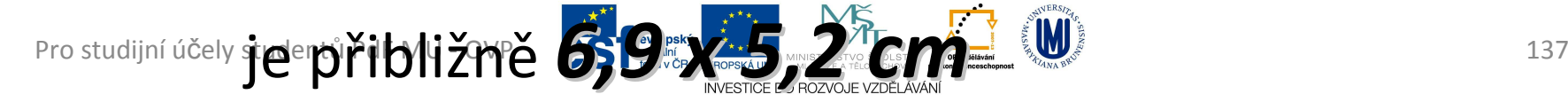

- Připojení tiskáren k PC
	- and the state of the state Paralelní port (LPT)
	- –– Sériový port (COM)
	- and the state of the state USB port
	- and the state of the state – Síťové připojení (LAN, Wi-Fi)

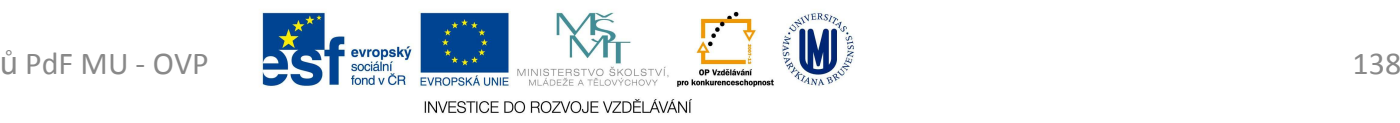

- výstupní zařízení počítače
- požadavky na tiskárnu
	- –<mark>– rychlost tisku</mark>
	- and the state of the state — hlučnost
	- and the state of the state <mark>—</mark> kvalita tisku
	- – rozlišení - DPI (Dots Per Inches)
		- počet bodů vytištěných tiskárnou v úseku dlouhém jeden palec (asi 2,54 cm)

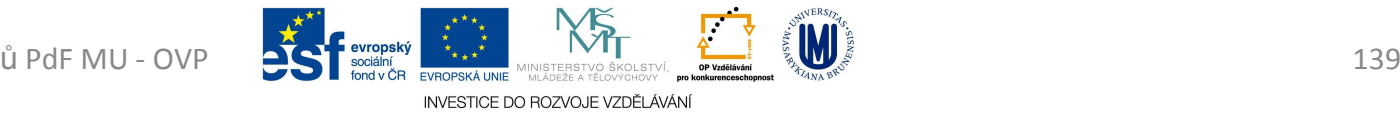

- Pro tisk poslat tiskárně data v takové formě, aby je byla schopna rozpoznat
	- and the state of the state – vlastní "jazyk tiskárny" (PCL - Printer Control Language, HPL) => z PDF někdy dávat "Tisknout *jako obrázek*"

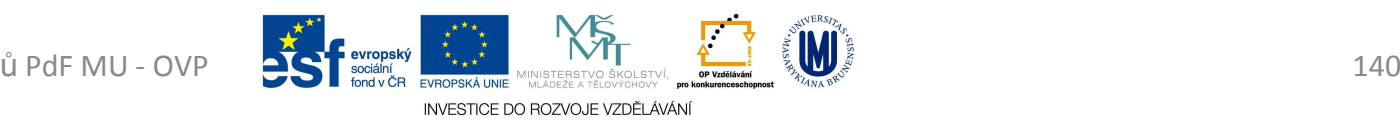

- • Úderové
	- and the state of the state <mark>– T</mark>ypové
		- obdoba psacího stroje => mají typové kolečko s písmeny
		- není schopen tisknout grafiku
		- pomalé

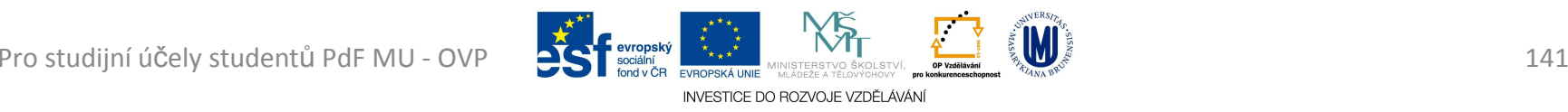

- – Jehličkové
	- 8, 9, 24 a více jehliček
		- průměr jehličky kolem 0,2 až 0,3 mm
		- jehličky pomocí elektromagnetů vystřelovány vpřed, z barvící pásky přenášejí na papír jednotlivé body
	- tisk na vícevrstvý propisovací "*traktorový papír*" (nekonečný papír s perforovanými okraji)
	- nízká cena tisku a provozu
	- pomalé, hlučné, nízká kvalitu tisku (do 24 jehel)

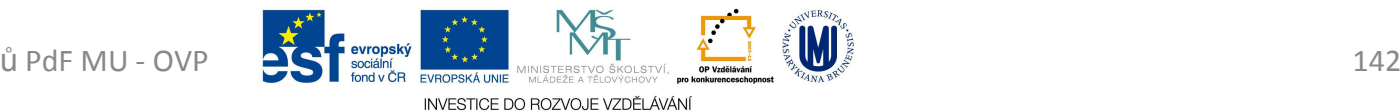

- Bezúderové
	- and the state of the state <mark>— Termotisk</mark>
		- používají k tisku termopapíru (citlivý na teplo)
		- jemné statické jehličky se zahřívají a pod ně najede papír
			- v místě kontaktu s papírem způsobují jeho zabarvení
		- používá se u parkovacích automatů, faxy, pokladní systémy
		- rychlé, levné

• pozor na uchování dokladů – mimo zdroje tepla a Pro studijní účely studgriumečního záření  $\mathbf{u} = 143$ INVESTICE DO ROZVOJE VZDĚLÁVÁN

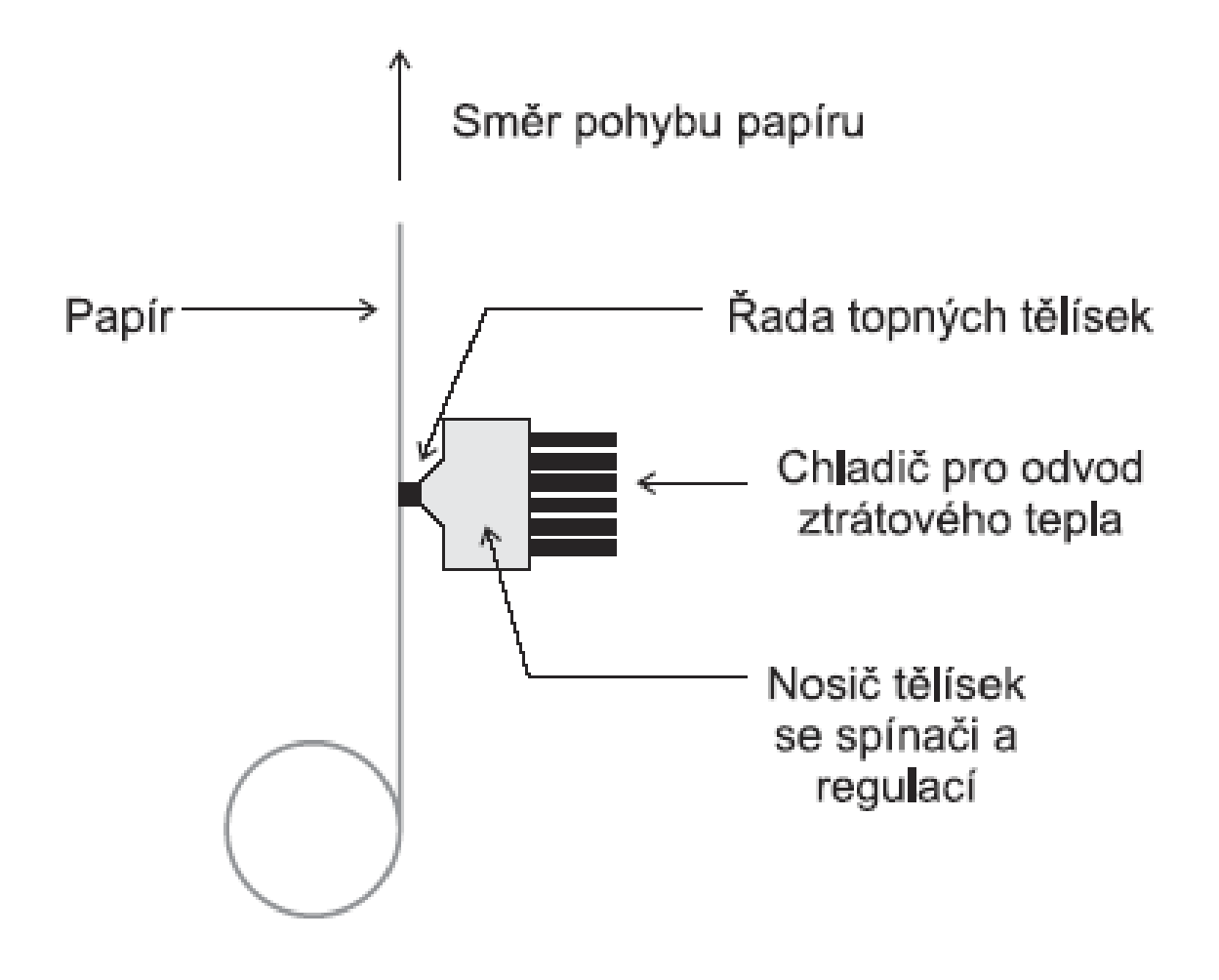

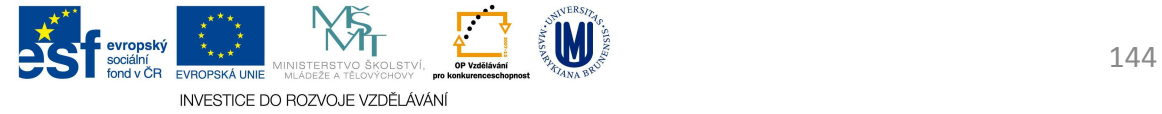
- and the state of <mark>– Inkoustová</mark>
	- tisková hlavice (pohybuje se v podélném směru nad papírem)
		- patrona obsahující inkoust
		- hlava, která inkoust přenáší na papír
	- vypuzení inkoustu na papír
		- Termální
			- » inkoust je zahříván v trysce (na 400 °C) topným odporem (3 až 5 ms) a po přivedení do varu vystříkne bublinka (rychlostí kolem 40 km/h)
			- » Proces lze opakovat cca 3 000/s

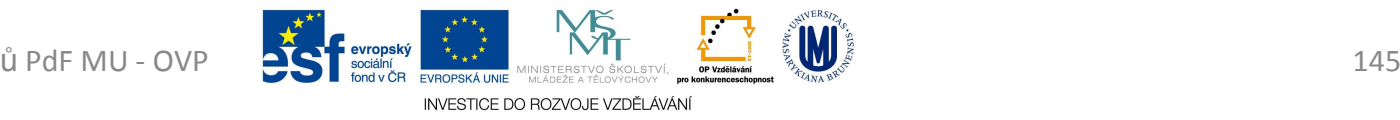

- Piezoelektrická
	- » piezoelektrické trubičky nebo destičky, přivedením proudu na prvek dojde k změně rozměrů => způsobuje vystříknutí inkoustu z trysky
- velikost kapky typicky jednotky pikolitrů (1–10 pl)
- počet trysek desítky pro jednu barvu
- kvalitní a rychlý tisk
	- pozor na vodu
- vyšší provozní náklady (tiskový inkoust)

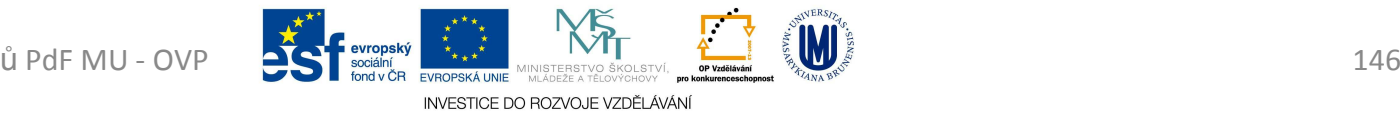

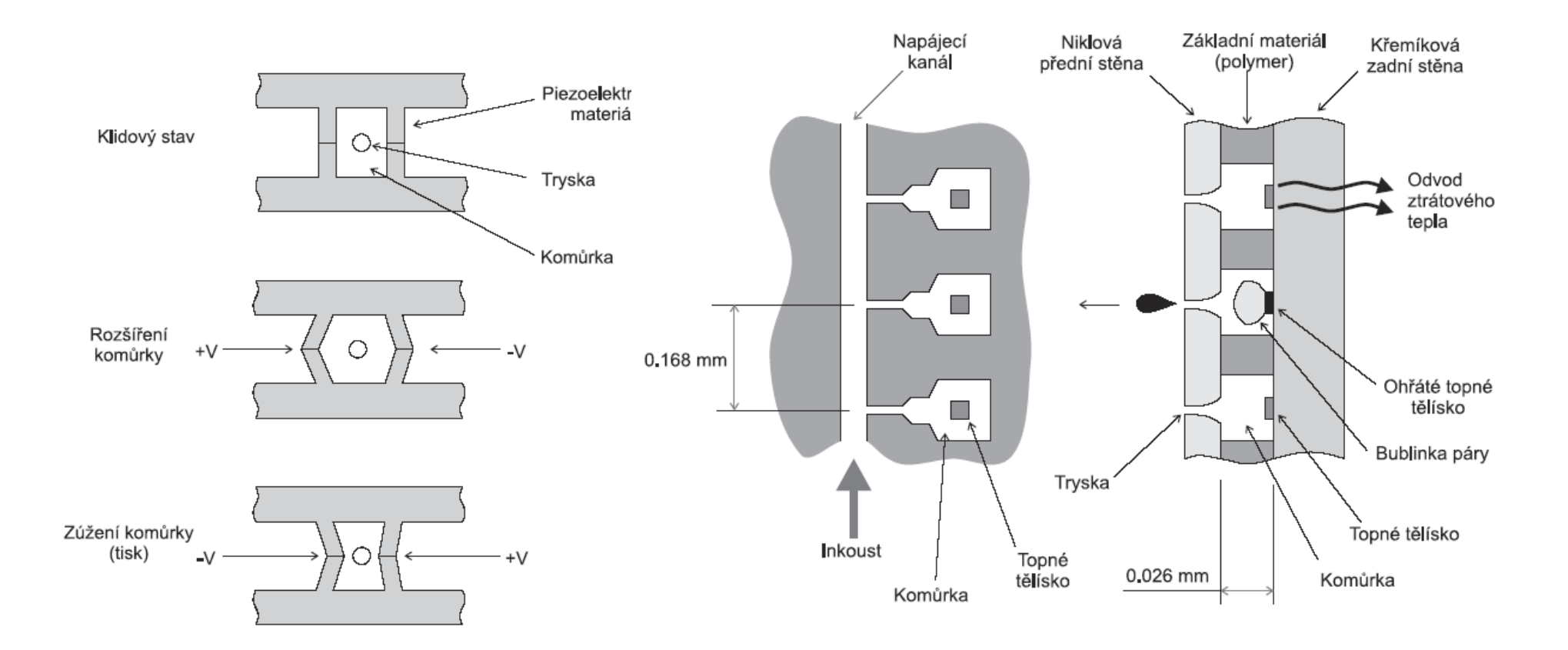

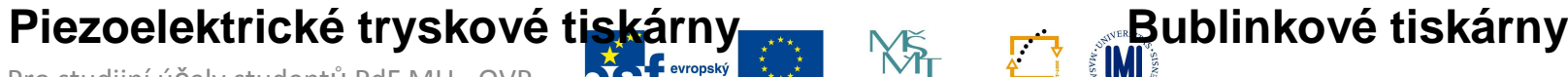

Pro studijní účely studentů PdF MU - OVP **CONTR** BOORING THE MUSICAL EXAMPLEM SKOLSTVÍ, **The MUSICAL EXAMPLEM SKOLSTVÍ** SON DE TRANSKÉ NAMPLEM SKOLSTVÍ SON DE TRANSKÉ NAMPLEM SKOLSTVÍ SON DE TRANSKÉ NAMPLEM SKOLSTVÍ SON DE

INVESTICE DO ROZVOJE VZDĚLÁVÁNÍ

- and the state of Laserová
	- selenový válec (fotocitlivý, polovodivý), který se laserem nabije
		- buben má kladný náboj
		- během otáčení bubnu se laserový paprsek pohybuje po jeho povrchu
		- bod, na který paprsek svítí, ztrácí svůj náboj
		- válec mění při osvícení odpor z 300 Ω při osvícení na cca 3–5 MΩ, pokud není osvícen
	- při otáčení válce se na něm v místech nabití uchytí toner

INVESTICE DO ROZVOJE VZDĚLÁVÁN

• když se válec dotkne papíru, toner se dostane na papír

- toner je poté do papíru zapečen rozehřátým válcem (zažehlen teplem cca 180 °C a tlakem)
	- proto je papír po vytištění teplý
- tisk ostrý, kontrastní, stálý a přesný
- vyšší pořizovací náklady (tiskový toner)
- nižší provozní náklady

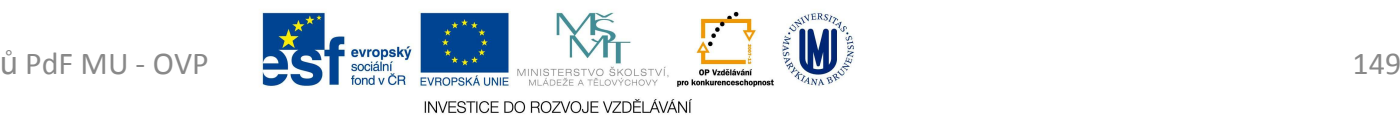

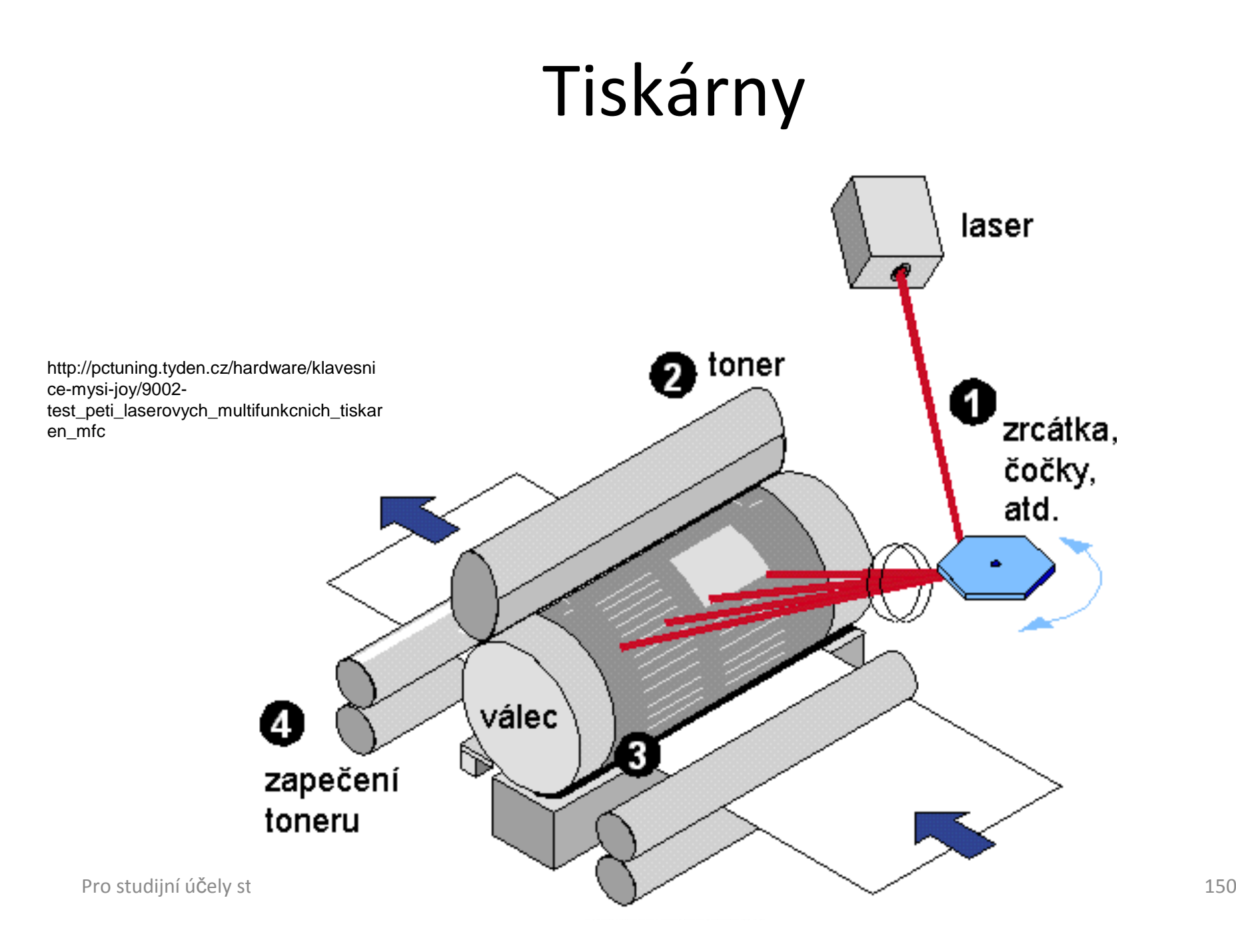

- and the state of — Plotter
	- velko-formátové, až do velikosti A0
	- Základní jednotkou plotteru je pero
		- je uchyceno v ramenu
		- rameno s perem se pohybuje v osách x a y
		- přesnost desetiny milimetru

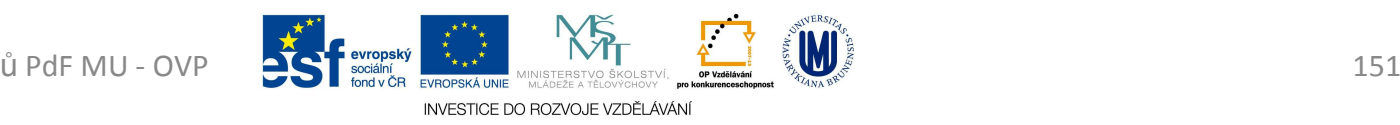

- Barevný tisk
	- – $-$  CMY(K)
		- azurová (*C*yan)
		- purpurová (*M*agenta)
		- žlutá (*Y*ellow)
		- černá (blac*K*)

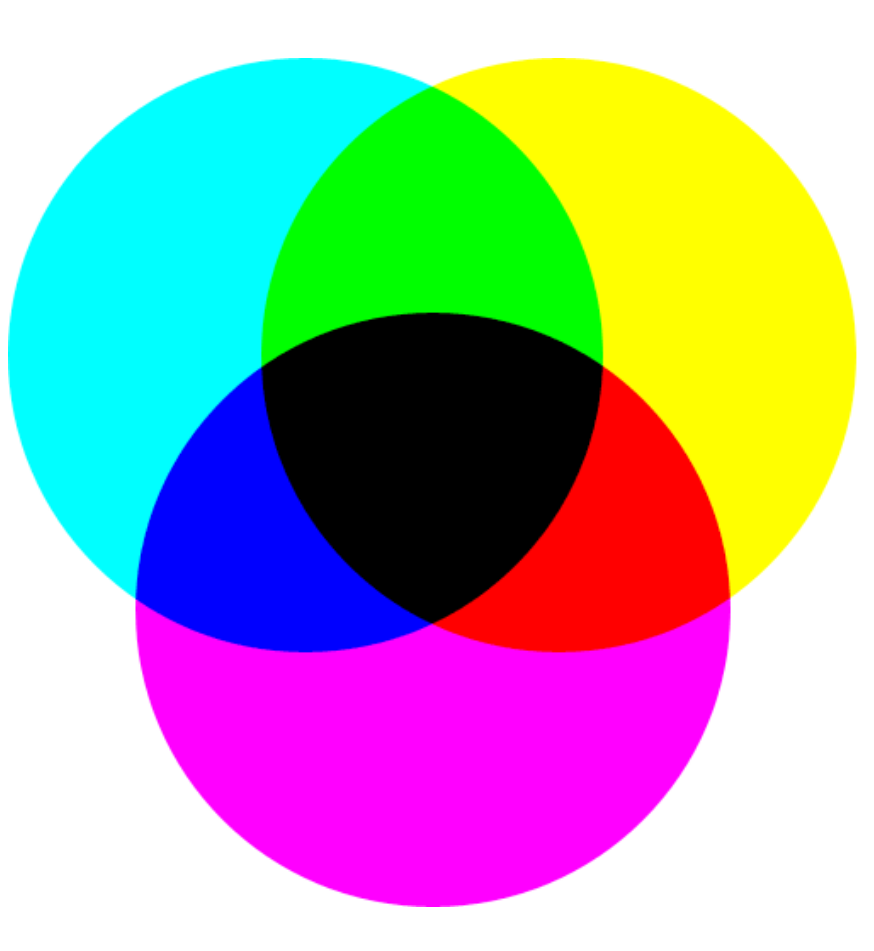

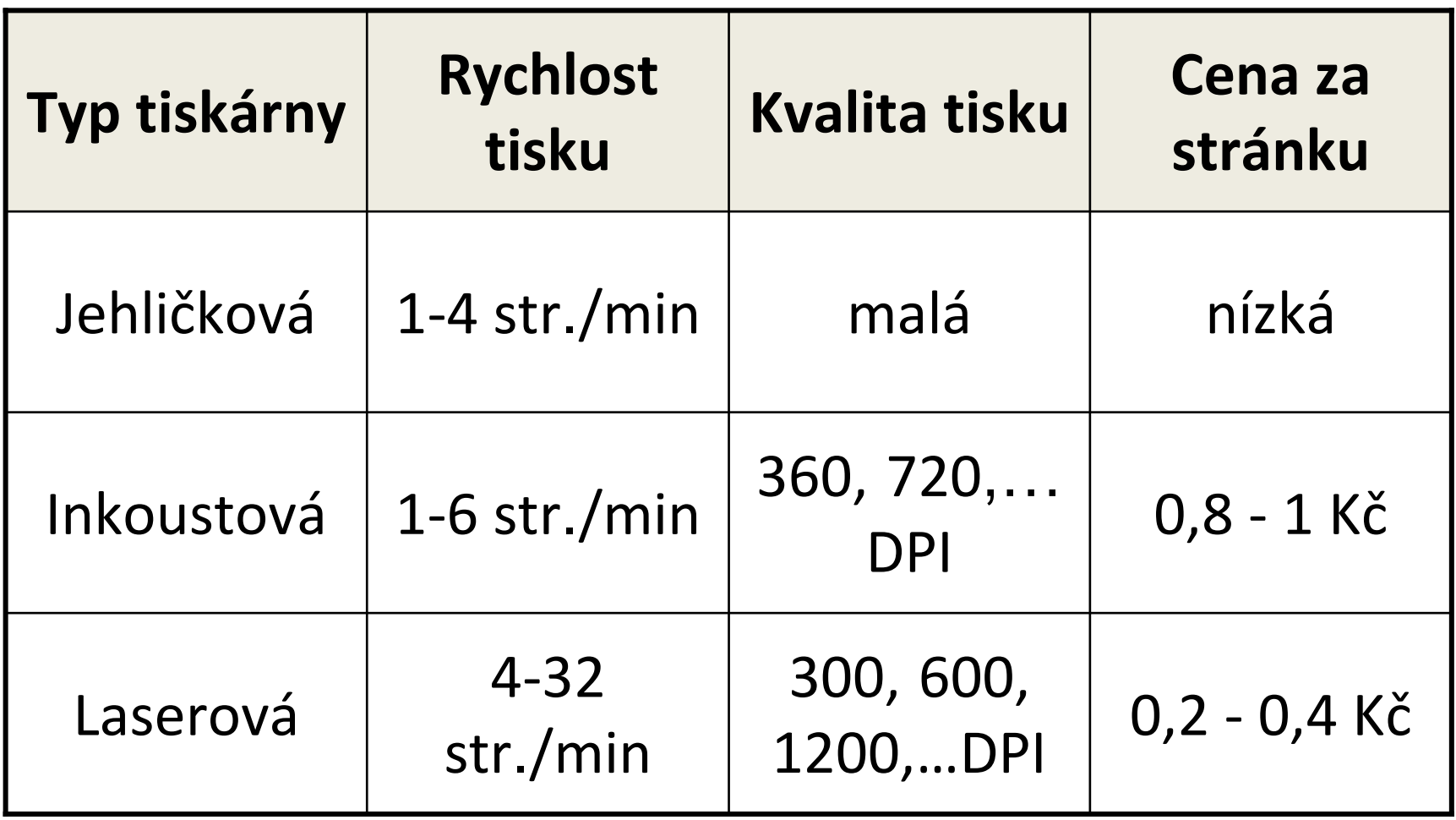

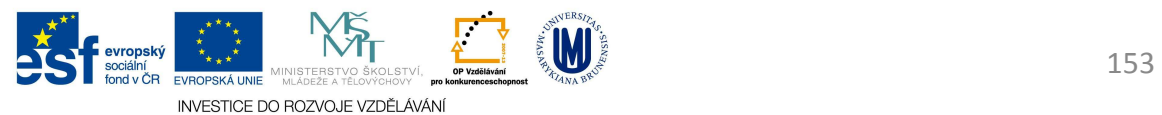

#### Audio

- Reproduktory
	- and the state of the state <mark>– vý</mark>stupní zařízení počítače
	- – převádí výstupní analogový signál PC, pomocí elektromagnetické indukce, na kmity vzduchu tak, aby byl slyšitelný
- Mikrofon
	- –– vstupní zařízení počítače
	- and the state of the state akustické kmity rozechvívají membránu nebo piezo-člen, ten svojí deformací vytváří elektrický

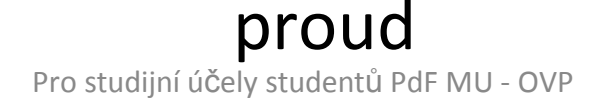

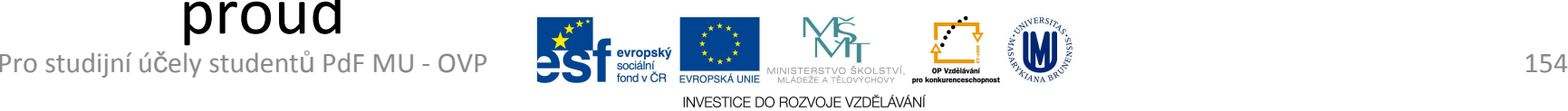

- *CD-ROM* (*C*ompact *<sup>D</sup>*isc *<sup>R</sup>*ead *<sup>O</sup>*nly *<sup>M</sup>*emory)
- polykarbonátový povrch CD je potažen tenkou hliníkovou vrstvou způsobující stříbřitý záblesk
- na CD se nachází drobounké důlky (PITy), které jsou velké pouhých několik tisícin milimetru.
- ty tvoří jako u gramofonové desky spirálu od středu k okrajům CD

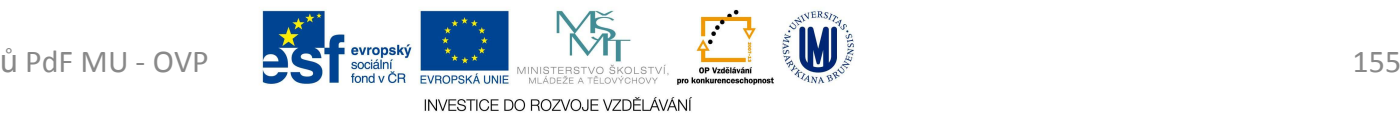

- snímání prováděno bezdotykově laserovým paprskem => vysoká odolnost proti mechanickému opotřebení
- Data jsou zapisována do spirály na CD a DVD, od středu
	- – CD má 22 188 závitů, celková délka stopy je 5,77 km
	- and the state of the state DVD má 49 324 závitů, celková délka stopy je 11,84 km

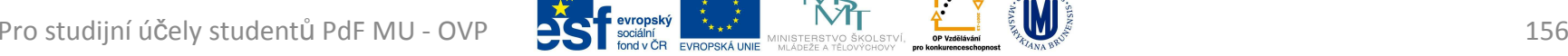

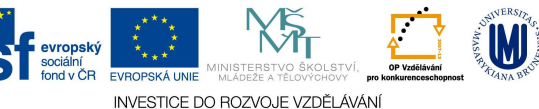

- • *Čtení CD-ROM*
	- $-$  Lacarova ru Laserová dioda vyšle k CD paprsek
	- – Pokud paprsek narazí na kompaktním disku na hladkou vrstvu (LAND)
		- odrazí se zpět k fotodiodě, která vracející se světlo zaznamená a přemění na elektrické napětí
	- and the state of the state Pokud paprsek narazí na důlek (PIT)
		- paprsek bude odražen jiným směrem než na fotodiodu, ta žádný signál nezaznamená

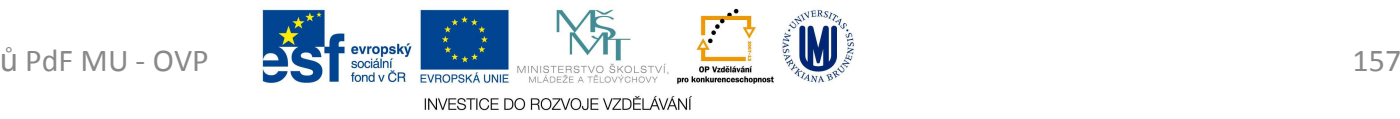

- *Nosičem informace zde není stav paprsku, ale jeho změna!*
- Normální stav je stálá změna mezi rovnou ploškou(LANDem) a prohlubní (PITem)
	- and the state of the state teprve odchylka od tohoto stavu vrací logickou 1
	- and the state of the state logická 1 je nepravidelnost v režimu změn

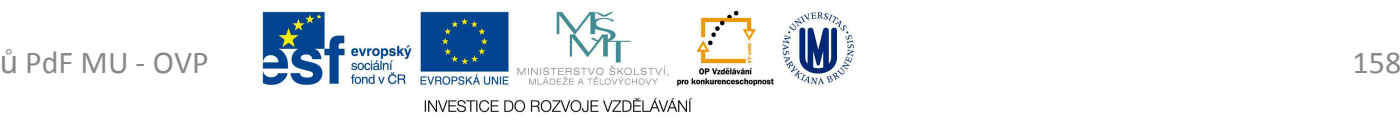

- CD je rozdělena na úseky sektory
- Jeden sektor se nazývá velký rámec (Large Frame) a obsahuje 98 malých rámců (Smalt Frames)
	- and the state of the state Malý rámec je nejmenší skupinou bytů
	- and the state of the state Protože jsou sektory spirálovitě řetězeny, nemusí být jejich počet předem určen – může se měnit podle kapacity
- Pro studijní účely studentů PdF MU OVP **CONTR** BOORING THE MUSEUR SOLUSTY IN THE SOLUSTY AND TO THE SOLUSTY AND STRUME TO THE SOLUSTY OF THE SOLUSTY OF THE SOLUSTY OF THE SOLUSTY OF THE SOLUSTY OF THE SOLUSTY OF THE SOLU and the state of the state U hudebních CD představuje jednotlivý sektor asi jednu pětased mdesátinu sekundy

INVESTICE DO ROZVOJE VZDĚLÁVÁ

- – Pokud není možné sektor kvůli nečistotám přečíst, kontroluje přehrávač sousední bloky a elektronika vypočítá nejpravděpodobnější hodnoty
	- Z tohoto důvodu hraje hudební CD, i když je mírně poškrábáno – při větším poškození může budit dojem, že špatně zní
	- U datových CD si mechanika žádná data dopočítat nemůže, protože korektně lze pracovat pouze s reálnými daty (počítač si nemůže něco sám vymyslet)

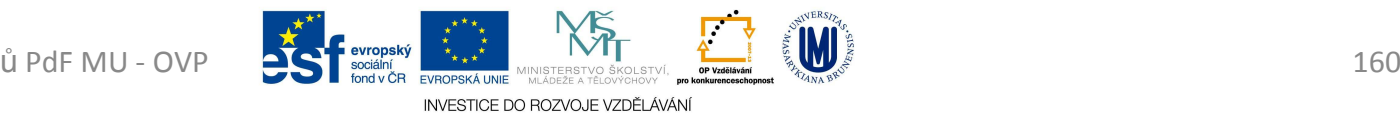

- Délka celé spirály je zhruba 6 km
- Přenosová rychlost
	- – u optických mechanik násobek základní čtecí rychlosti 150 kB/s
		- například "36" většinou uvedeno jako *maximální*
			- –150 kB/s x <sup>36</sup> = 5 400 kB/s = 5,27 MB/s

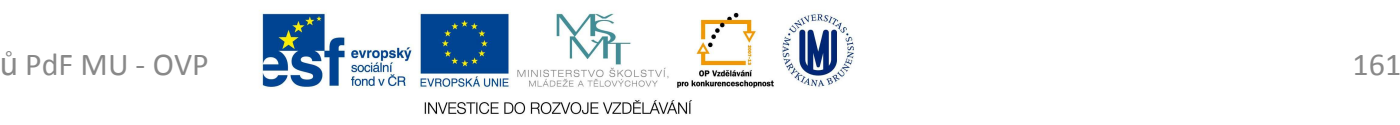

- hlavní záznamové médium uvnitř PC
- data uložená na harddisku nejsou proudově závislá
- dosahují až 7 200 otáček/min
- složen z několika kotoučů, které jsou umístěny nad sebou

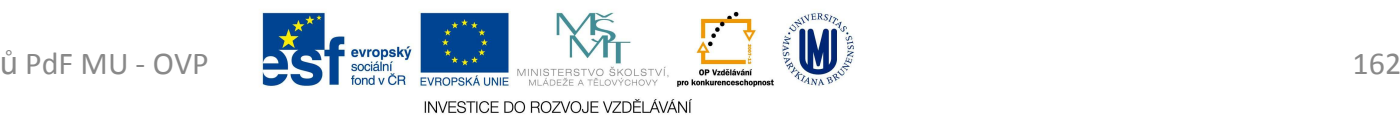

- Geometrie pevných disků
	- and the state of the state kotouč disku (*plotna*) je logicky rozdělený na *stopy* <sup>a</sup>*sektory*
		- stopy jsou soustředné kružnice na disku
			- stopy jsou rozděleny příčně na sektory
			- každá stopa i sektor jsou očíslovány
	- and the state of the state Množina všech stop na všech discích se stejným číslem se označuje jako válec (*cylinder*)

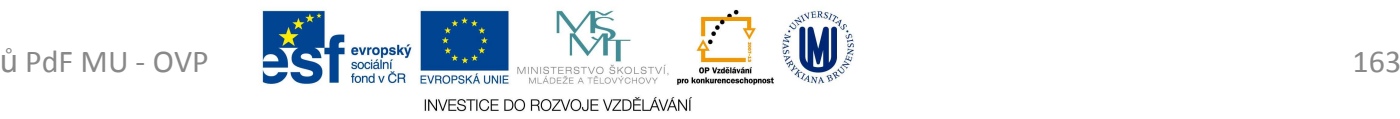

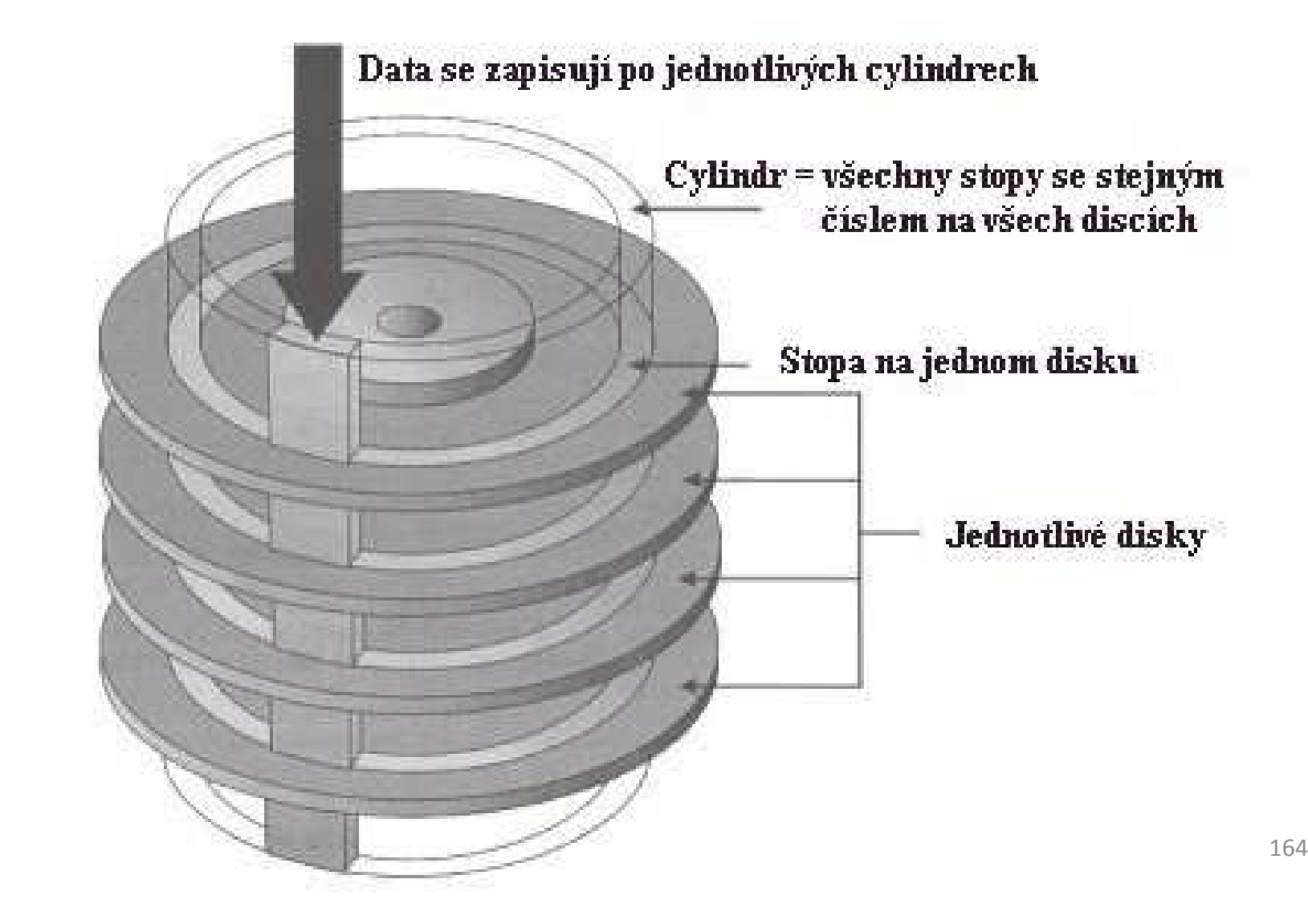

Pro stud

- mezi kotouči jsou po obou stranách elektromagnetické hlavičky, které slouží pro záznam a čtení dat
	- – jsou umístěny na rameni, které se spolu s hlavičkou pohybuje
	- and the state of the state hlavička se kotouče nesmí dotknout
		- je umístěna pouze několik mikrometrů nad samotným povrchem disku
		- Zápis a čtení dat je realizováno pomocí změny magnetického pole v daném místě plotny

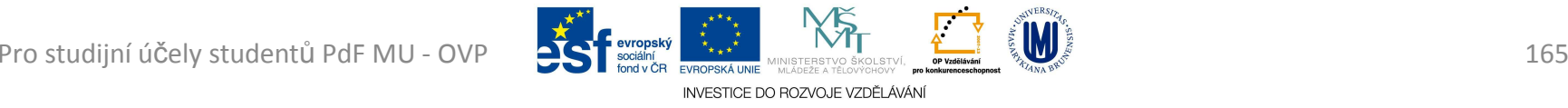

- *Master Boot Record (MBR)*
	- and the state of the state uložena v nulté stopě, je základem logické struktury disku, má dvě části
		- zaváděcí systém = **boot record** obsahuje krátký program (utilitu), jehož úkolem je nalezení *tabulkyoblastí* a najít oblast, *ze které se načte operační systém*
		- tabulka oblastí <sup>=</sup>**partition table** dělí disk na oblasti Každý z oddílů je reprezentován svým logickým jménem (hda, C, D)

- Souborové systémy
	- and the state of the state *FAT* (*F*ile *<sup>A</sup>*llocation *<sup>T</sup>*able)
		- alokační jednotka nebo-li cluster
			- menší cluster -> výhoda pro malé soubory, nevýhoda pro velké soubory
			- vetší cluster -> nevýhoda pro male soubory, výhoda pro velké soubory
		- je uložena dvakrát v nulté stopě
		- různé typy: FAT8, FAT12 (u disket), FAT16, FAT32 (win95, win 98)
		- Jsou tam uloženy informace o tom, kde co leží a kde má své části

INVESTICE DO ROZVOJE VZDĚLÁVÁN

- soubory se ukládají po skocích ve velikosti příslušné alokační jednotky
- FAT32
	- 32bitové adresy clusterů
	- číslo alokační jednotky využívá 28 bitů (4 bity maskovány)
	- zvýšen limit velikosti diskového oddílu na 8 TB pro 32 kB cluster ( $2^{28} \times 32$  kB) -  $2^{28}$  je počet clusterů 268 435 456 × <sup>32</sup> = 8 589 934 592 kB = 8 388 608 MB $= 8$  192 GB  $= 8$  TB

a velikost souborů na 4 GB (přesně <sup>2</sup><sup>32</sup> - 1 bajtů) 4 294 967 296 - 1 B = 4 194 304 kB = 4096 MB = 4 GB

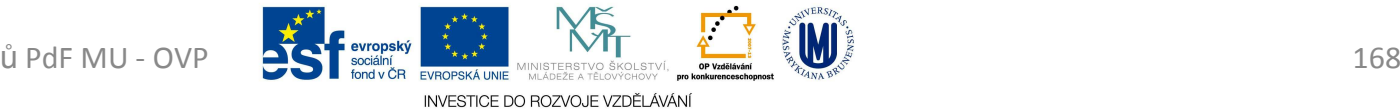

#### –*NTFS* (*N*ew *<sup>T</sup>*echnology *F*ile *<sup>S</sup>*ystem)

- od Windows NT
- MFT (Master File Table)
	- jádro systému NTFS
	- soubor logicky rozdělen tak, že pro každou složku je vyřazen jeden řádek, v případě velkého souboru více řádků
	- velikost clusterů je menší než u FAT32
	- obsahuje kompresi dat
	- lze nastavit oprávnění pro složky a soubory
	- obsahuje šifrovací systém

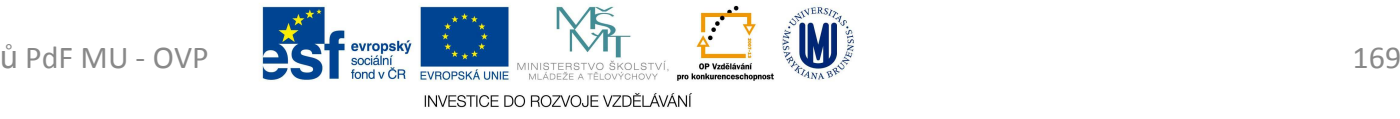

- Správa dat na disku
	- and the state of the state formátování - vytvoření nové logické struktury disku
	- and the state of the state fragmentace souboru - nežádoucí jev, vzniká <sup>v</sup> důsledku mazání souborů, odinstalování...
		- Fragmentovaný soubor je zapsán ve více cylindrech, neležících bezprostředně za sebou => zpomalení PC
	- – defragmentace - proces, který spojuje nesouvislé bloky souborů

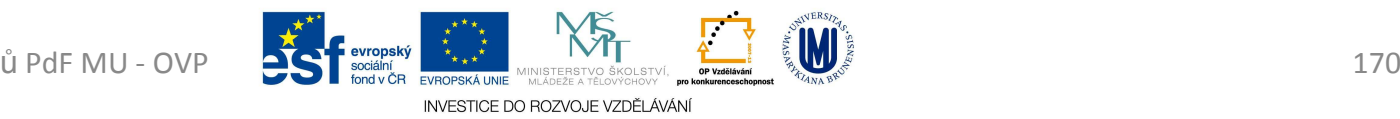

#### Paměti

- *RAM* (*R*andom *<sup>A</sup>*ccess *M*emory)
	- and the state of the state *operační paměť*
	- –paměť s přímým přístupem
	- and the state of the state <mark>— velmi rychlá</mark>
	- and the state of the state ztratí svůj obsah po přerušení dodávky napájení
	- – skládá se z matice mnoha paměťových buněk tvořených kondenzátory

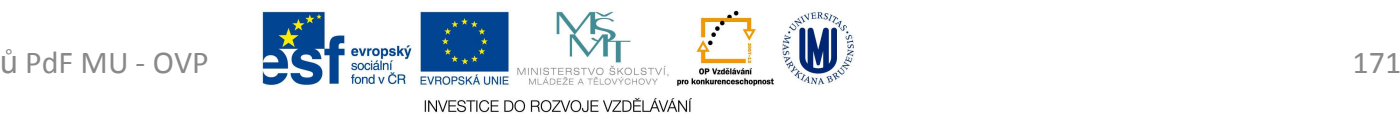

- výstupní zobrazovací zařízení
- velikost úhlopříčky
	- – **<sup>15</sup>**", **17**", **19**", **20**" … **<sup>24</sup>**", **27**", **30**", 32" (82 cm), 37" (94 cm), 40" (101 cm), 42" (107 cm), 46" (117 cm), 47" (120 cm)
- rozteč bodů
	- –Vzdálenost dvou nejbližších luminiscenčních bodů,
	- and the state of the state <mark>—</mark> kolem 0,3 mm

- obrazová frekvence
	- and the state of the state počet vykreslených obrázků za sekundu
	- –50 Hz až 120 Hz, zdravá - minimálně *85 Hz*
	- and the state of the state Obnovovací frekvence klesá s rozlišením (nepřímá úměrnost)
	- –u LCD je nepodstatná
- rozlišení
	- and the state of the state počet pixelů na šířku x počet pixelů na výšku, ze kterých je složen obraz

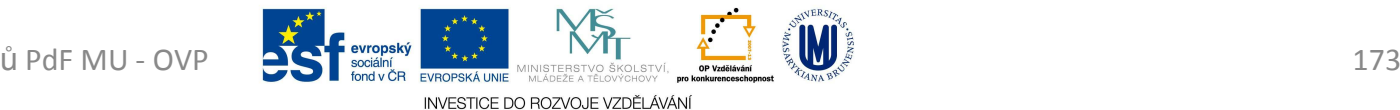

- *CRT* (*C*athode *<sup>R</sup>*ay *<sup>T</sup>*ube)
	- and the state of the state — princip luminiscence
	- – $-$  z katody je vystřelen paprsek elektronů
		- po dopadu na luminofor ho rozsvítí
	- – $-$  u barevných monitorů tři barvy luminoforu
		- červená(Red), zelená(Green), modrá(Blue)
		- Každou barvu obsluhuje jedna katodová trubice

INVESTICE DO ROZVOJE VZDĚLÁVÁN

- and the state of the state paprsky elektronů jsou vychylovány cívkami
- $\texttt{WDP} \rightarrow \texttt{STP}$ and the state of the state – elektrony se vzájemně odpuzují (obraz se rozostřuje), je zde kovová maska

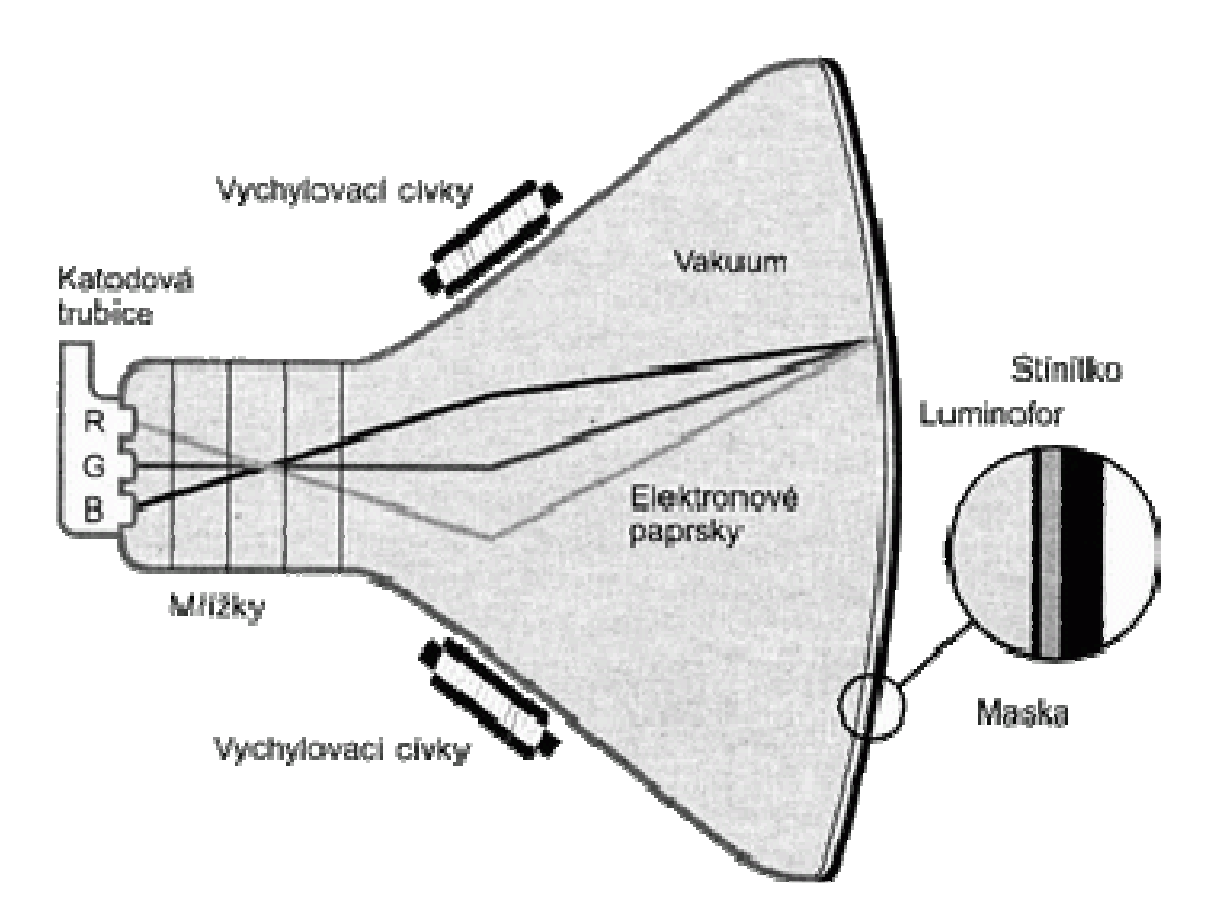

Princip činnosti monitoru CRT

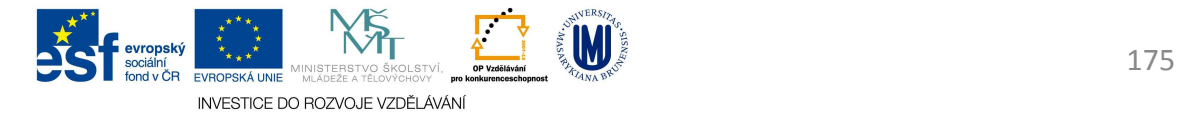

- –– luminofory pouze "zasvítí" a zase velmi zhasnou, musí se postup neustále opakovat
- and the state of the state body se vykreslují zleva doprava a shora dolů
- and the state of the state z počtu překreslení jednoho řádku odvozujeme *horizontální frekvenci*
	- <sup>v</sup>*kHz*
	- počet řádků, které monitor vykreslí za sekundu
- and the state of the state z počtu překreslení všech řádků (a tedy celé obrazovky) určíme *frekvenci vertikální (obrazováfrekvence)*

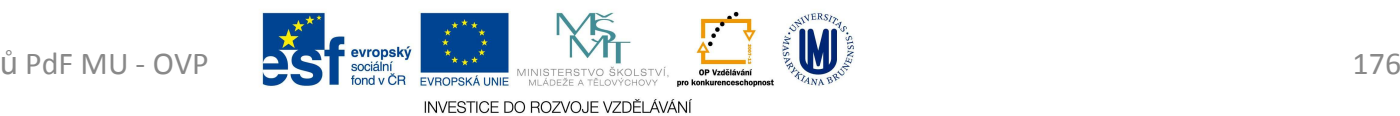

- *LCD* (*L*iquid *<sup>C</sup>*rysta *<sup>D</sup>*isplay)
	- and the state of the state LCD monitory nemají škodlivý vliv na zrak
	- –<mark>– Základní prvky</mark>
		- bílé podsvícení
		- Pixely v LCD (vytváří vlastní barvy)
			- každý je ovládán tranzistorem
			- se skládají z molekul tekutých krystalů mezi dvěma průhlednými elektrodami a mezi dvěma polarizačními filtry (osy polarizace jsou na sebe kolmé)
				- » bez krystalů mezi filtry by bylo světlo neprocházelo => stáčí polarizační rovinu

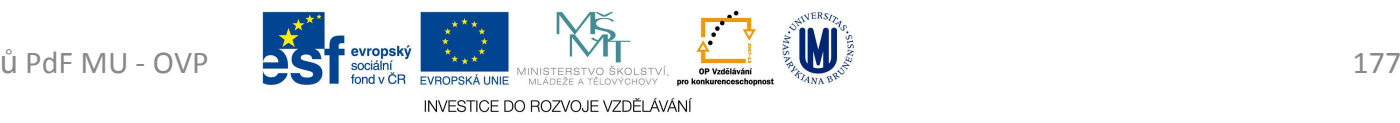

- změnou polohy krystalu, jejich orientovaných molekul, dochází ke změně polarizace světla, které jimi prochází
- molekuly krystalu snadno tvoří dipóly, což znamená, že jejich jedna strana má kladný a druhá záporný elektrický náboj
	- » v elektrickém poli pak tyto dipóly mají snahu natáčet se dle své orientace
- U barevných počítačových LCD každý pixel skládá ze sub-pixelů
	- v každém pixelu tři RGB
		- » kombinováním nastavení svítivosti jednotlivých subpixelů je možné dosáhnout různých barev

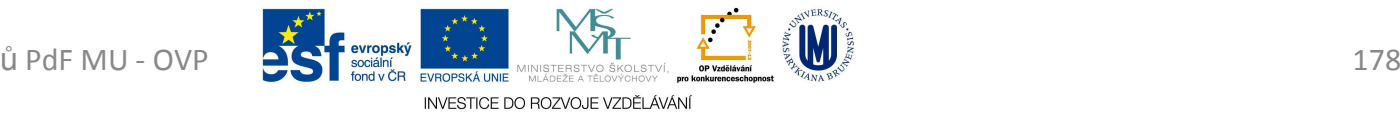

• tekutý krystal je v základním stavu (bez procházejícího napětí)

- světlo je natáčeno tak, že může projít druhým polarizačním filtrem
- prochází plný jas podsvětlujících katod => **BÍLÁBARVA** na monitoru

Pro studijní účely studentů PdF MU - OVP

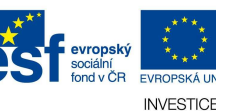

• je připojeno maximální možné napětí • světlo je pohlcováno druhým polarizačním filtrem => *Č***ERNÁ BARVA** na monitoru

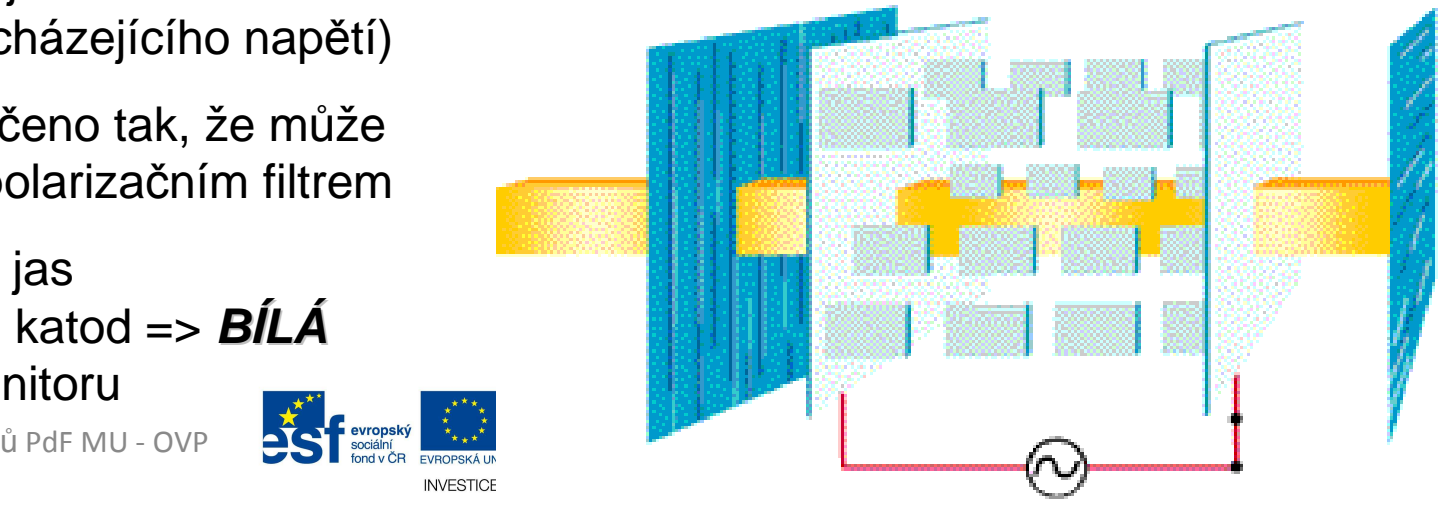

#### Referenční model ISO/OSI

- vypracovala organizace ISO
- standardizace počítačových sítí nazvané OSI
- v roce 1984 ho přijala jako mezinárodní normu ISO 7498
- ISO/OSI model se používá jako názorný příklad řešení komunikace v počítačových sítí pomocí vrstevnatého modelu
	- and the state of the state – jednotlivé vrstvy jsou nezávislé a snadno nahraditelné

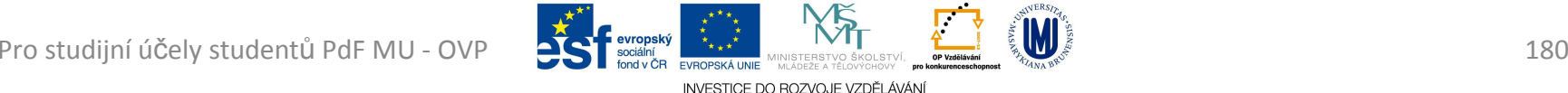
- síťová komunikace je vcelku složitý problém
	- and the state of the state rozdělena do tzv. vrstev, které znázorňují hierarchii činností
- má poskytnout základnu pro vypracování norem pro účely propojování systémů
- neříká, jak realizovat síťové systémy
	- and the state of the state uvádí všeobecné principy sedmivrstvé síťové architektury

- přenos informací mezi vrstvami je přesně definován
	- and the state of the state – vrstva vždy využívá služeb vrstvy nižší a poskytuje služby vrstvě vyšší

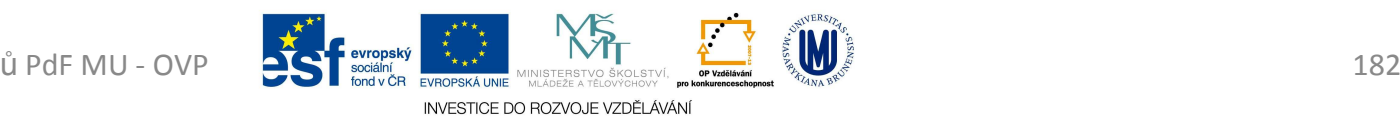

- V praxi je model použit k programování součástí síťového subsystému v modulech, které reprezentují jednotlivé vrstvy a komunikují mezi sebou
	- and the state of the state to umožňuje jednotlivé části snadněji naprogramovat a nezávisle nahrazovat
		- vyměnit síťovou kartu, ovladač, aplikaci a zároveňponechat ostatní součásti beze změny

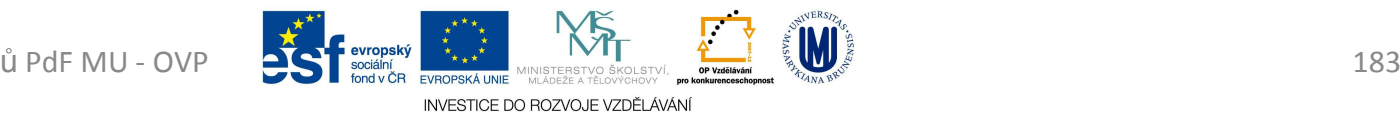

- architektura členěna do sedmi vrstev
	- and the state of the state aplikační (a*pplication laye*r)
	- –prezentační (*presentation layer)*
	- and the state of the state relační (*session layer*)
	- and the state of the state transportní (*transport layer*)
	- –síťová (*network layer)*
	- –spojová/linková (*link layer)*
	- and the state of the state fyzická (*physical layer*)

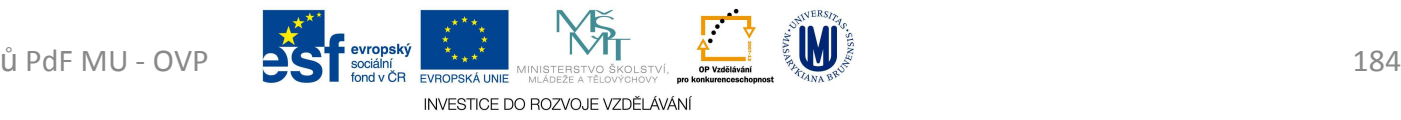

- – aplikační (a*pplication laye*r)
	- účelem vrstvy je poskytnout aplikacím přístup ke komunikačnímu systému a umožnit tak jejich spolupráci
	- služby a protokoly: *FTP*, *DNS*, *DHCP*, *POP3*, *SMTP*, *SSH*, *Telnet*, TFTP

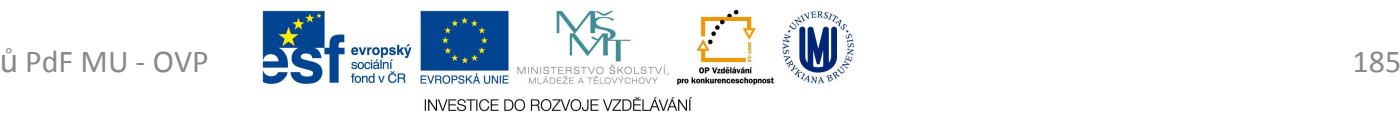

- – prezentační (*presentation layer)*
	- transformovat data do tvaru, který používají aplikace
	- dochází k transformaci pro účel přenosu dat nižšími vrstvami
		- převod kódů a abeced, modifikace grafického uspořádání, přizpůsobení pořadí bajtů …
	- vrstva se zabývá strukturou dat, ne jejich významem, který je znám jen vrstvě aplikační

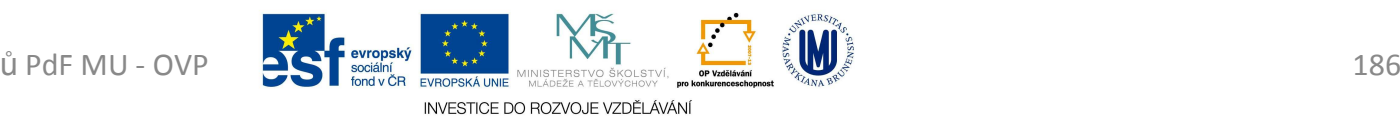

- – relační (*session layer)*
	- vytvoření a ukončení relačního spojení, synchronizaci a obnovení spojení, oznamovaní výjimečných stavů
	- k paketům přiřazuje synchronizační značky, které využije v případě vrácení paket k poskládání původníhopořadí
		- –z důvodu, že se během přenosu dat poškodí síť
	- patří sem: *NetBIOS*, AppleTalk, RPC, *SSL*

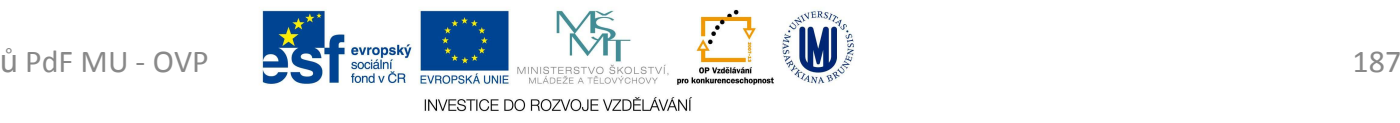

- – transportní (*transport layer*)
	- zajišťuje přenos dat mezi koncovými uzly
	- má poskytnout takovou kvalitu přenosu, jakou požadují vyšší vrstvy

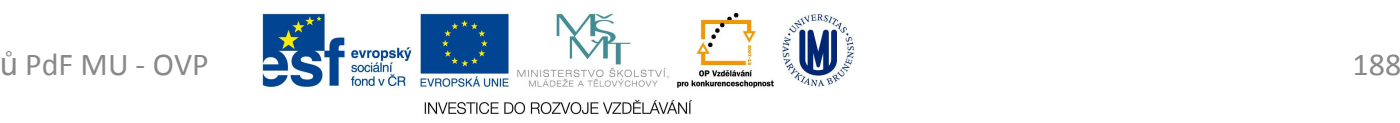

- – síťová (*network layer)*
	- poskytuje funkce k zajištění přenosu dat různé délky od zdroje k příjemci skrze jednu případně několik vzájemně propojených sítí při zachování kvality služby, kterou požaduje přenosová vrstva
	- na této vrstvě pracuje protokol *IP* (Internet Protocol)

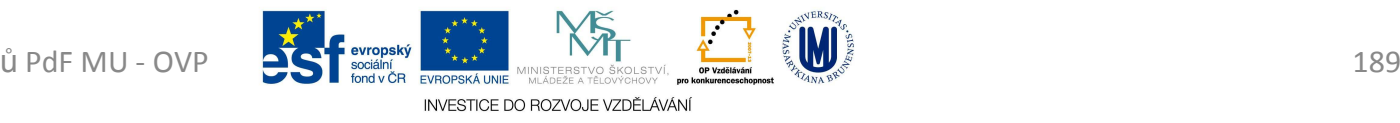

- – spojová/linková (*link layer)*
	- poskytuje spojení mezi dvěma sousedními systémy (switch <sup>⇔</sup> PC)
	- seřazuje přenášené rámce (data), stará se o nastavení parametrů přenosu linky
	- Formátuje fyzické rámce (data), opatřuje je fyzickou adresou (*MAC* adresou)
- – fyzická (*physical layer*)
	- zajišťuje fyzickou komunikaci
	- HW Repeater, Hub, Modem, Síťová karta

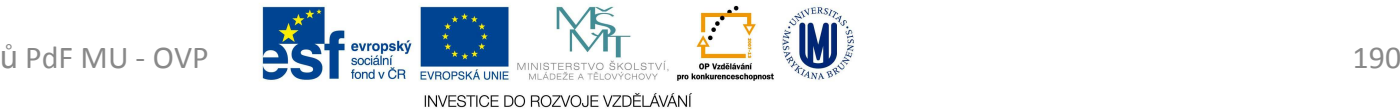

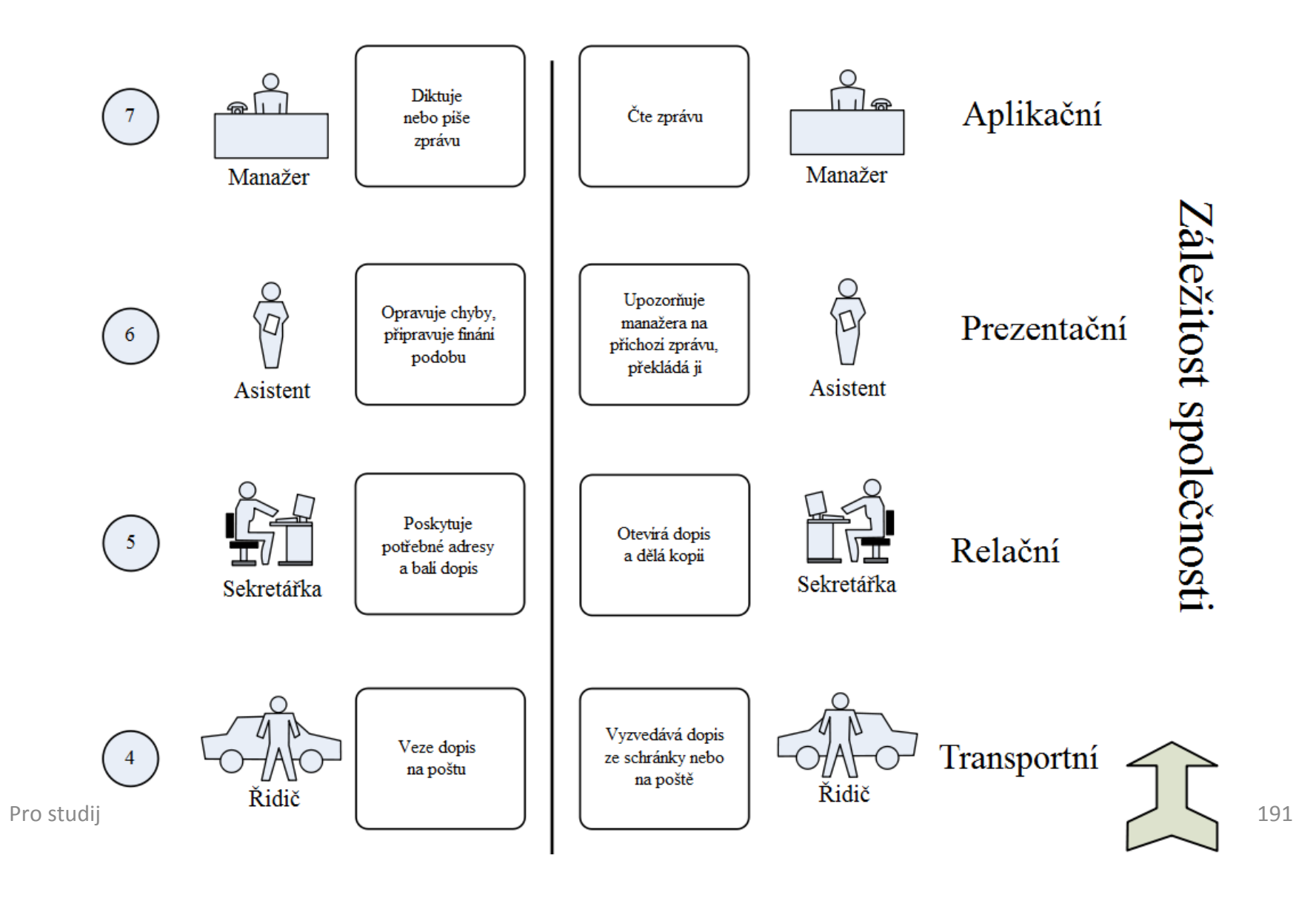

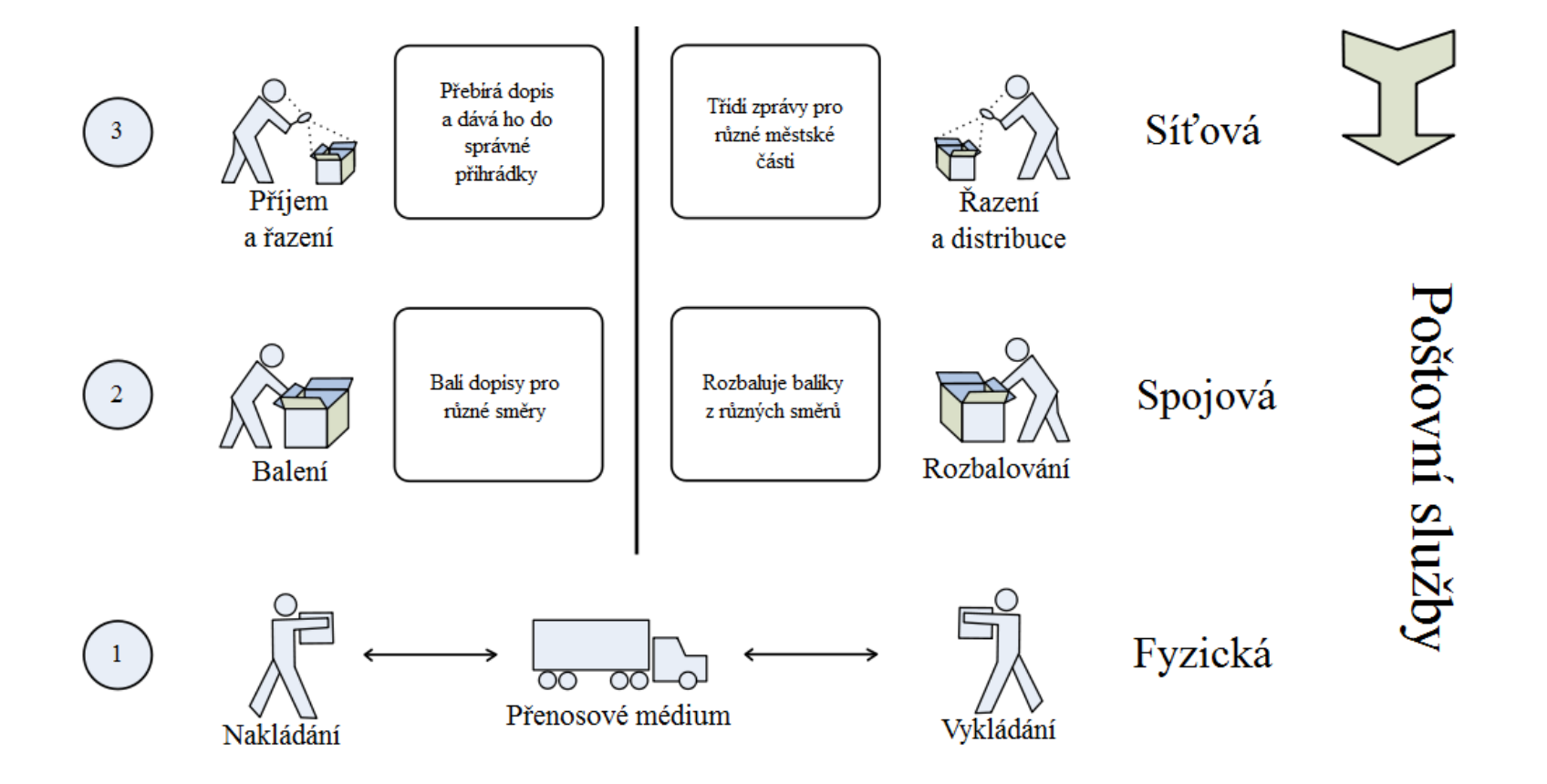

### Paralela mezi RM - OSI a dopisy

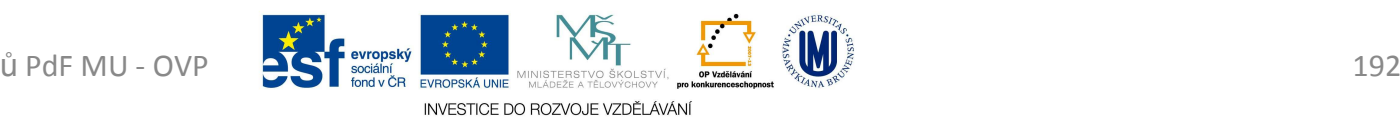

- *TCP/IP* (*T*ransmission *<sup>C</sup>*ontrol *P*rotocol/*I*nternet *P*rotocol)
	- and the state of the state  $-$  sada protokolů pro komunikaci v PC síti
	- and the state of the state hlavní protokol sítě Internet
	- – $-$  architektura členěna do čtyř vrstev
		- *aplikační* (application layer)
		- *transportní* (transport layer)
		- *síťová* (network layer)
		- *vrstva síťového rozhraní* (network interface)

- *Základní protokoly TCP/IP*
	- and the state of the state *SSL* (*S*ecure *<sup>S</sup>*ockets *<sup>L</sup>*ayer)
		- protokol (vrstva) vložená mezi vrstvu transportní (např. TCP/IP) a aplikační (např. HTTP)
		- poskytuje zabezpečení komunikace šifrováním a autentizaci komunikujících stran
		- následníkem protokol *TLS* (*T*ransport *L*ayer *<sup>S</sup>*ecurity)

- – *SSH* (*S*ecure *Sh*ell)
	- program a zároveň pro zabezpečený komunikační protokol v počítačových sítích
	- náhrada za telnet a další, které posílají heslo v nezabezpečené formě a umožňují tak jeho odposlechnutí při přenosu pomocí počítačové sítě
	- programy: *PuTTY*, SSH klient

### – *IP* (*I*nternet *P*rotocol)

- základní protokol síťové vrstvy a celého Internetu
- *IPv4* (*I*nternet *P*rotocol *<sup>v</sup>*ersion *<sup>4</sup>*)
	- 32 bitové adresy (4 x 8bitů)
		- » cca  $4 \cdot 10^9$  ( =  $2^{32}$ ) různých IP adres
		- » dnes nedostačující
- *IPv6* (*I*nternet *P*rotocol *<sup>v</sup>*ersion *<sup>6</sup>*)
	- 128 bitové adresy
		- » cca  $3,4 \cdot 10^{38}$  ( =  $2^{128}$ ) různých IP adres

INVESTICE DO ROZVOJE VZDĚLÁVÁN

- podpora bezpečnosti
- podpora pro mobilní zařízení
- jednoduchý přechod z IPv4

- *Aplikační protokoly (služby) TCP/IP*
	- *HTTP* (*H*yper*t*ext *T*ransfer *P*rotocol)
		- protokol pro přenos hypertextových dokumentů(HTML)
		- používá obvykle port 80
		- funguje způsobem dotaz-odpověď

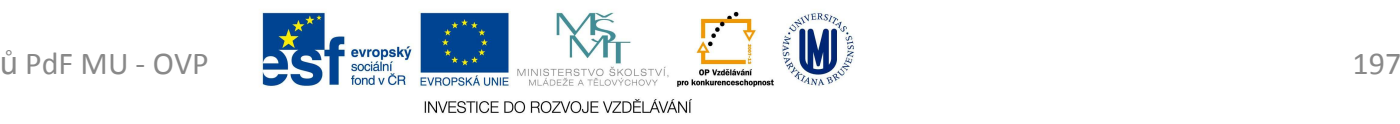

#### –*HTTPS* (*H*yper*t*ext *T*ransfer *P*rotocol *<sup>S</sup>*ecure)

- nadstavba protokolu HTTP
- přenášená data jsou šifrována pomocí SSL nebo TLS
- na straně serveru používá obvykle port <sup>443</sup>
- umožňuje zabezpečit spojení mezi webovým prohlížečem a webovým serverem
	- před odposloucháváním, podvržením dat
	- umožňuje ověřit identitu protistrany

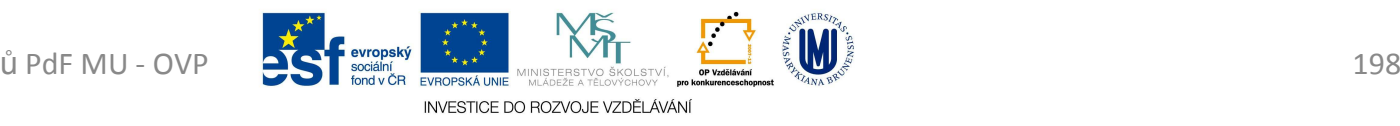

- – *WebDAV* (*Web*-based *<sup>D</sup>*istributed *<sup>A</sup>*uthoring and *V*ersioning)
	- rozšíření HTTP protokolu
	- poskytuje možnost kooperace a vzdálené správy souborů uložených na webovém serveru
	- postačuje internetový prohlížeč
- *FTP* (*F*ile *<sup>T</sup>*ransfer *P*rotocol)
	- protokol pro přenos souborů mezi PC pomocí sítě
	- používá obvykle porty 20 a 21
	- doporučuje se speciální program (Total Commander)

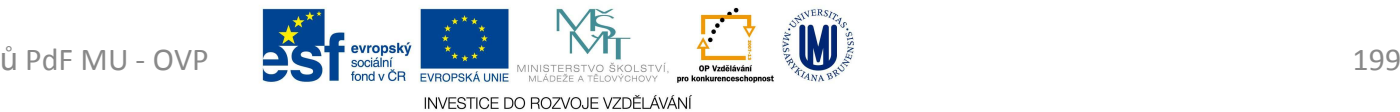

#### –*POP3* (*P*ost *O*ffice *P*rotocol version *<sup>3</sup>*)

- protokol pro stahování emailových zpráv ze vzdáleného serveru na klienta
- ze serveru se stáhnou všechny zprávy
	- ty co uživatel nechce číst nebo spam
- *IMAP* (*I*nternet *M*essage *<sup>A</sup>*ccess *P*rotocol)
	- protokol pro vzdálený přístup k e-mailové schránce
	- umí pracovat v tzv. on-line i off-line režimu
	- nabízí pokročilé možnosti vzdálené správy
		- práce se *složkami*, přesouvání zpráv, prohledávání na straně serveru a podobně

• v současnos<mark>ti se použ</mark>ívá prot<u>okol</u> IMAP4 Pro studijní účely studentů PdF MU - OVP 200 SOSIL SOSIL MARIAL MEDIAL SOSIL MARIAL MEDIAL SOSIL MARIAL MARIAL MARIAL MARIAL MARIAL MARIAL MARIAL MARIAL MARIAL MARIAL MARIAL MARIAL MARIAL MARIAL MARIAL MARIAL MARIAL MARIAL INVESTICE DO ROZVOJE VZDĚLÁVÁL

- – *DNS* (*D*omain *<sup>N</sup>*ame *<sup>S</sup>*ystem)
	- úkolem jsou vzájemné převody doménových jmen a IP adres
	- http://www.centrum.cz = <u>http://213.29.7.27</u>
	- jednotlivé části (subdomény viz následující slide)

INVESTICE DO ROZVOJE VZDĚLÁVÁN

- mohou mít až 63 znaků
- skládat se mohou až do celkové délky doménového jména 255 znaků
- doména může mít až 127 úrovní

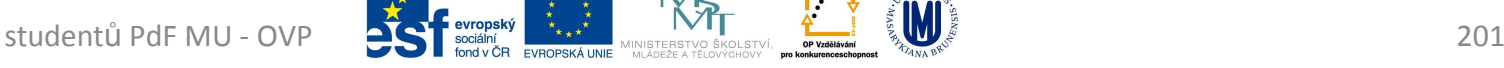

- • Adresu webu tvoří několik domén oddělených tečkami
	- – http://3\_úroveň.2\_úroveň.generická\_doména
		- »Před třetí úrovní může být ještě čtvrtá, pátá atd.
	- –Například: http://www.centrum.cz
	- 1. cz generická doména (doména 1. řádu)
	- 2. centrum doména 2. řádu (o tom to celé je)
	- 3. www doména 3 řádu (nejčastěji www nebo jméno počítače)
	- 4. součástí adresy bývá i cesta k souboru psaná za lomítkem (v tomto případě tam není)

#### –*DHCP* (*D*ynamic *H*ost *C*onfiguration *P*rotocol)

- DHCP server přiděluje PC pomocí DHCP protokolu
	- IP adresu, masku sítě, implicitní bránu, adresu DNS serveru
	- platnost přidělených údajů je omezená, proto je na počítači spuštěn DHCP klient, který jejich platnost prodlužuje

- *SSID* (*S*ervice *<sup>S</sup>*et *Id*entifier)
	- and the state of the state – jedinečný identifikátor každé bezdrátové (WiFi) sítě
	- and the state of the state až 32 ASCII znaků
	- and the state of the state přístupový bod (*AP* (*A*ccess *P*oint)) vysílá pravidelně svůj identifikátor v tzv. majákovém rámci (beacon frame), lze ale zakázat vysílání SSID
	- and the state of the state – klienti si mohou vybrat, ke které bezdrátové síti se připojí

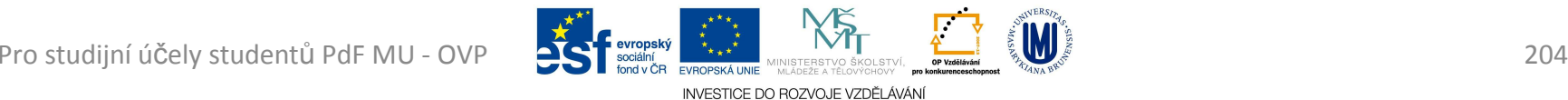

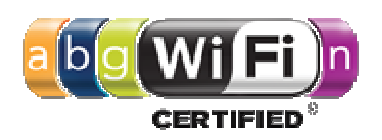

- • *Wi-Fi*
	- and the state of the state Název původně neměl znamenat nic
	- – časem se z něj stala slovní hříčka *wireless fidelity* (bezdrátová věrnost)
		- analogicky k Hi-Fi (*high fidelity* vysoká věrnost)
	- and the state of the state používá bezplatného frekvenčního pásma *2,4 GHz*

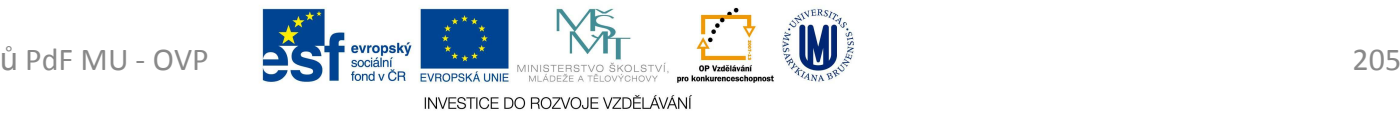

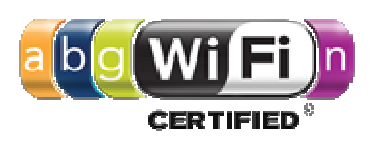

- Zabezpečení Wi-Fi sítě
	- and the state of the state Zablokování vysílání SSID
	- –— Kontrola MAC adres
	- and the state of the state WEP (*W*ired *<sup>E</sup>*quivalent *<sup>P</sup>*rivacy)
		- šifrování pomocí statických WEP klíčů symetrické šifry (používá k šifrování i dešifrování jediný klíč)
		- ručně nastaveny na obou stranách bezdrátového spojení
		- $\bullet\,$ lze jej "relativně snadno" analyzovat ze zachycených paketů

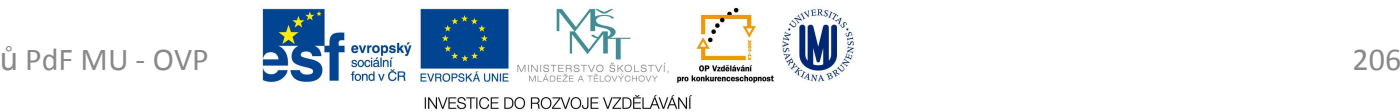

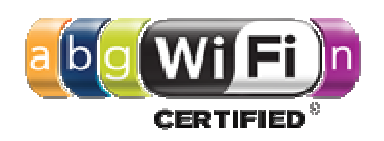

- – WPA (*W*i-Fi *<sup>P</sup>*rotected *<sup>A</sup>*ccess)
	- využívá WEP klíče kvůli zpětné kompatibilitě
	- klíče jsou ale dynamicky bezpečným způsobem měněny
- – WPA2(*W*i-Fi *<sup>P</sup>*rotected *<sup>A</sup>*ccess *2*)
	- kvalitnější šifrování (šifra AES)
	- vyžaduje ale větší výpočetní výkon, proto nelze WPA2 používat na starších zařízeních
	- od 13. března 2006 je certifikace WPA2 povinná pro všechna nová zařízení, která chtějí být certifikována jako Wi-Fi

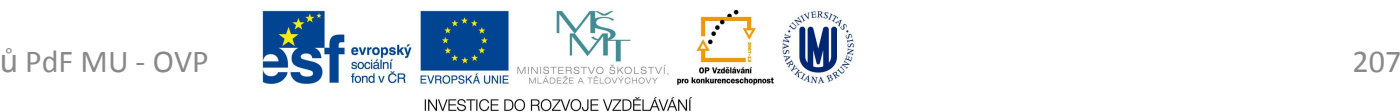

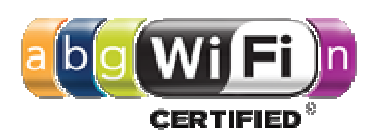

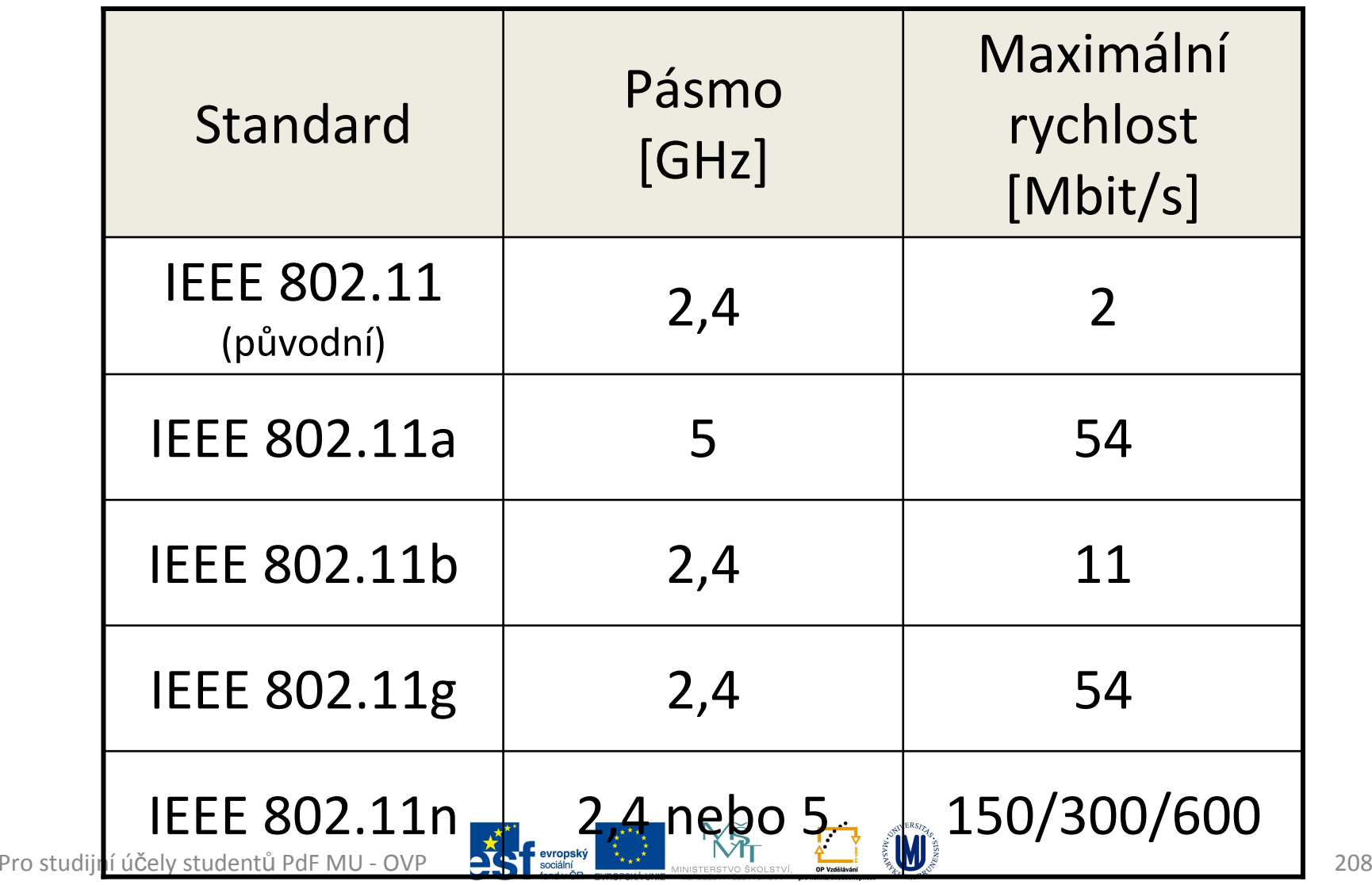

INVESTICE DO ROZVOJE VZDĚLÁVÁNÍ

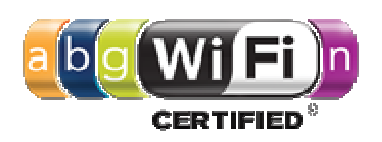

- Struktura bezdrátové sítě
	- and the state of the state Ad-hoc sítě
		- dva klienti se připojí navzájem, jsou v rovnocenné pozici (peer-to-peer)
	- –— Infrastrukturní sítě
		- obsahuje jeden nebo více přístupových bodů (AP (Access Point))
		- několik přístupových bodů může mít stejný SSID identifikátor

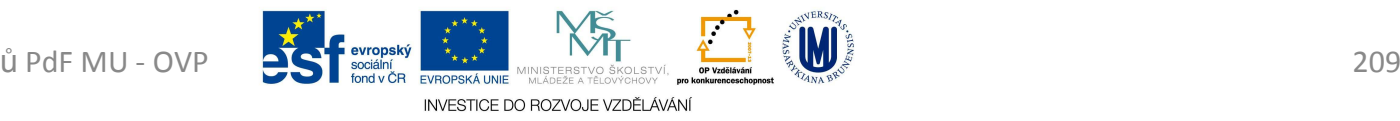

- Typy karet
	- –— CompactFlash (CF)
	- **Links of the Company** - Secure Digital (SD)
		- Mini Secure Digital (Mini SD)
		- Micro Secure Digital (Micro SD, dříve TransFlash)
	- **Links of the Company** XD Picture card (XD)
	- **Holland** Company Multimedia card (MMC)
		- Multimedia card mobile (MMCmobile)
		- Reduce size multimedia card (RSMMC)
		- Multimedia card plus (MMCplus)
		- Micro Multimedia card (MMCmicro)

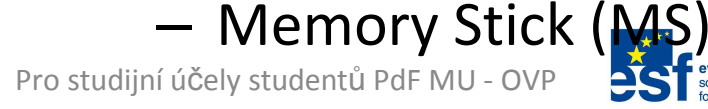

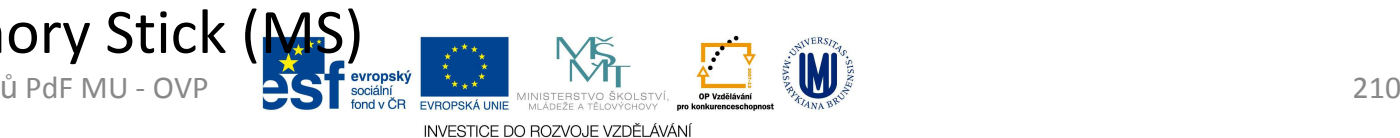

- Přenosová rychlost
	- and the state of the state buď jako přímé hodnoty v MB/s
		- například "30 MB/s" většinou uvedeno jako *maximální*
	- – jako u optických mechanik násobkem základní čtecí rychlosti 150 kB/s
		- například "200x" většinou uvedeno jako *maximální*
			- –150 kB/s x 200 = 30 <sup>000</sup> kB/s = 30 MB/s
	- –třída rychlosti – *minimální* přenosová rychlost

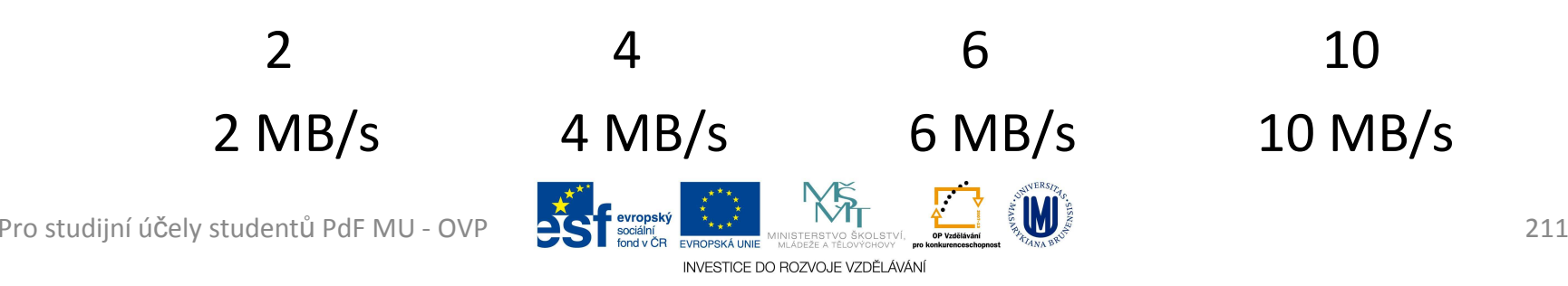

- *SD* nebo *SDHC*?
	- and the state of the state – SD jsou určeny pro kapacity do 2 GB
		- díky formátu FAT16
	- –– SDHC jsou určeny pro kapacity nad 2 GB
		- díky formátu FAT32
	- and the state of the state rozměry a mechanické provedení obou karet je stejné
	- – kartu typu SDHC nelze použít ve standardních SD slotech, musíte mít SDHC slot

INVESTICE DO ROZVOJE VZDĚLÁVÁN

• opačně to ale lze, jsou zpětně kompatibilní

Pro studijní účely studentů PdF MU - OVP **DEST** BOORING THE MALADER SOLUSTY IN THE SALE RESERVED TO THE SALE RESERVED TO THE SALE RESERVED TO THE SALE RESERVED TO THE SALE RESERVED TO THE SALE RESERVED TO THE SALE RESERVED

- Důležité parametry
	- and the state of the state — Kapacita
	- – Rychlost zápisu / čtení na kartu a Flash
		- Corsair Voyager GT (Flash Disk)
			- –rychlost čtení až 34 MB/s
			- –rychlost zápisu až 28 MB/s
		- SanDisk Secure Digital Extreme III
			- –rychlost čtení a zápisu až 20 MB/s
	- – U karet, do jakého zařízení ji potřebuji z tedy jaký typ potřebuji

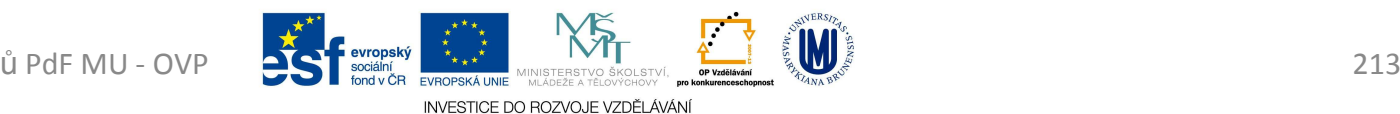

### Licence a právo

- Legální software
	- and the state of the state každý program, který je nainstalován v PC, musí mít platnou licenci
	- and the state of the state musíme prokázat zakoupení licence
	- and the state of the state programy bývají chráněny proti neoprávněnému kopírování jednoznačným sériovým číslem a aktivací programu
	- and the state of the state kontrolovat legálnost software smí pouze Policie ČR

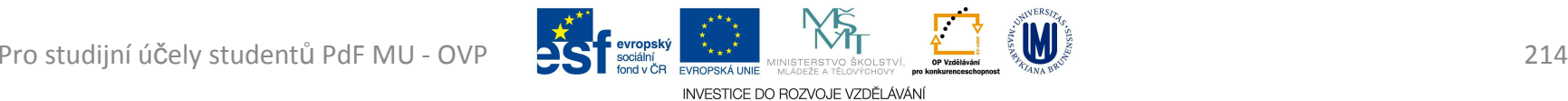

### Licence a právo

### • *OEM software*

- and the state of the state jsou programy dodávané s PC nebo některým HW
- – $-$  je vázán na HW, se kterým byl zakoupen
- and the state of the state bez:
	- manuálu
	- nároku na technickou podporu
	- nároku na levný upgrade na vyšší verzi

#### and the state of the state Windows

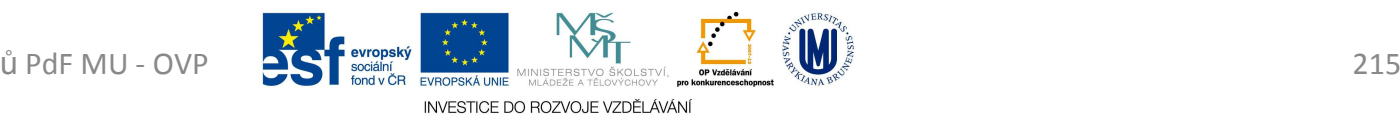

### Licence a právo

- *Demoverze* a zkušební verze programů
	- and the state of the state  $-$  plné nebo redukované verze programů
	- –zpravidla zakázané ukládání dat
	- and the state of the state fungují jen po určitou dobu, <sup>k</sup> vyzkoušení funkcí programu před jeho zakoupením
#### • *Shareware / Trial*

- and the state of the state plně funkční programy, které lze určitou dobu používat
- and the state of the state po uplynutí doby jsme povinni zaslat autorovi programu stanovený poplatek nebo program ze svého PC vymazat
- and the state of the state — Total Commander

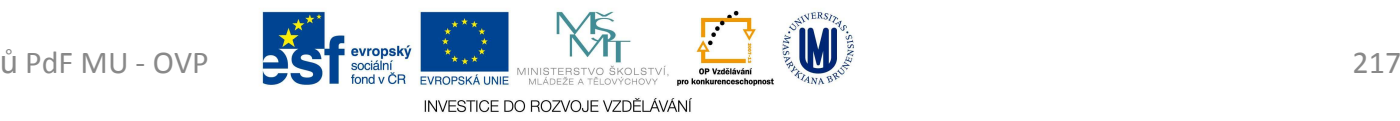

#### • *Freeware*

- and the state of the state programy, které lze zdarma používat a šířit
- – nesmíme je měnit ani používat ve svých vlastních programech

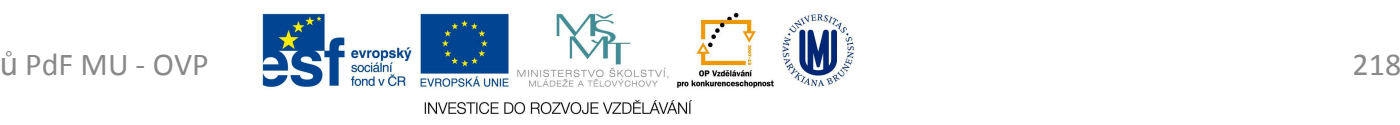

- *Lite* verze
	- and the state of the state zjednodušení (odlehčení) určitého produktu
	- – obsahuje zpravidla jen základní a často používané funkce
	- and the state of the state méně náročná na výkon počítače a zabírá méně místa na disku.
	- – Lite verze se často zaměňuje s demoverzí
		- rozdíl:
			- Lite je odlehčenou verzí zpravidla nekomerčního programu a uživatel ji může bez problému používat

Pro studijní účely studentů PdF MU - OVP 25 Proprint v Processive Contribution of the security of the security of the security of the security of the security of the security of the security of the security of the security – Demoverze je odlehčenou verzí komerčního programu,<br><sub>ů PdE MU - OVP</sub> ochuzená o důležité funkce

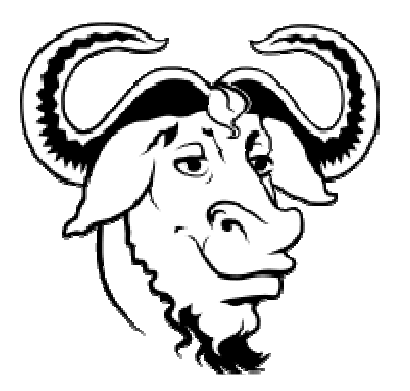

- *GNU/GPL licence = Open-Source*
	- and the state of the state pro zcela volný přístup k programům šířeným pod touto licencí
	- and the state of the state <sup>s</sup> programem musí být šířen i jeho zdrojový kód
	- and the state of the state aplikace *copyleft*<sup>u</sup>
	- –— LINUX

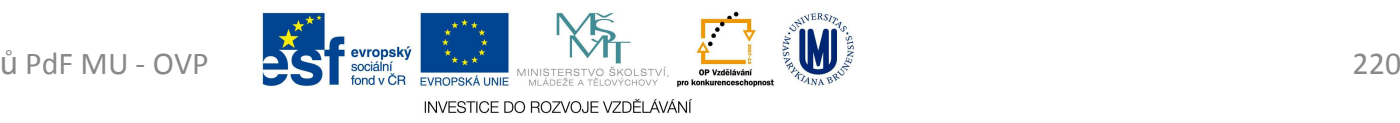

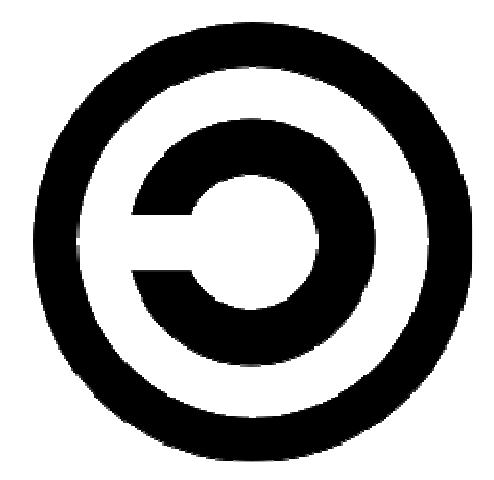

- *Copyleft*
	- and the state of the state při vytvoření odvozeného díla z díla, které je dostupné jen pod copyleft licencí, musí být toto odvozené dílo nabízeno pod stejnou (copyleft) licencí jako dílo původní
	- and the state of the state absolutní nepostihnutelnost autora za škody, které jeho dílo způsobí

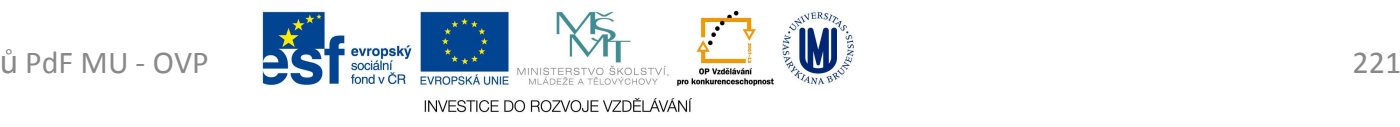

#### **C**Creati Licence a právo

#### • *Creative Commons*

- and the state of the state soubor veřejných licencí přinášející nové možnosti v oblasti publikování autorských děl
- and the state of the state autor plošně uzavírá s uživateli díla smlouvu, na základě které poskytuje některá svá práva k dílu a jiná si vyhrazuje
- – $-$  není to popřením copyrightu
- and the state of the state licenční podmínky k dílu, jsou graficky vyjádřeny pomocí piktogramů

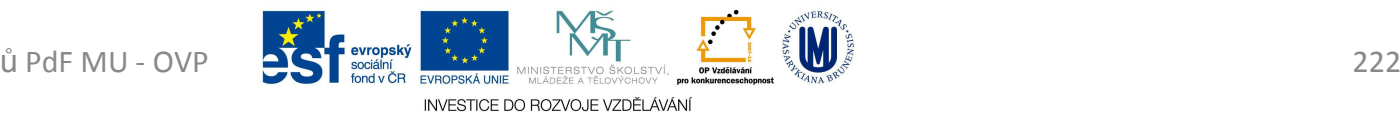

- Rozsah pravomocí při nakládání s dílem:
	- and the state of the state <mark>– právo dílo šířit</mark>
	- –— právo dílo upravovat
- Podmínky, které je nutno při nakládání s dílem respektovat:
	- –Uveďte autora
	- and the state of the state — Zachovejte licenci
	- –Neužívejte dílo komerčně
	- –Nezasahujte do díla

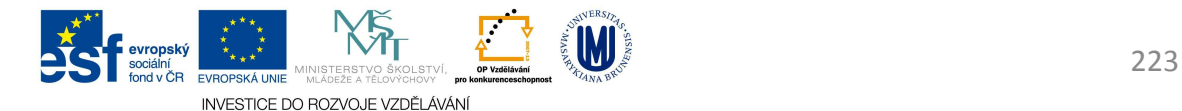

- základní programové vybavení PC
- OS plní základní funkce:
	- –– ovládání počítače
		- uživatel chce spouštět programy, předávat jim vstupy a získávat výstupy + GUI
	- and the state of the state  $-$  abstrakce hardware
		- vytváří rozhraní pro programy
	- –– správa prostředků
		- přiděluje a odebírá procesům systémové prostředky PC

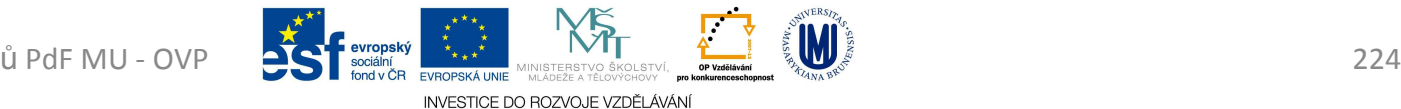

- OS se skládá z:
	- and the state of the state jádra (též označovaného jako kernel)
		- zavedeno do paměti PC při jeho startu a zůstává <sup>v</sup> činnosti až do jeho vypnutí
	- –pomocných systémových nástrojů

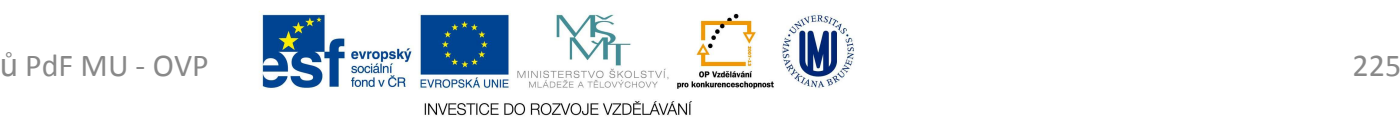

- OS pojmy
	- – $-$  pracovní plocha
		- od WIN 95 lze mít jako plochu HTML stránku
	- –— ikona
	- and the state of the state — multitasking
		- souběžné zpracování více úloh v jednom okamžiku
		- *nepreemptivní* (kooperativní) multitasking
			- přiděluje prováděným procesům procesor na takovou dobu, na jakou ji proces potřebuje
			- proces žádá o CPU a proces vrací CPU
				- » lze tak zneužít CPU jen pro jeden proces
			- Windows 3.x, Windows 95, Windows 98 (nepoužívající

Pro studijní účely studen <sub>ů Pd</sub>P<sub>MU</sub>bitové jádro MMP Mač OS před Mac OS X, RISCové OS 226

#### Kooperativní – nerovnoměrné |word|tisk|mail||-------|--------|----|--|--------------|-|--|-------------|

Preemptivní - rovnoměrné|word|tisk|mail||-----|-----|-----|-----|-----|------|-----|-----|

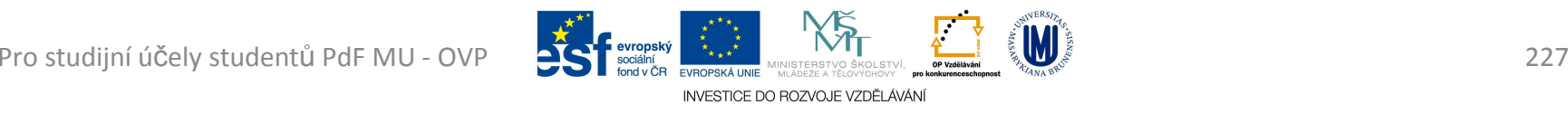

#### • *preemptivní* multitasking

- OS sám rozděluje, komu přidělí jakou dobu procesu
- většinou mají procesy přidělenu stejně dlouhou dobu
- nedochází k "zamrznutí" PC
	- » i v případě, že se úloha zacyklí, odebere OS pomocí časovače dané úloze řízení a přidělí CPU jiné úloze
- Windows 95 (pro 32bitové programy), Windows NT, Mac OS X, Linux
- – Bootování
	- zavádění OS po startu PC
- –<mark>— Schránka</mark>
	-

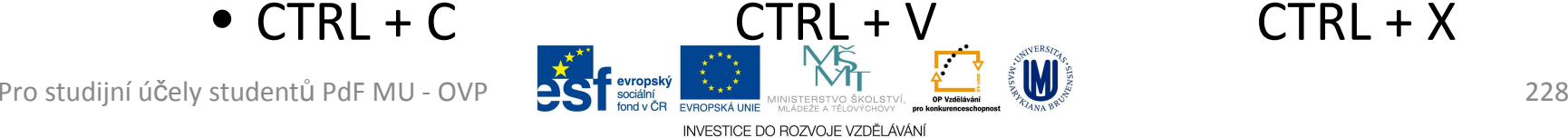

- –<mark>– Okno programu</mark>
	- Okno klasické
		- Složka
	- Aplikační okno
		- Spuštěný program
	- Informační okno
		- informuje o určitém stavu
	- Konfigurační okno dialogové okno
		- – $-$  tlačítka OK, STORNO a POUŽÍT

and the state of the state — Koš

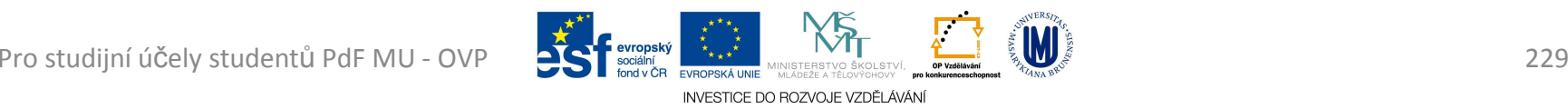

- –<mark>– Rozlišení obrazovky</mark>
- –<mark>– Spořič obrazovky</mark>

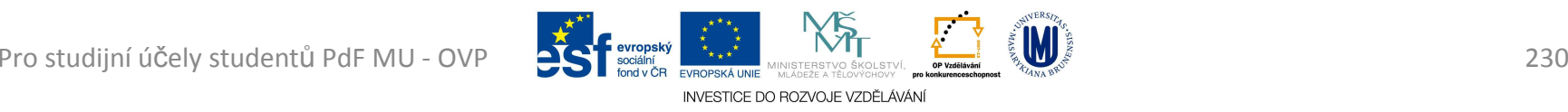

- Klávesové zkratky ve WIN
	- and the state of the state ALT + TAB
		- Přepínání mezi programy, lze si zvolit který chci spustit
	- – ALT + ESC
		- Přepínání mezi programy, WIN sám přepíná
	- and the state of the state ALT + CTRL + DELETE
		- Zobrazí okno Zabezpečení systému Windows
	- and the state of the state Win key + M
		- Minimalizuje všechna okna
		- Win key + M + Shift všechna okna obnoví<br>E Min key + M + Shift všechna okna obnoví

INVESTICE DO ROZVOJE VZDĚLÁVÁN

Pro studijní účely studentů PdF MU - OVP **DEST** BOORING THE MUSEUS AND MUSICAL SOLUTION CONSUMING THE SOLUTION OF THE SOLUTION CONSULTING THE SOLUTION OF THE SOLUTION OF THE OPEN CONSUMING THE OPEN CONSULTION OF THE OPEN C

- – Win key + D
	- Přenést plochu do popředí
- and the state of the state Win key + E
	- Otevřít Průzkumníka, výchozí je pohled na uživatelské knihovny
- – Win key + F
	- Otevřít okno Vyhledávání
- – Win key + L
	- Uzamknout počítač (a umožnit přepnutí uživatele)
- and the state of the state Win + P (ve Win 7)

Pro studijní účely student**a stavení zobrazení fili druhéh<u>o m</u>omitoru** a 232

- –— CTRL + ŠIPKA DOPRAVA
	- přesune kurzor na začátek následujícího slova
- and the state of the state — CTRL + ŠIPKA DOLEVA
	- přesunout kurzor na začátek předchozího slova
- and the state of the state  $-$  CTRL + ŠIPKA DOLŮ
	- přesunout kurzor na začátek následujícího odstavce
- –— CTRL + ŠIPKA NAHORU
	- přesunout kurzor na začátek předchozího odstavce
- –– CTRL + SHIFT a libovolná šipka
	- zvýrazní blok textu

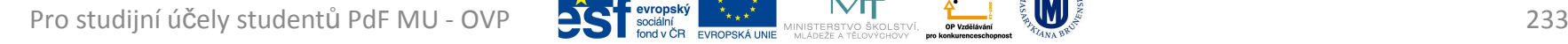

- –— SHIFT + DELETE
	- trvale odstraní vybrané položky, bez umístění do Koše
- and the state of the state  $-$  CTRL při přetažení položky
	- zkopírovat vybranou položku
- and the state of the state CTRL+ESC (alternativa Win key)
	- zobrazí nabídku Start
- – ALT+ENTER
	- zobrazení vlastností vybrané položky
- –ALT+F4

• zavření aktivní položky nebo ukončení aktivního

INVESTICE DO ROZVOJE VZDĚLÁVÁN

Pro studijní účely stud**entů PdF Mu Postav Programu Budentů Programu III. Represe**ntative programu Programu Programu Programu Programu Programu Programu Programu Programu Programu Programu Programu Programu Programu Prog

- *BIOS* (*B*asic *I*nput-*O*utput *<sup>S</sup>*ystem)
	- and the state of the state představuje firmware PC
	- – při startu PC pro inicializaci a konfiguraci připojených HW zařízení a zavedení OS
		- kterému předá řízení počítače
	- and the state of the state — SETUP
		- Program součást BIOSu
		- Vyvolá se stiskem klávesy při startu PC (F2, Delete, F12)
		- Nastavení se ukládá do paměti o velikosti 512 bajtů
			- –Dříve CMOS paměť (zálohovaná 3 voltovou baterií)

INVESTICE DO ROZVOJE VZDĚLÁVÁ

Pro studijní účely studentů PdF MU - OVP PU - OV Modelle F.F. DIWMTEDU - III ASIMBOTH PLI CHRO V LITEL V VILLE V VILLE V VILLE V VILLE V VILLE V VILLE V VILLE V VILLE V VILLE V VILLE V VILLE V VILLE V VILLE V VILLE V VILLE <sub>ü Pd</sub>PMní se po<mark>užšívá EEPROM nebo flashj</mark>paměť

- – Rozdíl mezi BIOSem a OS
	- $\bullet\,$  BIOS je "nahraný" na každé základní desce již při koupi této desky
	- OS se instaluje na pevný disk

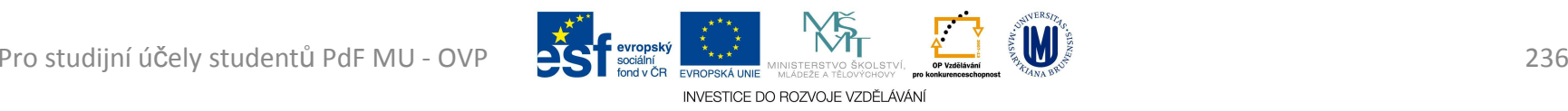

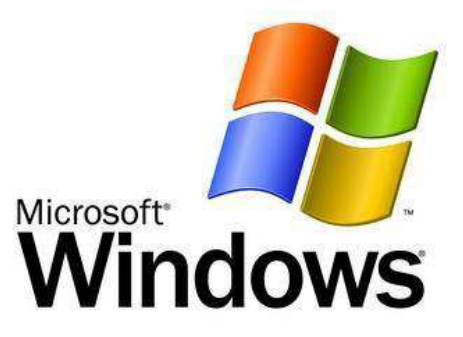

- • *Windows*
	- and the state of the state Win 3.1, Win 3.11
		- grafická nadstavba DOSu
	- – Win 95, Win 98, Win Millenium
		- založeny na zastaralém systému DOS
		- neumožňovaly zabezpečení dat
	- –Win NT, Win <sup>2000</sup>
	- and the state of the state Win XP
		- správa uživatelských účtů

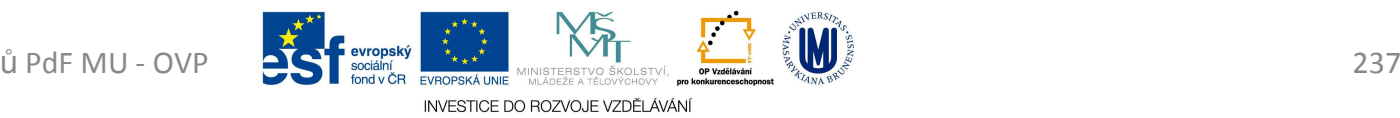

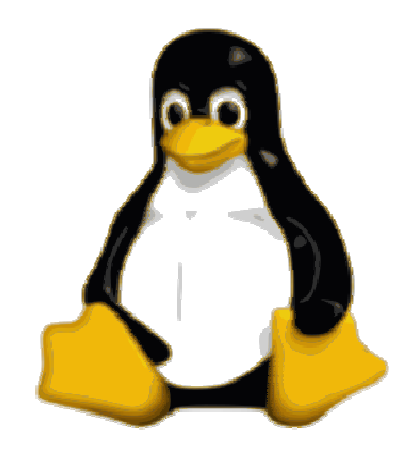

#### •*Linux*

- and the state of the state <mark>– od roku 1991</mark>
- –GNU/GPL licence => bezplatný
- and the state of the state maskot Linuxu je tučňák Tux
- and the state of the state většinou distribuce Linuxu zahrnuje:
	- jádro systému
	- grafické rozhraní
	- aplikační software
- and the state of the state – víceuživatelský OS (jako Win XP)

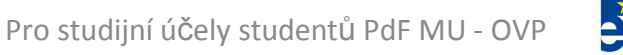

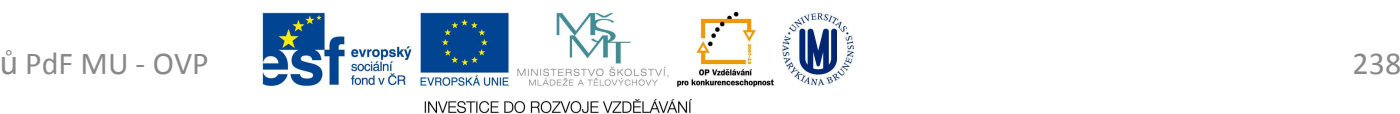

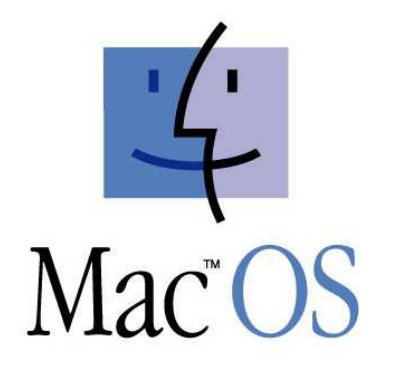

**PYCODALL COO** 

- *Mac OS*
	- and the state of the state – pro PC Apple dodávaný od výrobce
	- –<mark>– vy</mark>šší stabilita a spolehlivost
	- and the state of the state to co uměly Win kolem roku 1992 (hlavně GUI) uměl Mac OS už v roce 1984

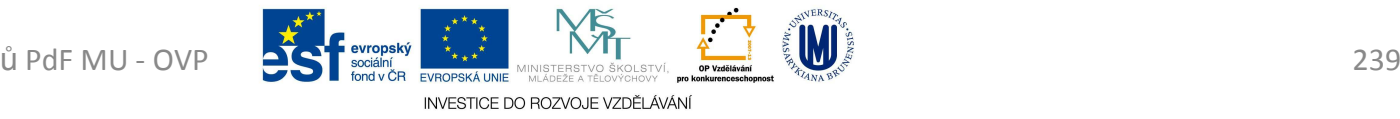

- Počítačové viry a další
	- and the state of the state — Virus
		- program, který se dokáže sám šířit bez vědomí uživatele
		- pro množení se vkládá do jiných spustitelných souborůči dokumentů a na web
		- **Bootviry + Souborové viry = Multipartitní viry; Makroviry**

#### –Červ

- nemá vlastní soubor
- rozesílá se přímo pomocí sítě
- využívá bezpečnostní chyby v systému
- často ke svému šíření využije souboru (přilepí se k němu)
- and the state of the state <mark>– Trojský kůň</mark>
	- zdá být něčím jiným, ale ve skutečnosti škodí
	- muže umožňovat útočníkovi přístup k cizímu PC
	- v podstatě se nejedná o virus, protože se sám dále nešíří

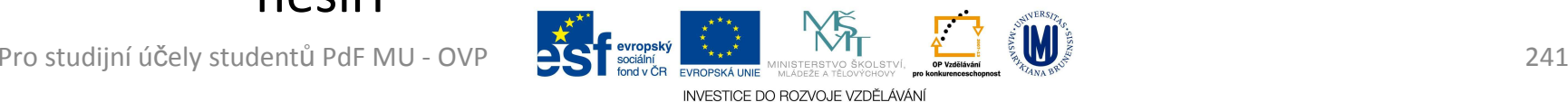

- • Šíření virů
	- and the state of the state – Spustitelné soubory (programy)
		- Virus je buď celý spustitelný soubor, nebo jen část souboru
	- –— Dokumenty – makroviry
		- Vir se uloží přímo do dokumentu, který obsahuje makra (napr. Word nebo Excel)
		- Makro se spustí při otevření souboru
	- and the state of the state – Elektronická pošta (e-mail)
		- Vir je přenášen jako (samo-spustitelná) příloha e-mailu

Pro studijn<del>í úč</del>el**y sulev**tů PvF DLOVI K LOT CHÝ LEV LUM III MU QU<u>SCHUU</u> III (SKIIPLY dPOU.)242 **TICeWWWW.Stánky sfaktivním obsahWm** (skripty apod.)

- –– Systémové oblasti
	- cílem viru je bootsektor nebo partition tabulka
	- oblasti, do kterých za nemá uživatel normálně přístup
	- Virus i po odstranění napadených souboru v PC zůstává a při načtení systému se muže opět začít šířit

- Antivirové programy = Ochrana
	- and the state of the state — pozadu za viry
		- vir musí nejprve vzniknout a poté ho může antivir odhalit => nutné aktualiyovat
	- – Některé programy
		- NOD32, Avast!, AVG, Kaspersky AV, Norton AV
	- and the state of the state <mark>— Hledání virů</mark>
		- většina virů má specifickou sekvenci kódu, podle které lze vir jednoznačně specifikovat

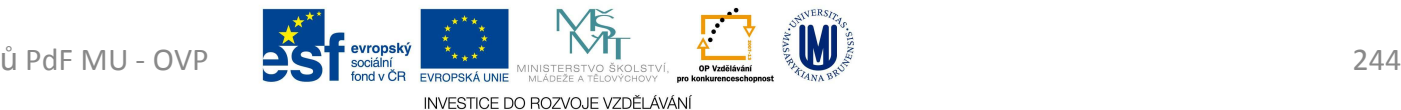

- –– Heuristická analýza
	- emuluje co sledovaný program s PC provádí, to pak vyhodnotí
- and the state of the state — Kontrola integrity
	- hlídá změny v systému, adresářích a systémových oblastech disku a na základe změn detekuje vir
	- metoda je velmi spolehlivá
	- neumí zjistit konkrétní vir, pouze změnu v systému
- –<mark>— Rezidentní štít</mark>

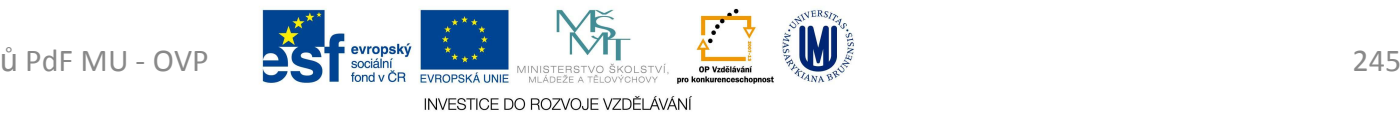

- Jak bojovat proti virům
	- nainctalovaný antivirc nainstalovaný antivirový program
		- aktualizovat jej (databázi i program)
	- – $-$  zapnutá rezidentní ochrana
	- – $-$  neznámou disketu a flash otestovat
	- and the state of the state <mark>— zálohovat data</mark>
	- and the state of the state  $-$  registrovat neobvyklé chování SW a nebo PC
	- – soubory stažené z internetu zkontrolovat antivirovým programem

- Bezpečnost na internetu
	- and the state of the state Malware - určený ke vniknutí nebo poškození PC
		- Spyware
			- odesílá data z PC bez vědomí jeho uživatele
			- pouze "statistická" data
				- » přehled navštívených stránek
				- » nainstalovaný SW
		- Adware
			- $-$  "vyskakující" pop-up reklamní okna během práce na internetu
		- Dialer
			- mění způsob přístupu na Internet prostřednictvím modemu

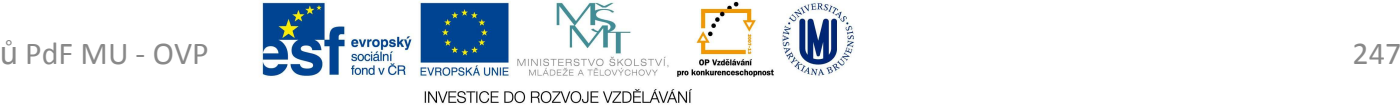

- –— Spam
	- nevyžádané sdělení šířené internetem
		- nevyžádané reklamní e-maily
		- diskusní fóra
- and the state of the state <mark>— Backdoor + Zombie</mark>
	- viry instalují do PC tzv. Backdoor (zadní vrátka)
	- umožní k systému přístup útočníkovi
	- $\bullet$  z nakaženého PC vytvořena "zombie" pod kontrolou autora viru

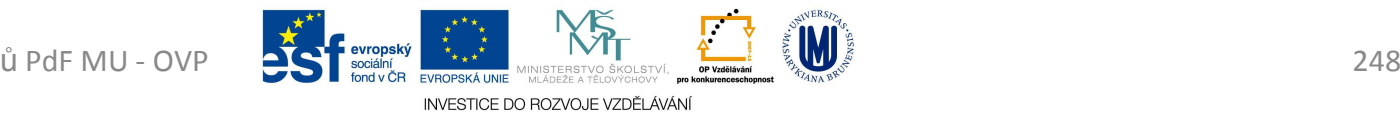

- –— Hoax
	- falešná zpráva, poplašná zpráva
	- petice, výstrahy, pyramidové hry, řetězové dopisy
- –— Phishing
	- rozesílán email uživatelům, který se tváří, že je zlegitimní organizace
	- získat osobni informace uživatele

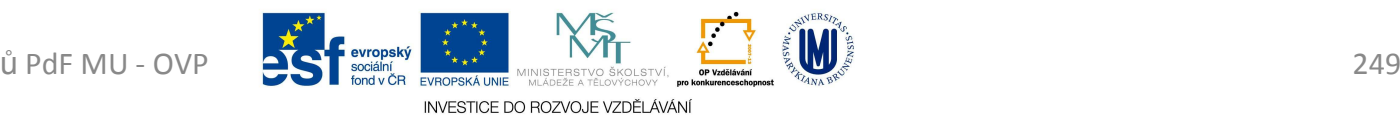

- Ochrana na internetu
	- and the state of the state — Firewall
		- nenahrazuje antivirový program, antispyware a další
		- v kombinaci lze mnohem lépe ochránit náš systém
		- SW nebo HW
		- kontroluje komunikaci v síti na základě daných pravidel

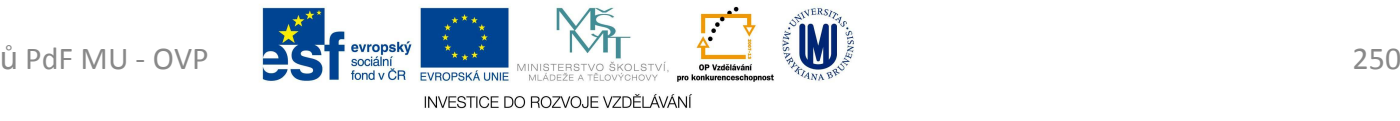